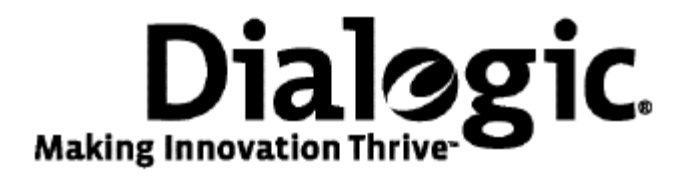

## **Dialogic® TX Series SS7 Boards**

TDM for SS7 Developer's Reference Manual

July 2009 64-0454-01

**www.dialogic.com** 

#### **Copyright and legal notices**

Copyright © 2000-2009 Dialogic Corporation. All Rights Reserved. You may not reproduce this document in whole or in part without permission in writing from Dialogic Corporation at the address provided below.

All contents of this document are furnished for informational use only and are subject to change without notice and do not represent a commitment on the part of Dialogic Corporation or its subsidiaries ("Dialogic"). Reasonable effort is made to ensure the accuracy of the information contained in the document. However, Dialogic does not warrant the accuracy of this information and cannot accept responsibility for errors, inaccuracies or omissions that may be contained in this document.

INFORMATION IN THIS DOCUMENT IS PROVIDED IN CONNECTION WITH DIALOGIC*®* PRODUCTS. NO LICENSE, EXPRESS OR IMPLIED, BY ESTOPPEL OR OTHERWISE, TO ANY INTELLECTUAL PROPERTY RIGHTS IS GRANTED BY THIS DOCUMENT. EXCEPT AS PROVIDED IN A SIGNED AGREEMENT BETWEEN YOU AND DIALOGIC, DIALOGIC ASSUMES NO LIABILITY WHATSOEVER, AND DIALOGIC DISCLAIMS ANY EXPRESS OR IMPLIED WARRANTY, RELATING TO SALE AND/OR USE OF DIALOGIC PRODUCTS INCLUDING LIABILITY OR WARRANTIES RELATING TO FITNESS FOR A PARTICULAR PURPOSE, MERCHANTABILITY, OR INFRINGEMENT OF ANY INTELLECTUAL PROPERTY RIGHT OF A THIRD PARTY.

Dialogic products are not intended for use in medical, life saving, life sustaining, critical control or safety systems, or in nuclear facility applications.

Due to differing national regulations and approval requirements, certain Dialogic products may be suitable for use only in specific countries, and thus may not function properly in other countries. You are responsible for ensuring that your use of such products occurs only in the countries where such use is suitable. For information on specific products, contact Dialogic Corporation at the address indicated below or on the web at www.dialogic.com.

It is possible that the use or implementation of any one of the concepts, applications, or ideas described in this document, in marketing collateral produced by or on web pages maintained by Dialogic may infringe one or more patents or other intellectual property rights owned by third parties. Dialogic does not provide any intellectual property licenses with the sale of Dialogic products other than a license to use such product in accordance with intellectual property owned or validly licensed by Dialogic and no such licenses are provided except pursuant to a signed agreement with Dialogic. More detailed information about such intellectual property is available from Dialogic's legal department at 9800 Cavendish Blvd., 5th Floor, Montreal, Quebec, Canada H4M 2V9. Dialogic encourages all users of its products to procure all necessary intellectual property licenses required to implement any concepts or applications and does not condone or encourage any intellectual property infringement and disclaims any responsibility related thereto. These intellectual property licenses may differ from country to country and it is the responsibility of those who develop the concepts or applications to be aware of and comply with different national license requirements.

Any use case(s) shown and/or described herein represent one or more examples of the various ways, scenarios or environments in which Dialogic® products can be used. Such use case(s) are non-limiting and do not represent recommendations of Dialogic as to whether or how to use Dialogic products.

Dialogic, Dialogic Pro, Brooktrout, Diva, Cantata, SnowShore, Eicon, Eicon Networks, NMS Communications, NMS (stylized), Eiconcard, SIPcontrol, Diva ISDN, TruFax, Exnet, EXS, SwitchKit, N20, Making Innovation Thrive, Connecting to Growth, Video is the New Voice, Fusion, Vision, PacketMedia, NaturalAccess, NaturalCallControl, NaturalConference, NaturalFax and Shiva, among others as well as related logos, are either registered trademarks or trademarks of Dialogic Corporation or its subsidiaries. Dialogic's trademarks may be used publicly only with permission from Dialogic. Such permission may only be granted by Dialogic's legal department at 9800 Cavendish Blvd., 5th Floor, Montreal, Quebec, Canada H4M 2V9. Any authorized use of Dialogic's trademarks will be subject to full respect of the trademark guidelines published by Dialogic from time to time and any use of Dialogic's trademarks requires proper acknowledgement.

The names of actual companies and product mentioned herein are the trademarks of their respective owners.

This document discusses one or more open source products, systems and/or releases. Dialogic is not responsible for your decision to use open source in connection with Dialogic products (including without limitation those referred to herein), nor is Dialogic responsible for any present or future effects such usage might have, including without limitation effects on your products, your business, or your intellectual property rights.

## **Revision history**

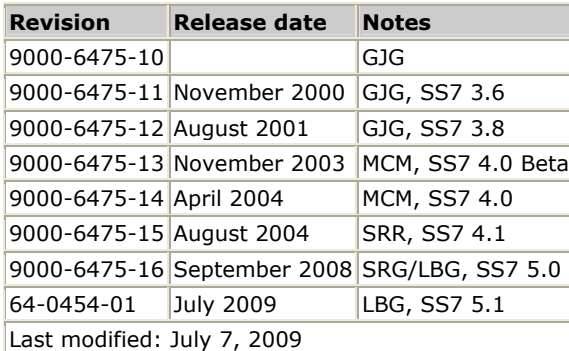

Refer to www.dialogic.com for product updates and for information about support policies, warranty information, and service offerings.

## **Table Of Contents**

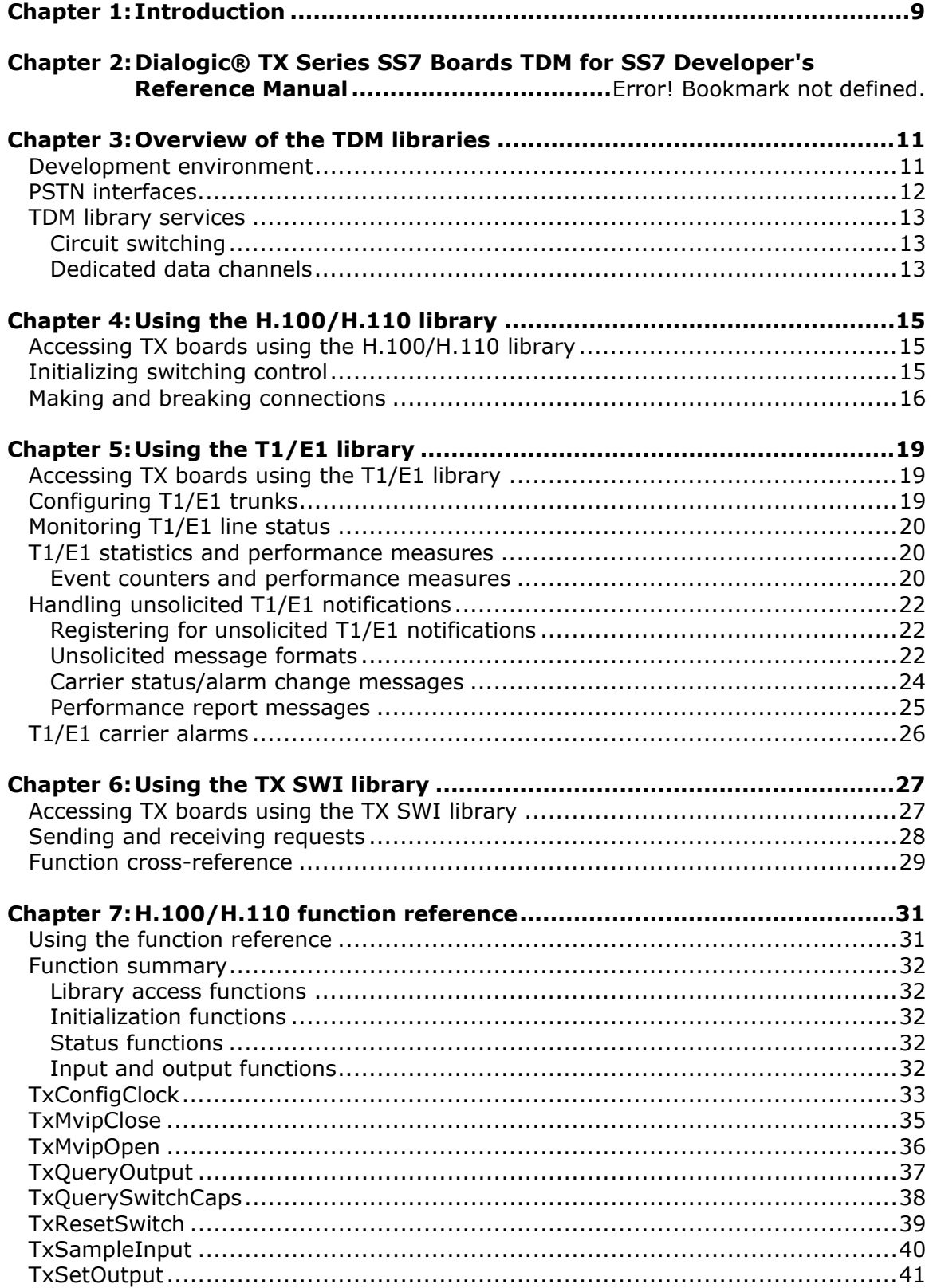

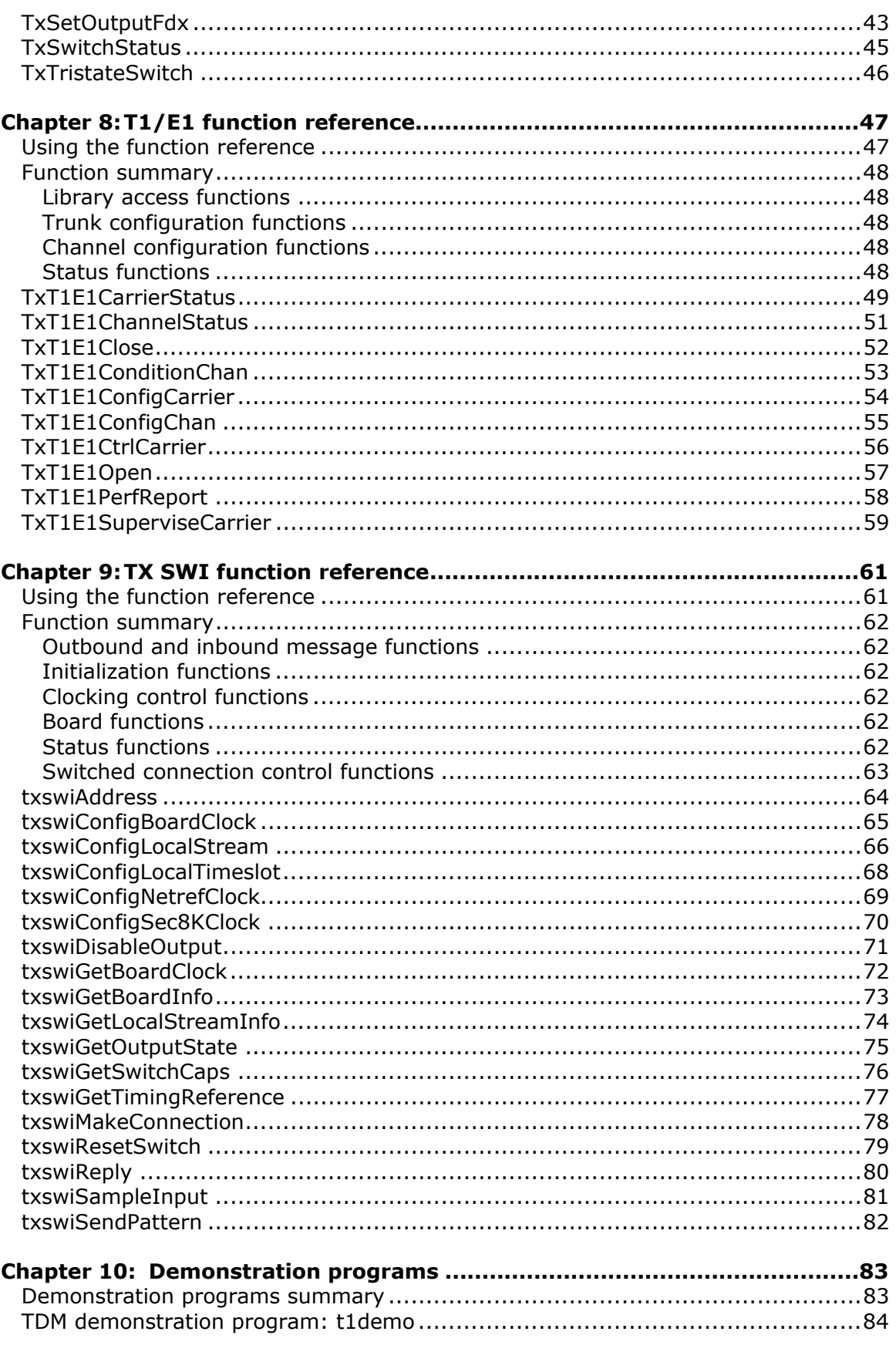

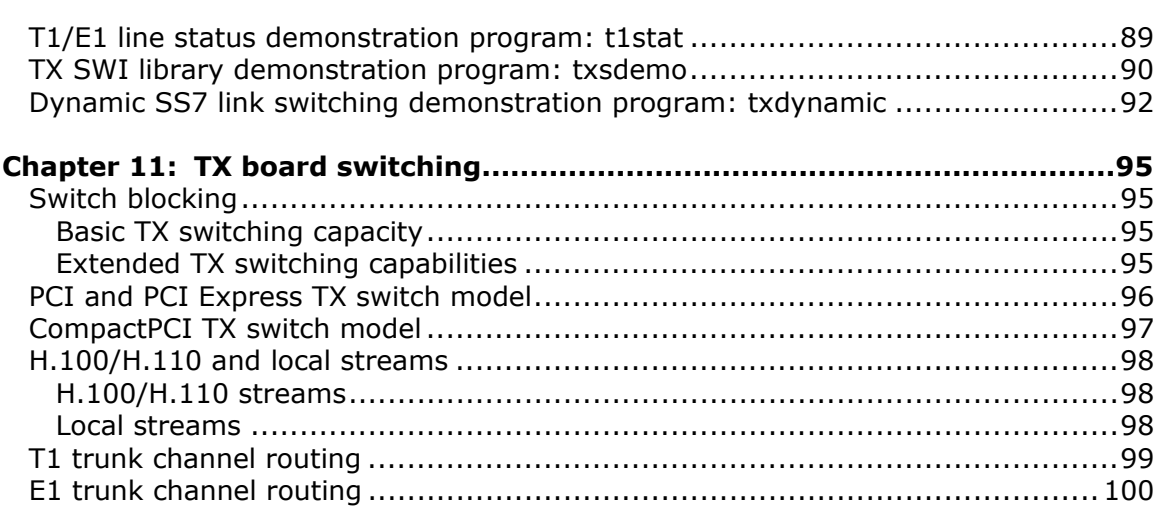

# <span id="page-8-0"></span>**1 Introduction**

The *Dialogic® TX Series SS7 Boards TDM for SS7 Developer's Reference Manual* explains how to use the H.100/H.110 switching control library, the T1/E1 library, and the TX SWI library to build applications that control H.100/H.110 switching and the T1/E1 interfaces.

**Note:** The product(s) to which this document pertains is/are among those sold by NMS Communications Corporation ("NMS") to Dialogic Corporation ("Dialogic") in December 2008. Certain terminology relating to the product(s) has been changed, whereas other terminology has been retained for consistency and ease of reference. For the changed terminology relating to the product(s), below is a table indicating the "New Terminology" and the "Former Terminology". The respective terminologies can be equated to each other to the extent that either/both appear within this document.

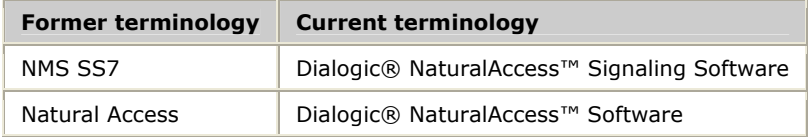

# <span id="page-10-0"></span>**2 Overview of the TDM libraries**

## **Development environment**

The TX host application development environment consists of libraries that enable you to configure and control the protocol engines loaded on the TX board. This manual describes the following TDM libraries:

- H.100/H.110 switching control library
- T1/E1 library
- TX SWI library

The TDM libraries provide high-level interfaces for host applications to control H.100/H.110 switching and the T1/E1 trunks. The H.100/H.110 switching control library and the T1/E1 library provide simple synchronous interfaces to the H.100/H.110 and T1/E1 manager tasks. The functions issue requests and wait for responses from the TX board, blocking the calling application before returning control to the application. The TX SWI interface provides an alternative method for controlling both the H.100/H.110 switch fabric and the T1/E1 trunks on TX boards.

The TDM functions use the services of the H.100/H.110, T1/E1, and SWI manager tasks on the TX board through the standard CPI driver and the CPI channels dedicated to H.100/H.110, T1/E1, and SWI control messages.

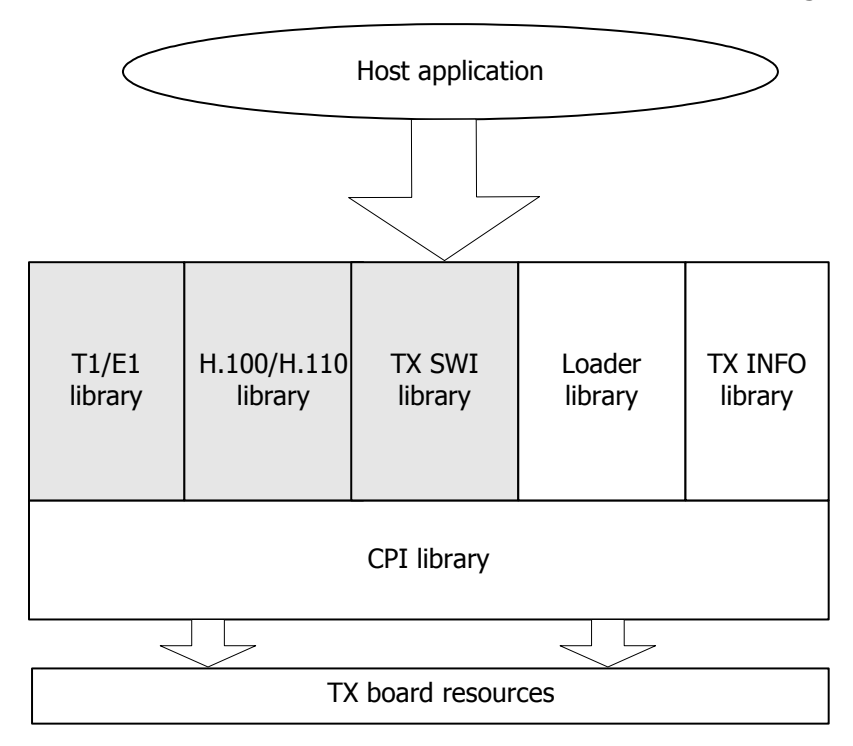

## <span id="page-11-0"></span>**PSTN interfaces**

The TX board communication processors support the following interfaces for transmitting and receiving digital data, audio, and video signals to and from public switched telephone networks:

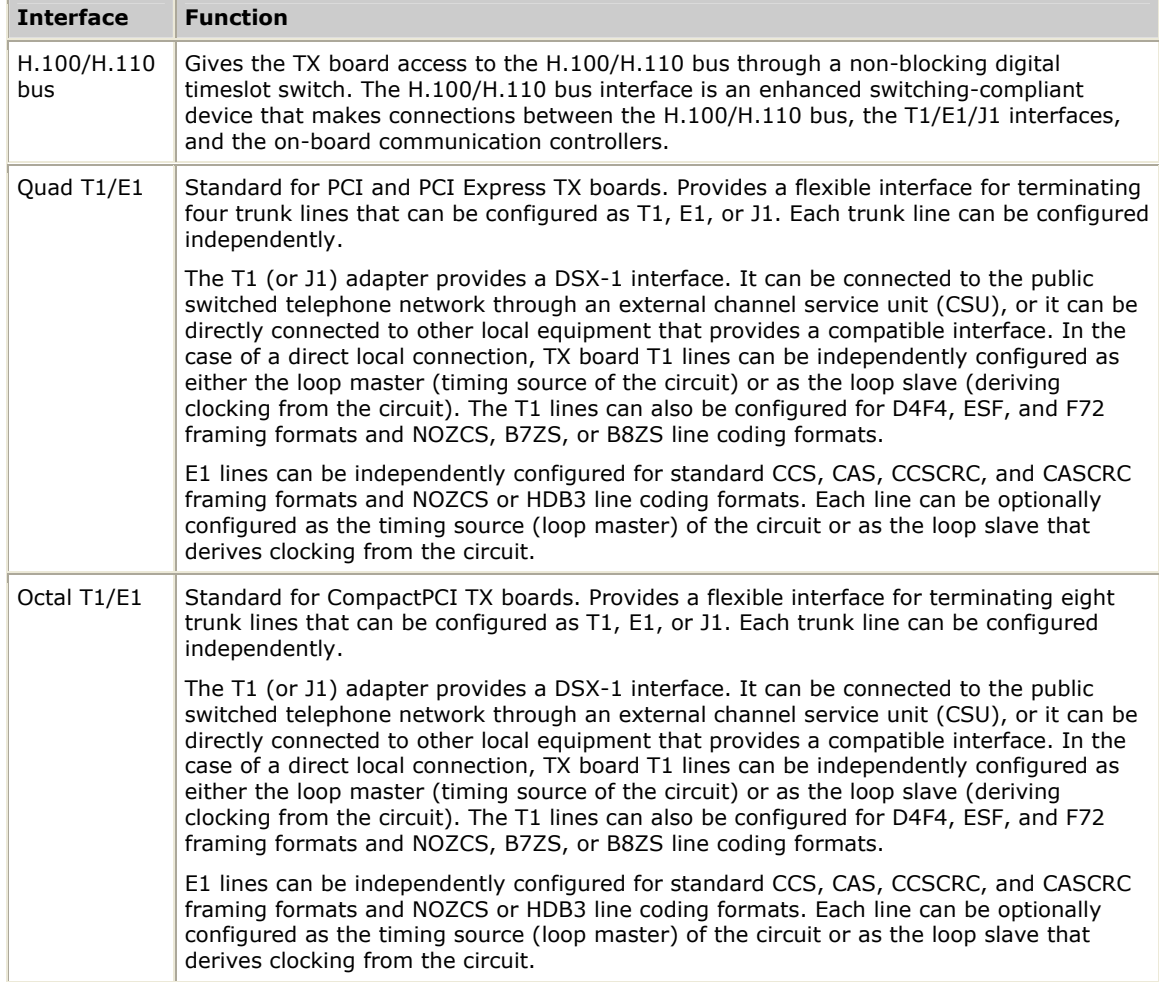

## <span id="page-12-0"></span>**TDM library services**

The TDM libraries provide the following services:

- Circuit switching
- Dedicated data channels

### **Circuit switching**

The circuit switching service enables switching between any pair of timeslots on the T1/E1/J1 and H.100/H.110 interfaces. Circuit switching includes connections between:

- An H.100/H.110 bus timeslot and a T1/E1/J1 timeslot.
- Two H.100/H.110 timeslots.
- Two T1/E1/J1 timeslots on the same or different T1/E1/J1 interfaces without using H.100/H.110 bus timeslots.

### **Dedicated data channels**

The circuit switching service enables timeslots from either T1/E1/J1 interfaces or the H.100/H.110 bus to be nailed up to communication controllers on the TX board to form individual 64, 56, or 48 kbit/s Ds0 channels. Ranges of timeslots can be grouped together to form higher bandwidth hyperchannels.

Maintaining SS7 link data integrity over hyperchannels may not be possible in certain hardware configurations. If SS7 links of greater than standard capacity are desired, then high speed links should be used. All channels of a T1, E1, or J1 trunk can be combined to form a single high speed link.

Circuit switched and nailed up timeslots can be mixed on the same T1/E1/J1 interface and on the H.100/H.110 bus. For example, a single T1/J1 interface can consist of a single timeslot nailed up to a communication controller carrying SS7 (out-of-band) signaling data (processed by the signaling software) and 23 circuit switched voice and data channels under control of an application on the host. The host application instructs the TX board to make connections between the T1/E1/J1 timeslots and the H.100/H.110 bus (or other T1/E1/J1 timeslots) based on signaling messages received on the SS7 data channel.

## **3 Using the H.100/H.110 library**

## <span id="page-14-0"></span>**Accessing TX boards using the H.100/H.110 library**

The H.100/H.110 library enables the host application to configure and control the H.100/H.110 switch fabric. It is compatible with the MVIP-95 software standards with some extensions. The H.100/H.110 manager provides the interface from the host to the H.100/H.110 switching control interface on the TX board. The H.100/H.110 manager translates requests from the host through the CPI H.100/H.110 control channel into low-level driver requests. A response is returned over the same CPI channel for each request received.

The *mvipapi.h* include file provides H.100/H.110 function prototypes. Refer to the *t1demo* source code for a working example of using the H.100/H.110 library.

To open the H.100/H.110 library, call **TxMvipOpen** before calling any other functions for a particular board. To close the H.100/H.110 library, call **TxMvipClose**.

**Note:** Use the TX SWI library instead of the H.100/H.110 library to control switching. Refer to *Accessing TX boards using the TX SWI library* on page [27](#page-26-1) for more information.

## **Initializing switching control**

Initialization of the TX board switching control interface consists of:

- Resetting the switch fabric to a known state (disabled with all connections cleared and all outputs tri-stated)
- Setting the clock configuration
- Enabling the switch fabric

Each time you reload a board with *ss7load*, the TX board switching control is reset according to a TDM configuration file. Use the following functions to override the configuration file settings:

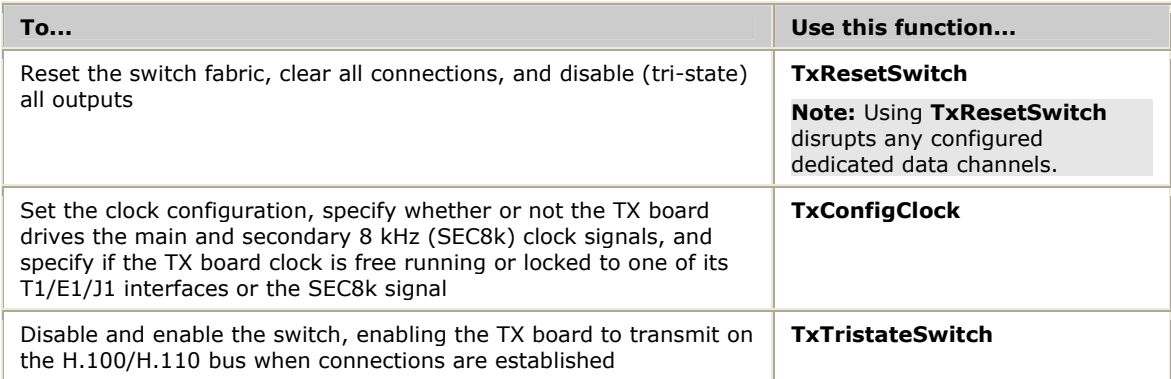

## <span id="page-15-0"></span>**Making and breaking connections**

To establish and clear switched connections, use **TxSetOutput** and **TxSetOutputFdx**. These functions accept a destination stream and timeslot, a source stream and timeslot, and a connection mode as input to configure the switch fabric appropriately. The following connection modes are available:

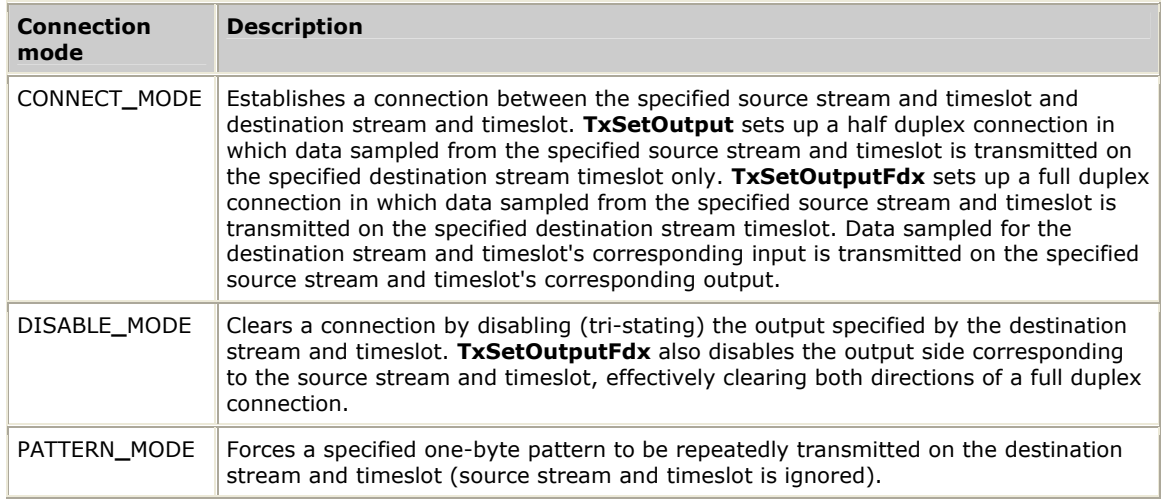

The following illustration shows a half duplex H.100/H.110 connection:

### TX board switch

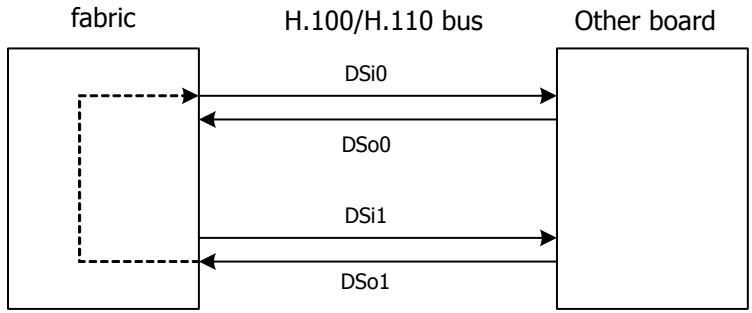

**TxSetOutput** (0, 16, CONNECT\_MODE, 1, 16)

The following illustration shows a full duplex H.100/H.110 connection:

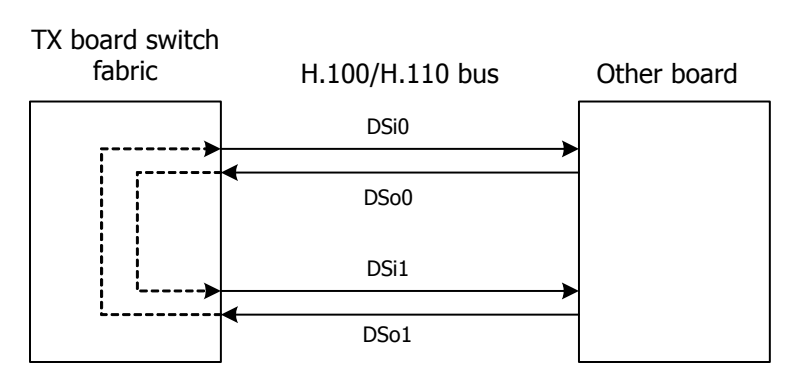

**TxSetOutputFdx** (0, 16, CONNECT\_MODE, 1, 16)

When you create a full duplex connection with **TxSetOutputFdx**, the TX board automatically determines the reverse direction stream numbers. Full duplex connections are always created across a pair of adjacent streams. When the stream number specified as a parameter to **TxSetOutputFdx** (*stream*) is odd, the paired stream number is *stream* – 1. When the stream number is even, the paired stream number is *stream* + 1. This is done independently for both the source and destination sides of a connection.

You can configure the TX board to transmit or receive across a given channel for any H.100/H.110 stream and timeslot. There is no restriction to even or odd stream numbers.

The H.100/H.110 library uses pseudo stream numbers to refer to local streams providing access to T1/E1/J1 trunks. These pseudo stream numbers are needed since the H.100/H.110 interface provides for the specification of MVIP bus versus LOCAL bus. The pseudo stream numbers are used as follows:

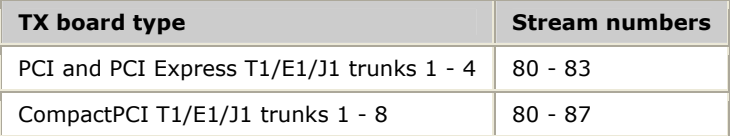

**Note:** Switch fabric streams that correspond to T1/E1/J1 lines (streams 80 – 83 on PCI and PCI Express TX boards, and streams 80 - 87 on CompactPCI TX boards) do not switch between input and output on a given signal line. There is no pairing of even and odd stream numbers across a T1/E1/J1 connection. For **TxSetOutputFdx**, no T1/E1/J1 stream numbers are altered for the reverse connection.

The following illustration shows an example of setting up a full duplex connection between two T1 lines on different TX boards using the H.100/H.110 bus. This example shows a connection between T1 line A (stream 80), timeslot 2 on board 1 and T1 line B (stream 81), timeslot 7 on board 2. The connection between the two boards is set up over H.100/H.110 bus streams 0 and 1, timeslot 9.

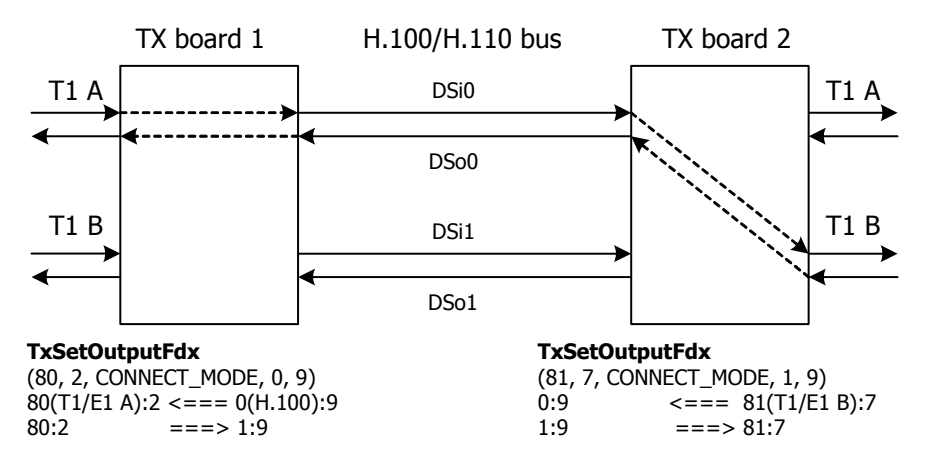

# <span id="page-18-0"></span>**4 Using the T1/E1 library**

## **Accessing TX boards using the T1/E1 library**

The T1/E1 library enables the host application to configure, monitor the status of, and collect performance statistics for the T1/E1/J1 trunks. The T1/E1 manager provides the interface from the host to the T1/E1 device drivers on the TX board. The T1/E1 device driver provides the interface for configuring, conditioning, and monitoring the T1/E1/J1 channels. The T1/E1 manager translates requests from the host application through the CPI T1/E1 control channel into low-level T1/E1 interface control. The T1/E1 manager monitors each line for alarm and out-of-service states and reports changes to the host application through unsolicited messages on the T1/E1/J1 status channel.

**Note:** The T1/E1 library is also applicable to J1.

The *t1e1api.h* include file provides T1/E1 function prototypes. The *t1e1type.h* include file provides structure definitions. Refer to *TDM demonstration program: t1demo* on page [84](#page-83-1) for a working example of using the T1/E1 library.

To open the T1/E1 library, call **TxT1E1Open** before calling any other functions for a particular board. To close the T1/E1 library, call **TxT1E1Close**.

**Note:** Use the TX SWI library instead of the T1/E1 library to manage T1/E1/J1 trunks. Refer to *Accessing TX boards using the TX SWI library* on page [27](#page-26-1) for more information.

## **Configuring T1/E1 trunks**

Before the board can communicate with remote equipment, the T1/E1/J1 trunk configuration options must be set, including the:

- Type of framing employed on the line
- Line coding format
- Clock source

A TDM configuration file automatically performs initial configuration as part of *ss7load*. To override the information in the TDM configuration file, use

**TxT1E1ConfigCarrier**. Refer to the *Dialogic® NaturalAccess™ Signaling Software Configuration Manual* for information about *ss7load*.

**Note:** If you do not download a TDM configuration file to the board (if you have no dedicated data channels), you must call **TxT1E1ConfigCarrier** before attempting to make connections using the T1/E1/J1 trunks.

## <span id="page-19-0"></span>**Monitoring T1/E1 line status**

To determine the current line status, call **TxT1E1CarrierStatus** at any time. **TxT1E1CarrierStatus** returns the following information:

- Current state of the line (carrier and frame synchronization status)
- Whether or not an alarm is currently present
- Current configuration parameters (such as framing mode and line coding)
- Current performance statistics

Optionally, the application can request to be notified through an unsolicited message any time the synchronization state of the line changes (carrier or synchronization established or lost) or any time an alarm condition is detected or cleared.

Unsolicited status messages are delivered out-of-band. They come to the application through a separate interface to the TX device driver rather than directly from the library. The application must first call **TxT1E1SuperviseCarrier** to register the events for which it wants to be notified. Refer to *Handling unsolicited T1/E1 notifications* on page [22](#page-21-1) for more information.

## **T1/E1 statistics and performance measures**

**TxT1E1CarrierStatus** returns the statistics for the current 15 minute interval and the current 24 hour interval. To obtain a full performance report for the previous 96 15 minute intervals plus the 24 hour summary totals, call **TxT1E1PerfReport**.

The application can also use **TxT1E1SuperviseCarrier** to request performance reports automatically every 15 minutes or every 24 hours. Performance reports are returned to the application in the form of unsolicited messages using the same TX device driver interface as the unsolicited status and alarm messages.

**Event counters and performance measures** 

The Signaling software maintains event counters and performance measures. Event counters are 16-bit accumulators that are reset only upon request from the host application. Performance measures are counts maintained for:

- The current 15 minute interval
- The previous 96 15 minute intervals (24 hours)
- The sum total for the previous 24 hours

### **Event counters**

The following table lists the event counters:

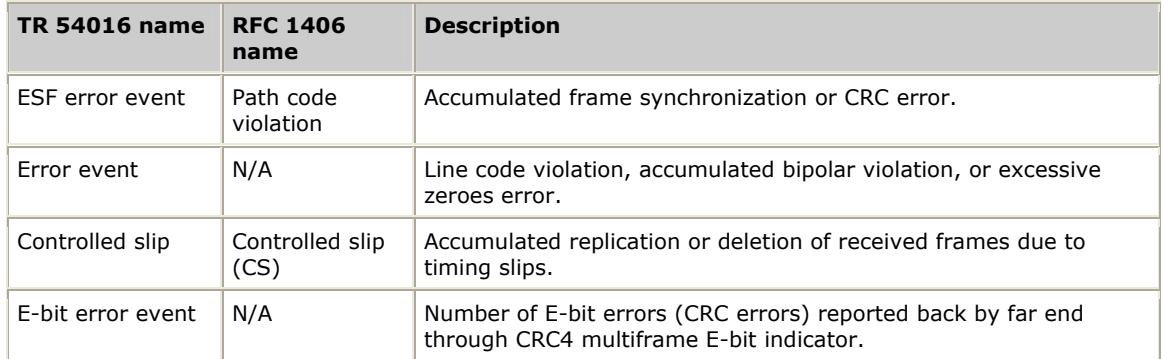

## **Performance measures**

The following table lists the performance measures (all counts are relative to a 15 minute interval):

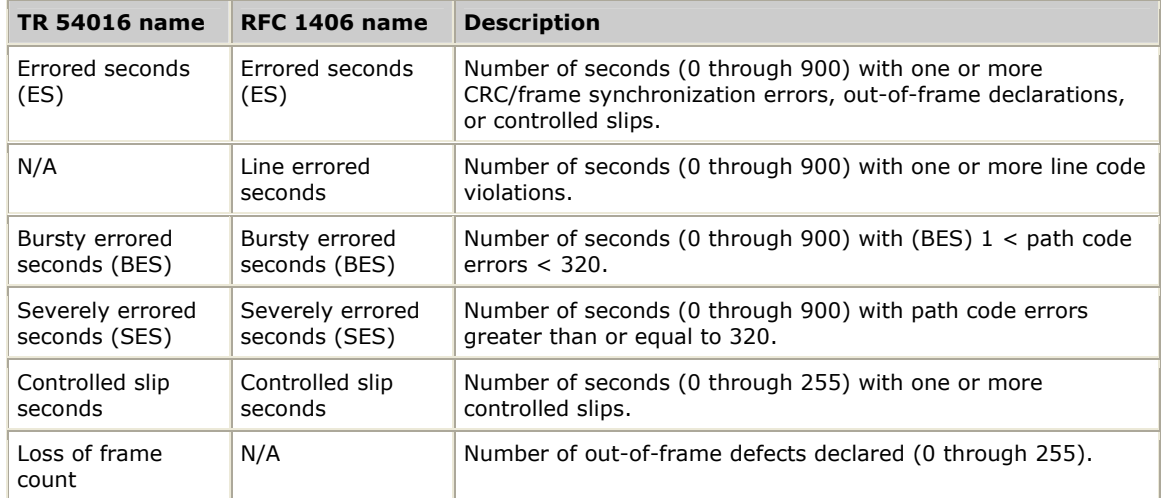

The current interval counts and the previous 96 interval counts are available on request from the host application. The following RFC 1406 (DS1/E1 MIB) measures are not explicitly supported:

- Severely errored framing seconds
- Degraded minutes

## <span id="page-21-1"></span><span id="page-21-0"></span>**Handling unsolicited T1/E1 notifications**

An application can choose to receive unsolicited notifications of T1/E1/J1 line status changes, alarms, and periodic performance reports. The following events can be requested:

- Establishment and loss of carrier and frame synchronization
- Alarms set and cleared
- 15 minute performance reports
- 24 hour performance reports

Unsolicited notifications are received directly from the TX device driver rather than through the library calls.

This topic presents:

- Registering for unsolicited T1/E1 notifications
- Unsolicited message formats
- Carrier status/alarm change messages
- Performance report messages

## **Registering for unsolicited T1/E1 notifications**

Complete the following steps to register for unsolicited status and performance notifications:

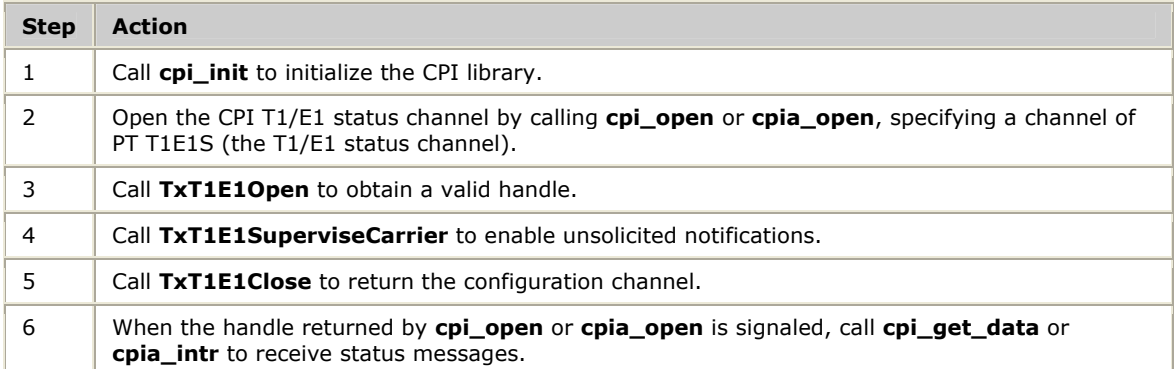

**Note:** Refer to *T1/E1 line status demonstration program: t1stat* on page [89](#page-88-1) for a working example of how to receive unsolicited T1/E1 status messages and performance reports.

### **Unsolicited message formats**

Each message consists of:

- A standard dual port RAM header (DPRH) that interfaces with the device driver. Refer to *Dual port RAM header (DPRH)* on page [23](#page-22-0) for more information.
- An unsolicited message header (UMsg) that identifies the notification type and T1/E1 line. Refer to *Unsolicited message header (UMsg)* on page [24 f](#page-23-1)or more information.
- A parameter block that is specific to the notification type.

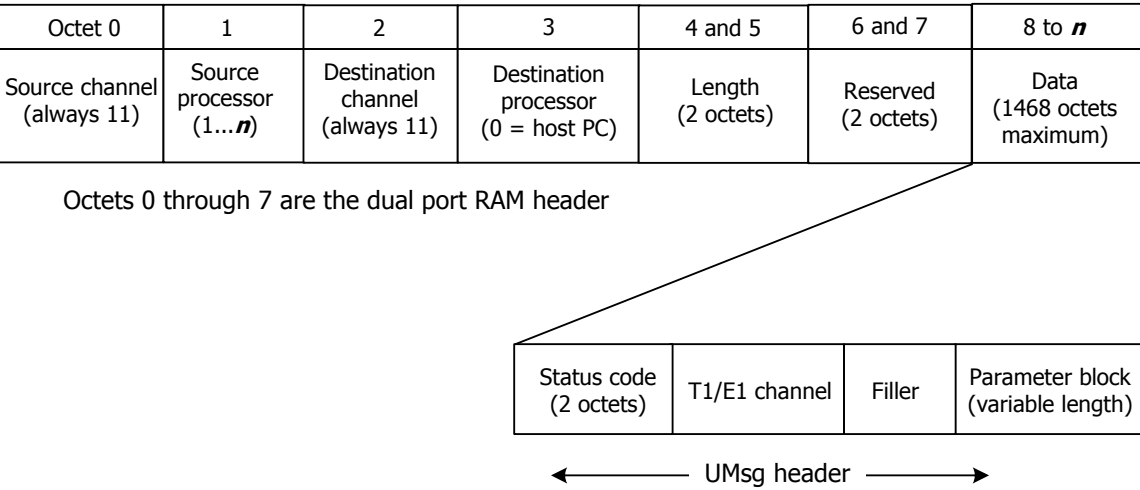

The following illustration shows the unsolicited status message format:

### **Byte ordering considerations**

All 16-bit and 32-bit fields in the data portion of the CPI packet must be passed to and from the board in the board's native format. When using the TX SWI library, all field conversions are handled by the library functions. No additional conversions are required. Conversions should be performed for the T1/E1 and H.100/H.110 switching control libraries. Use the CPI library functions **cpi\_htocp\_s** and **cpi\_htocp\_l** to change from the host's native format to the board's native format. Use cpi cptoh s and **cpi\_cptoh\_l** when converting fields received from the TX board. Refer to the *Dialogic® TX Series SS7 Boards CPI Library Developer's Reference Manual* for more information.

**Note:** The length field in the CPI header is never converted by the host application. The length field is always in the host's native format.

### <span id="page-22-0"></span>**Dual port RAM header (DPRH)**

All messages to and from a TX processor contain a dual port RAM header (DPRH). For T1/E1 status messages, use the DPRH to identify the sending board (srcbd field) and the byte length of the message (len field).

The source and destination channel numbers are always PT**\_**T1E1S for the T1/E1 status messages. The following example shows the DPRH layout:

```
typedef struct __dprh 
U8 srcch; /* Source channel number */ U8 srcbd; /* Source board number (1..8) */ 
  U8 dstch; /* Destination channel number
 U8 dstbd; /* Destination board # (0 = PC) */<br>U16 len; /* Len of msg body (incl hdr) */
              \frac{1}{\sqrt{2}} Len of msg body (incl hdr) */
U8 reserved[2]; /* reserved for future use (pad to 32-bit aligned size) */
 } DPRH;
```
## <span id="page-23-1"></span><span id="page-23-0"></span>**Unsolicited message header (UMsg)**

The UMsg header identifies the type of notification and the line to which it refers (A, B, C, or D):

```
typedef struct txT1E1UHdr 
{ 
  U16 statusCode; /* Request codes from tdmuser.h */ 
U8 carrier; /* Which T1/E1 line */
U8 spare1; /* Word align what follows */
} TxT1E1UHdr;
```
Possible values for statusCode are:

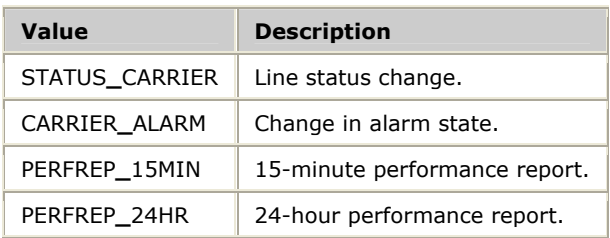

Possible values for carrier are:

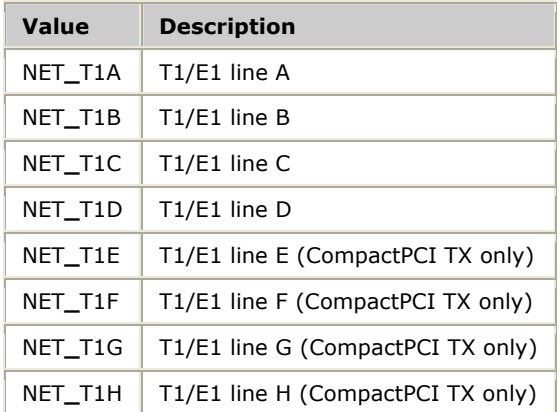

### **Carrier status/alarm change messages**

The unsolicited status structure provides carrier status and alarm notifications information:

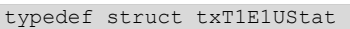

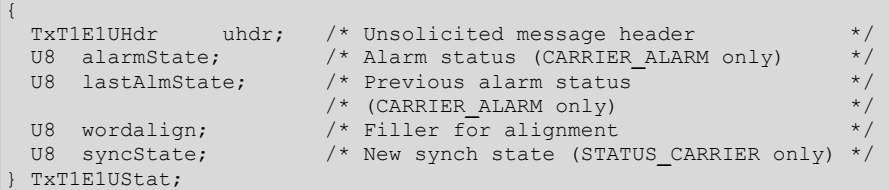

The alarm state fields are bit maps with a 1 bit indicating that the alarm condition is present and a 0 bit indicating that the alarm condition is cleared. Including both the current and previous alarm states allows the application to determine which alarms changed state and whether the alarm condition was just detected or just cleared.

<span id="page-24-0"></span>Possible values for alarmState and lastAlmState are:

- YELLOW**\_**ALARM
- BLUE**\_**ALARM
- TS16SIG**\_**ALARM
- TS16AIS**\_**ALARM
- ISTANTMF**\_**ALARM

Refer to *T1/E1 carrier alarms* on page [26 f](#page-25-1)or alarm conditions.

The syncState field is used only in the STATUS**\_**CARRIER notification message. Possible values are:

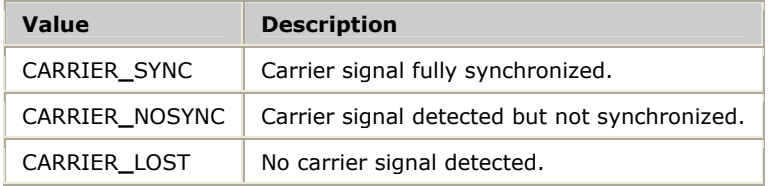

#### **Performance report messages**

The 15 minute performance report contains the performance measures for the previous 15 minute period and the current values for the event accumulators:

typedef struct txT1E1Perf15

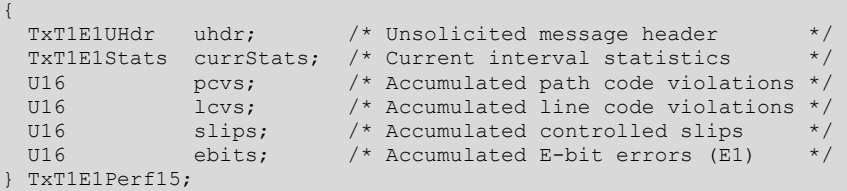

The 24 hour performance report contains the performance statistics for the preceding 96 15 minute measurement intervals, the sum of each performance measure for the last 24 hours, and the current values for the event accumulators.

If less than 96 intervals are available, the validInts field contains the number of valid intervals actually included in the performance report message.

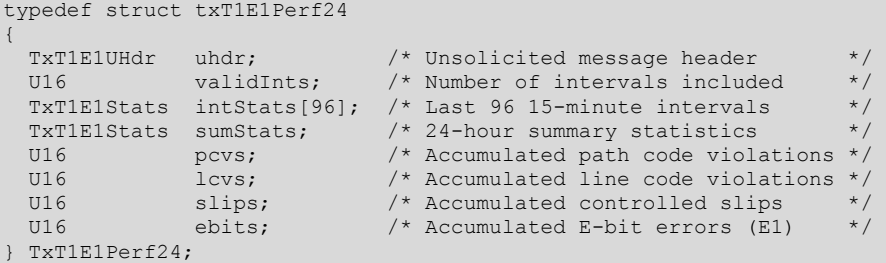

## <span id="page-25-1"></span><span id="page-25-0"></span>**T1/E1 carrier alarms**

The TX board monitors carrier alarm conditions. If the application requests it, the setting and clearing of these alarm states can be reported as unsolicited status events or can be returned on request with **TxT1E1CarrierStatus**. The TX board can also report other carrier status changes such as establishment and loss of synchronization and detection or loss of carrier signal.

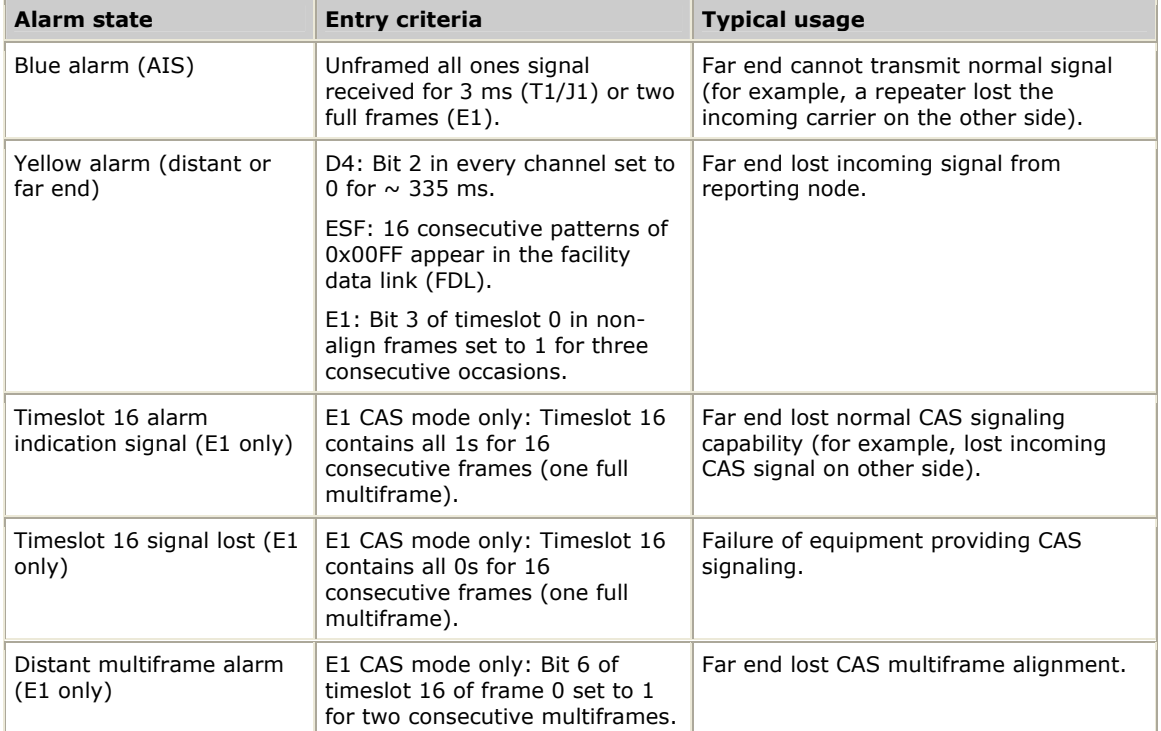

The following table lists the alarms detected by the TX board:

# <span id="page-26-0"></span>**5 Using the TX SWI library**

## <span id="page-26-1"></span>**Accessing TX boards using the TX SWI library**

The TX SWI library enables host applications to control H.100/H.110 switching and the T1/E1/J1 trunks by sending requests to TX boards and processing response messages received from the boards. The calling application uses the CPI library directly to send and receive TX SWI messages. Using the CPI asynchronous interface, an application can have many switching commands in progress simultaneously.

The SWI manager provides the interface from the host to all TDM devices on the TX board, including the T1/E1 devices and the H.100/H.110 switching control device. For each SWI request issued, an asynchronous response is returned over the same CPI channel.

The *txswiapi.h* include file provides TX SWI function prototypes. The *swidef.h* include file provides structure and literal definitions.

To begin using the TX SWI library, open a channel to the TX board by calling **cpi\_open** or **cpia\_open**. The recommended CPI channel range is 32 through 127. After a CPI channel is opened, the application can send requests to the target TX board. Refer to *TX SWI library demonstration program: txsdemo* on page [90 f](#page-89-1)or a working example of using the TX SWI library.

The TX SWI library parallels the Natural Access Switching service that controls TDM switching on other Dialogic. This manual describes the differences between the TX SWI library and the Switching service. Use the function descriptions found in the *Switching Service Developer's Reference Manual* for detailed descriptions of the TX SWI functions.

## <span id="page-27-0"></span>**Sending and receiving requests**

To send a switching request to the TX board, the calling application must perform the following steps:

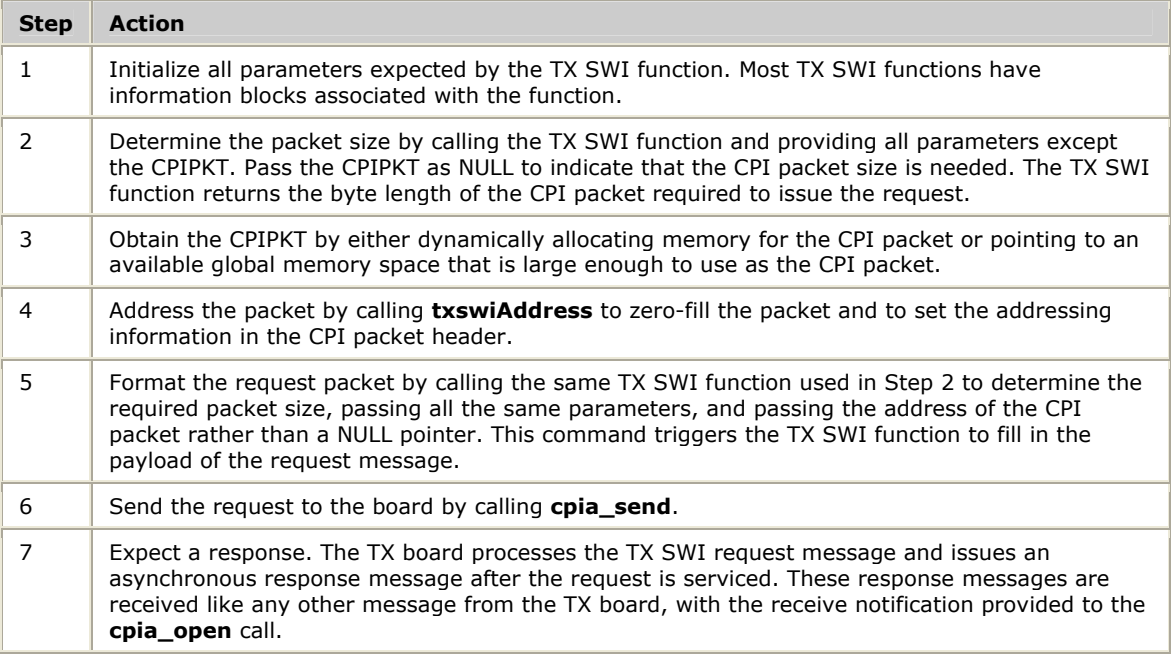

To receive TX SWI responses, the application must perform the following steps:

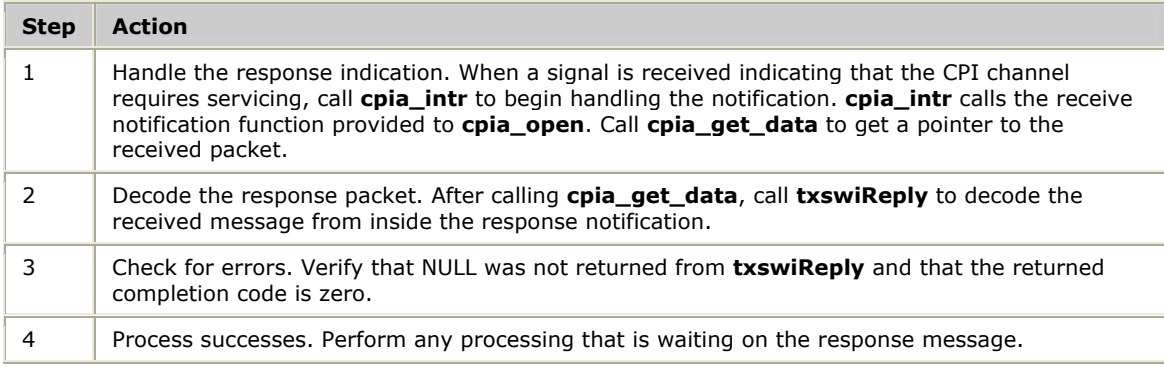

To stop using the TX SWI library, call **cpi\_close** to close the CPI channel.

## <span id="page-28-0"></span>**Function cross-reference**

The following table lists the TX SWI functions and their corresponding Switching service functions:

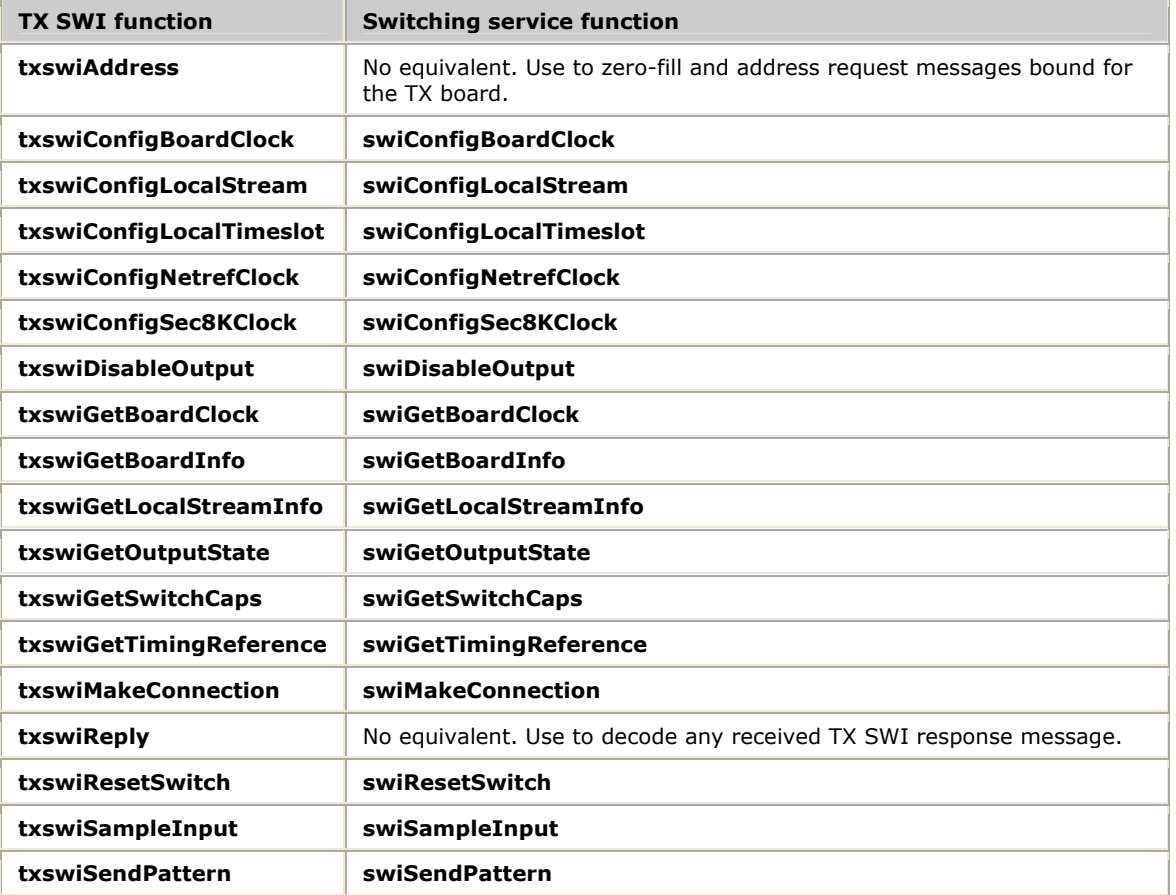

<span id="page-30-0"></span>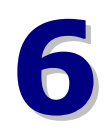

## **6 H.100/H.110 function reference**

## **Using the function reference**

This section provides an alphabetical reference to the H.100/H.110 functions. A typical function includes:

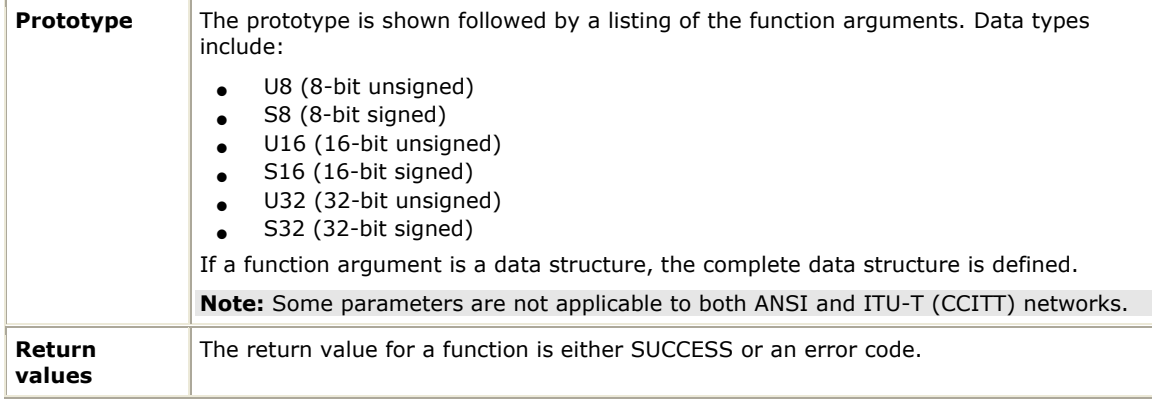

**Note:** Call **TxMvipOpen** before calling any other H.100/H.110 functions for a board.

## <span id="page-31-0"></span>**Function summary**

All H.100/H.110 functions are synchronous, suspending the calling application until a response is received from the TX board.

### **Library access functions**

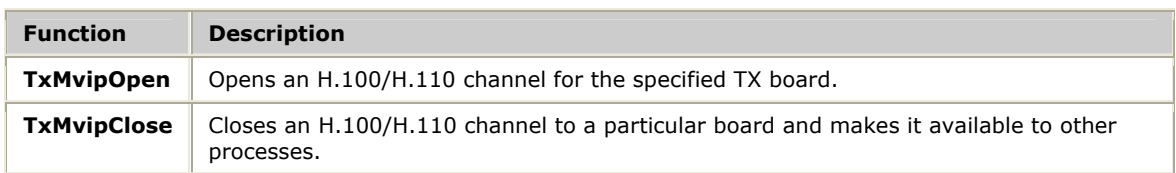

### **Initialization functions**

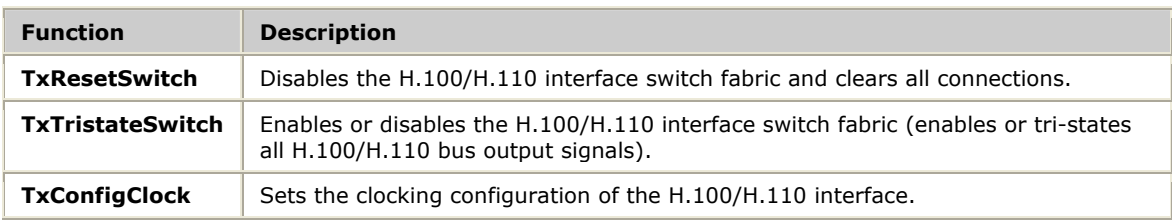

### **Status functions**

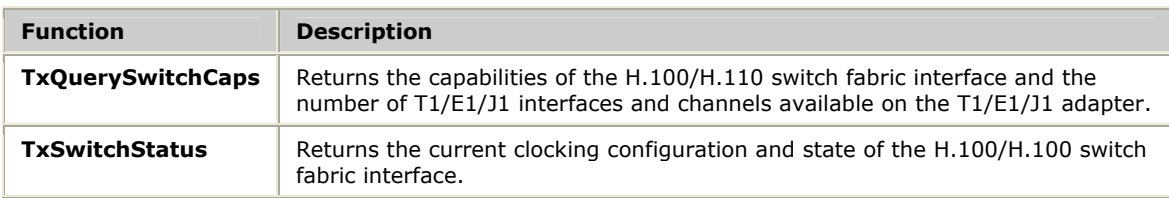

## **Input and output functions**

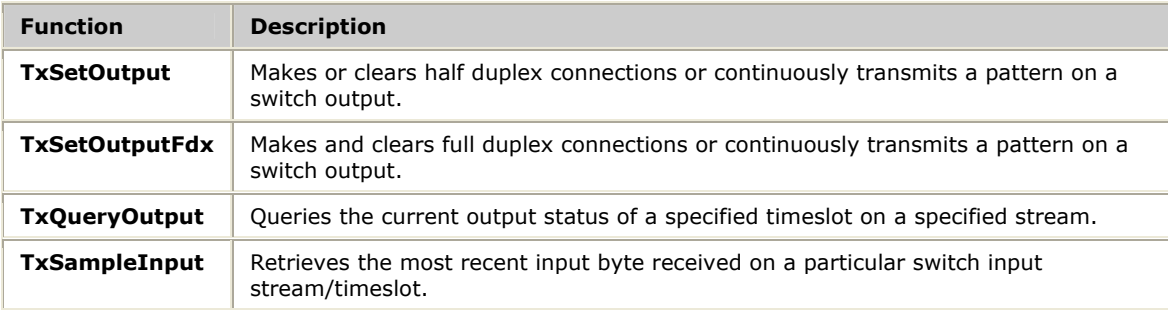

## <span id="page-32-0"></span>**TxConfigClock**

Sets the clocking configuration of the H.100/H.110 interface.

### **Prototype**

### S16 **TxConfigClock** ( S16 *handle*, CLOCK**\_**T *clock*, SEC8K**\_**T *sec8k*, NETWORK**\_**T *network*)

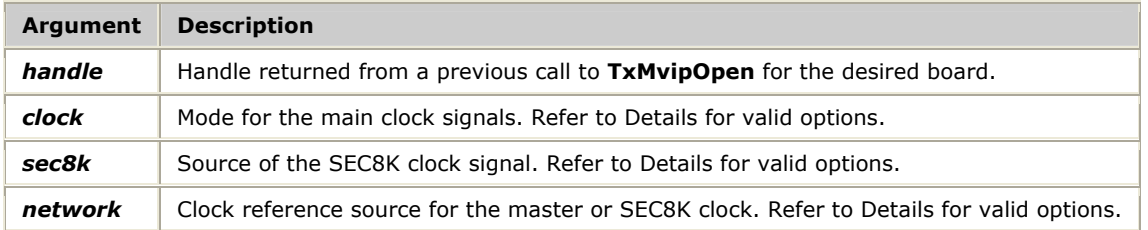

### **Return values**

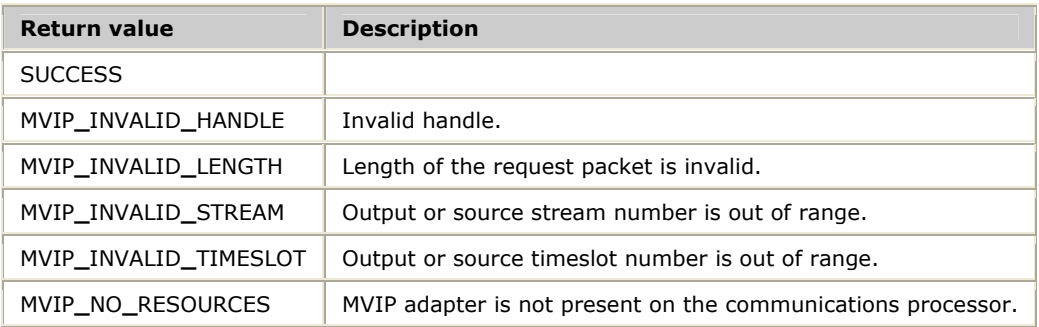

### **Details**

### **TxConfigClock** specifies:

- Whether or not the TX board is the master or slave of the main clock signals
- The source of the TX board clock circuit reference input (internal, T1/E1/J1 interface, or SEC8K clock signal)
- Whether or not the TX board drives the SEC8K clock signal

This request overrides the clocking settings specified in the *txconfig* or *tdmcfg* configuration files.

The following tables provide the valid options for the *clock* and *sec8k* parameters.

### **Valid options for the clock parameter**

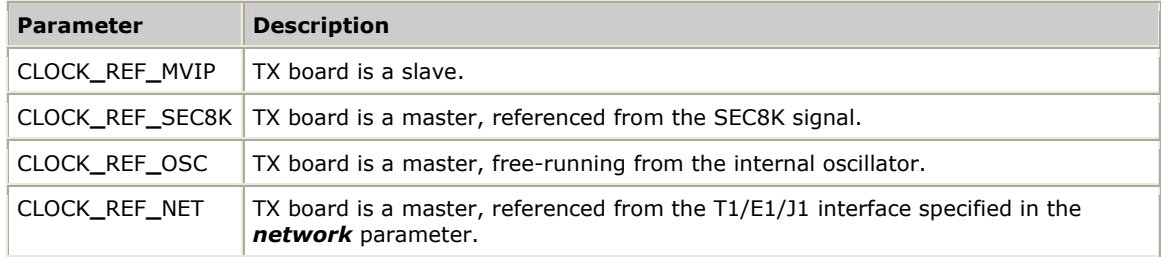

## **Valid options for the sec8k parameter**

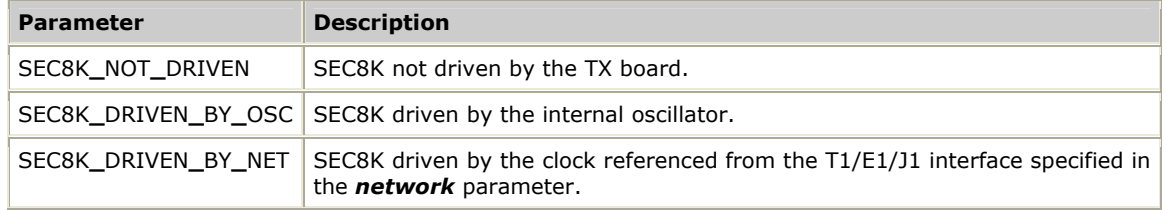

## **Valid options for the network parameter**

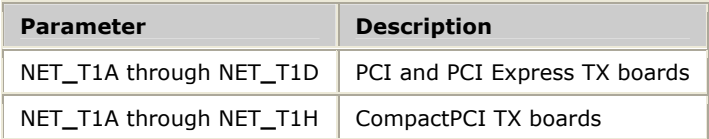

## <span id="page-34-0"></span>**TxMvipClose**

Closes the H.100/H.110 channel to a particular board and makes it available to other processes.

### **Prototype**

void **TxMvipClose** ( S16 *handle*)

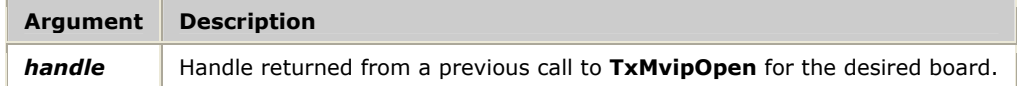

### **Return values**

Void.

## <span id="page-35-0"></span>**TxMvipOpen**

Opens an H.100/H.110 channel for a specified TX board.

### **Prototype**

## S16 **TxMvipOpen** ( TXBOARD**\_**T *board*, U16 *swint*)

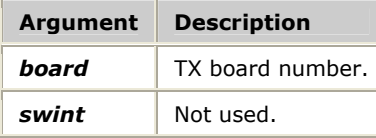

### **Return values**

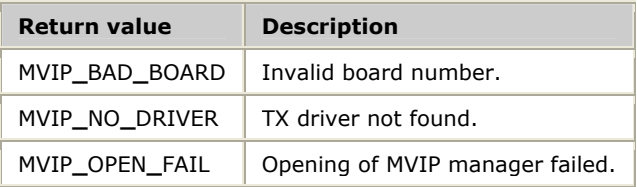

## **Details**

**TxMvipOpen** returns the specified TX board handle to use in subsequent requests. Call this function before calling any other functions for a particular board.
## **TxQueryOutput**

Queries the current output status of a specified timeslot on a specified stream.

#### **Prototype**

S16 **TxQueryOutput** ( S16 *handle*, STREAM**\_**T *oStream*, TIMESLOT**\_**T *oTimeslot*, MODE**\_**T **\****mode*, STREAM**\_**T **\****iStream*, TIMESLOT**\_**T **\****iTimeslot*, DATA**\_**T **\****message*)

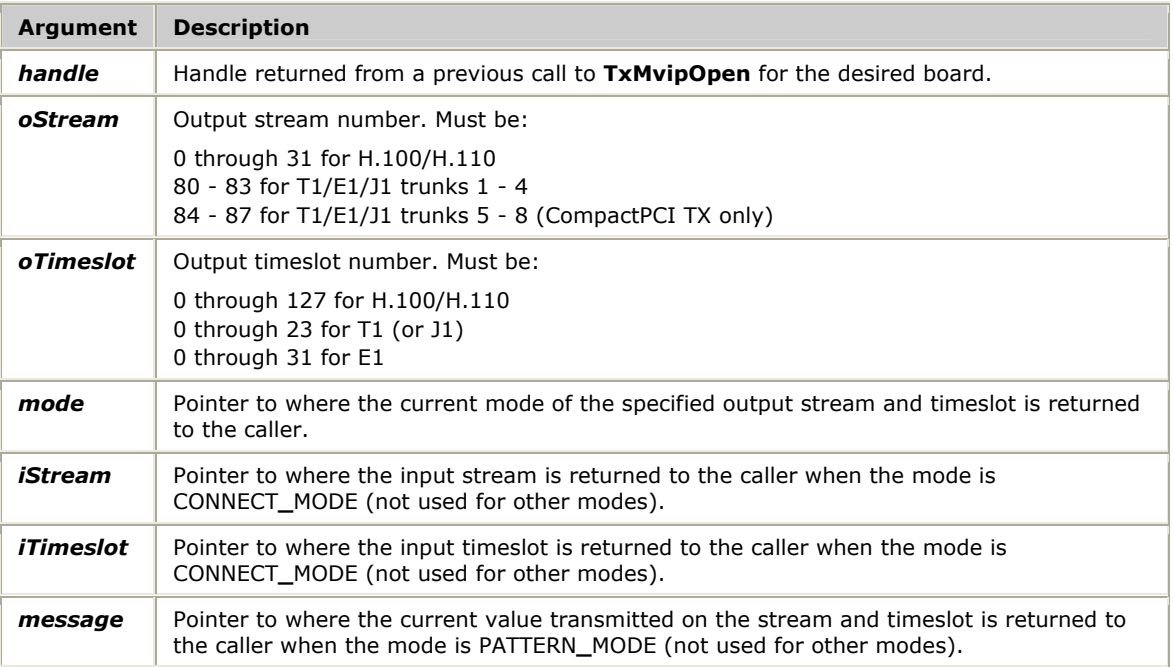

#### **Return values**

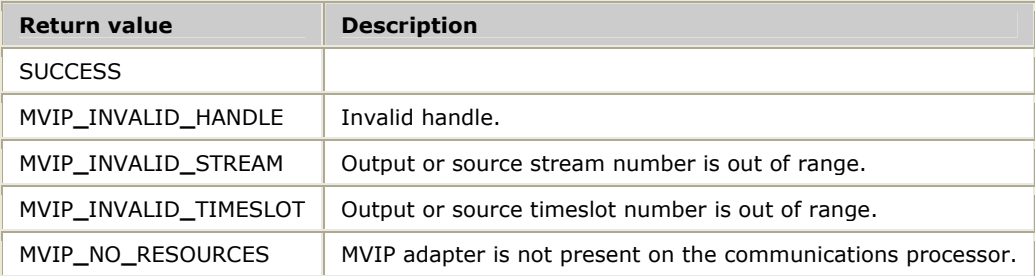

#### **Details**

The following table lists the valid values for the *mode* parameter:

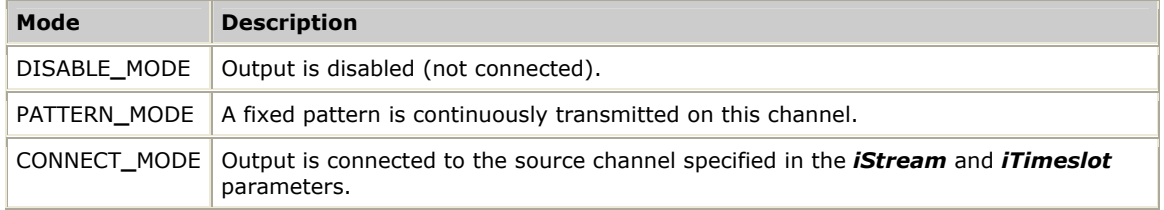

## **TxQuerySwitchCaps**

Returns the capabilities of the H.100/H.110 switch fabric interface and the number of T1/E1/J1 interfaces and channels available on the T1/E1 adapter.

**Note:** Because a CompactPCI TX board provides more than two T1/E1/J1 interface lines, the T1/E1/J1 information provided by this function is not complete for these board types. Use the TX SWI function **txswiGetSwitchCaps** to determine CompactPCI TX switching capabilities.

#### **Prototype**

S16 **TxQuerySwitchCaps** ( S16 *handle*, int *size*, int **\****revision*, U16 **\****domain*, U16 **\****routing*, U16 **\****blocking*, U16 **\****networks*, U16 **\****channels*)

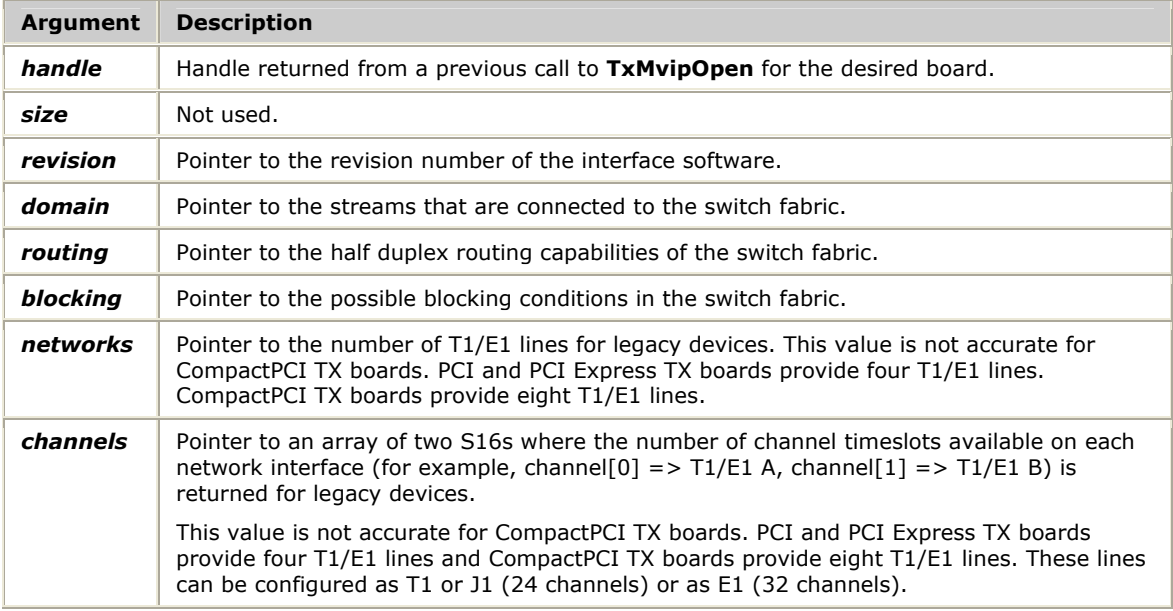

#### **Return values**

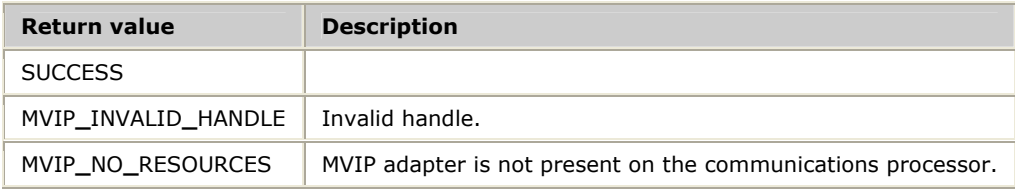

#### **Details**

Refer to the *MVIP-95 Device Driver Standard release 1.2* for a detailed description of the domain, routing, and blocking capability bit masks returned by this request.

The number of T1/E1/J1 lines is four for PCI and PCI Express TX boards and eight for CompactPCI TX boards. The number of available timeslots per T1/E1/J1 line is dependent on whether the given line is configured for T1 or J1 (24 channels) or E1 (32 channels).

## **TxResetSwitch**

Disables the H.100/H.110 switch fabric interface and clears all connections.

#### **Prototype**

#### S16 **TxResetSwitch** ( S16 *handle*)

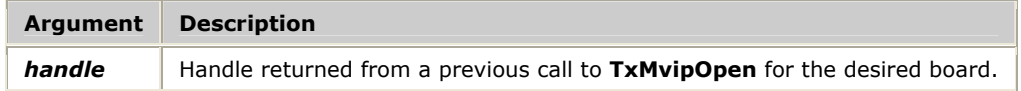

#### **Return values**

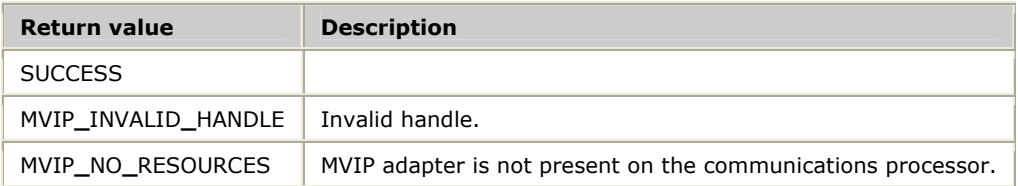

#### **Details**

**TxResetSwitch** is usually issued before any other request. All nailed-up timeslots and dynamically defined connections are reset by this function. The H.100/H.110 switch fabric interface is also reset each time you reload a TX board using *ss7load*.

## **TxSampleInput**

Retrieves the most recent input byte received on a particular switch input stream and timeslot.

#### **Prototype**

S16 **TxSampleInput** (S16 *handle*, STREAM**\_**T *iStream*, TIMESLOT**\_**T *iTimeslot*, DATA**\_**T **\****iSample*)

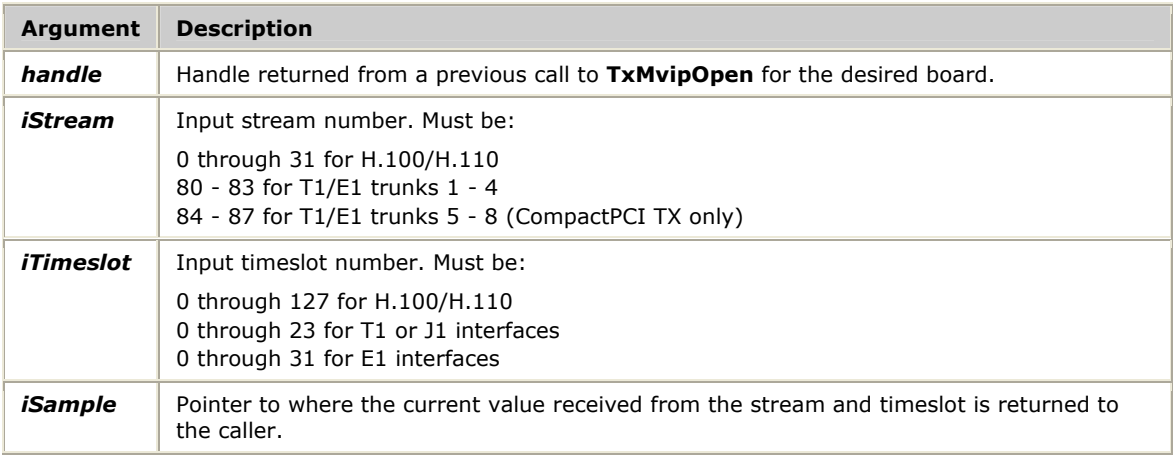

#### **Return values**

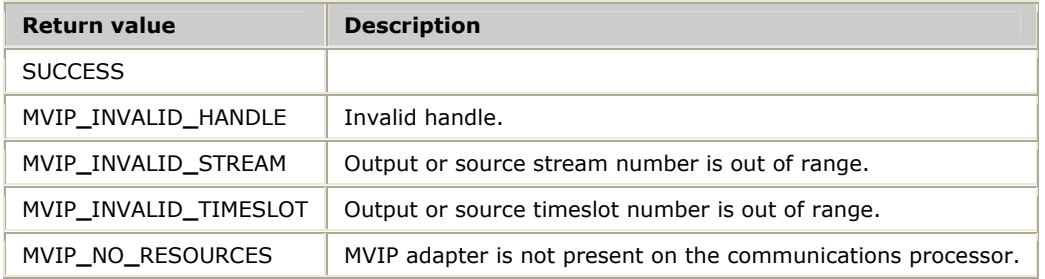

#### **Details**

The data returned by **TxSampleInput** can change every 125 microseconds, and may not be accurate by the time the application receives the data. Sampling is most useful when testing a channel where a constant pattern is being transmitted.

## **TxSetOutput**

Makes and clears half duplex connections or continuously transmits a pattern on a switch output.

#### **Prototype**

S16 **TxSetOutput** ( S16 *handle*, STREAM**\_**T *oStream*, TIMESLOT**\_**T *oTimeslot*, MODE**\_**T *mode*, STREAM**\_**T *iStream*, TIMESLOT**\_**T *iTimeslot*, DATA**\_**T *message*)

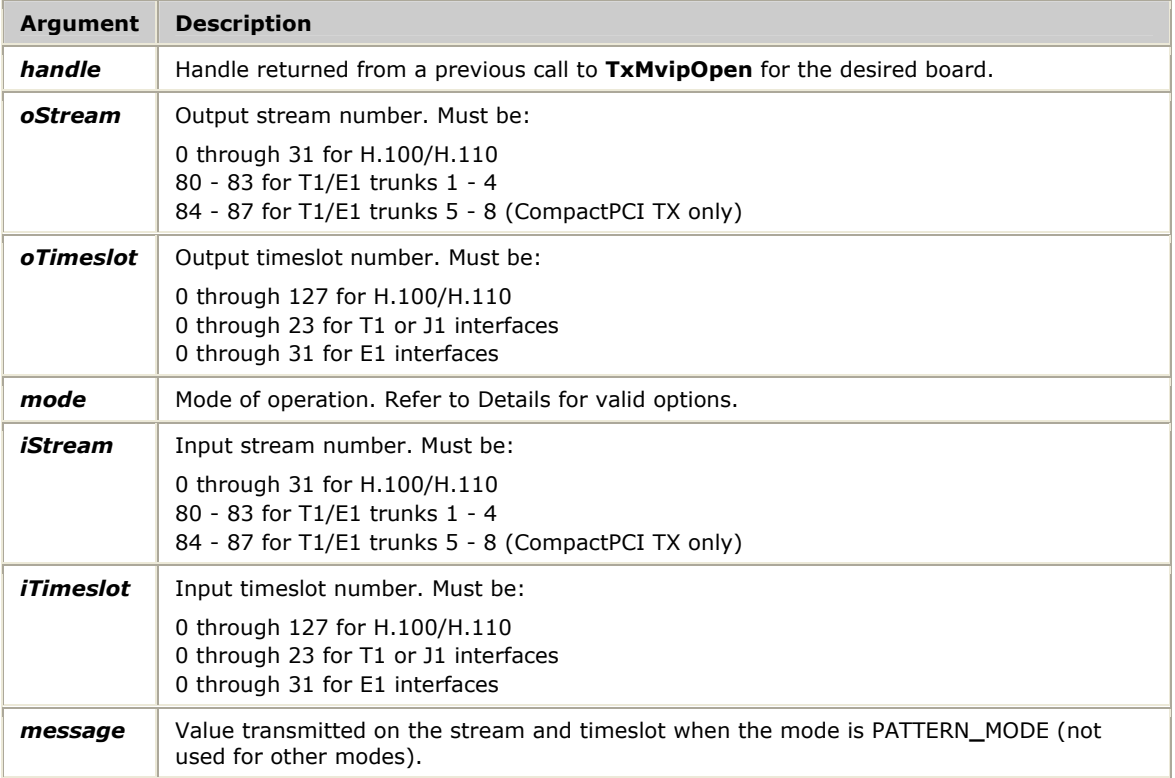

#### **Return values**

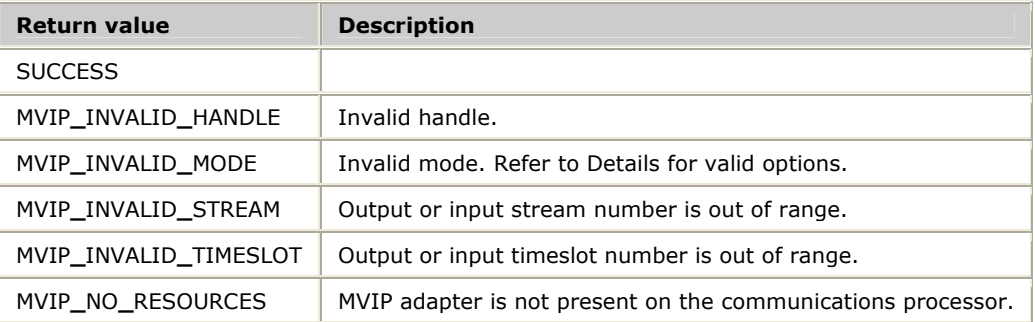

#### **Details**

Use **TxSetOutput** with **TxSampleInput** to test the ability of two TX boards to switch a digital path across the H.100/H.110 bus or their T1/E1 interfaces.

The result of this function is determined by the *mode* parameter. The following table lists acceptable values for the *mode* parameter and the resulting actions:

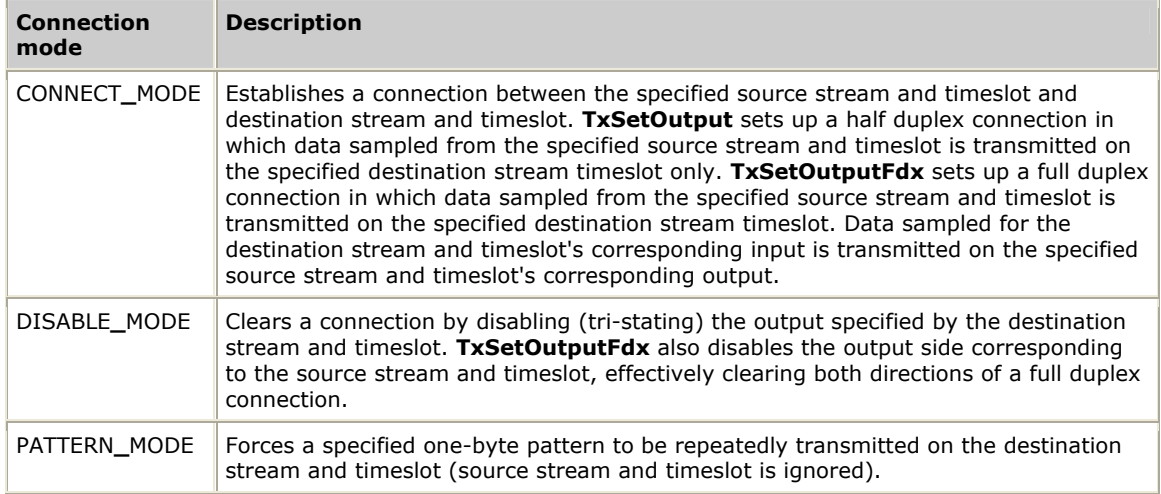

Refer to *Making and breaking connections* on page [16](#page-15-0) for more information.

## **TxSetOutputFdx**

Makes and clears full duplex connections or continuously transmits a pattern on a switch output.

#### **Prototype**

S16 **TxSetOutputFdx** ( S16 *handle*, STREAM**\_**T *oStream*, TIMESLOT**\_**T *oTimeslot*, MODE**\_**T *mode*, STREAM**\_**T *iStream*, TIMESLOT**\_**T *iTimeslot*, DATA**\_**T *message*)

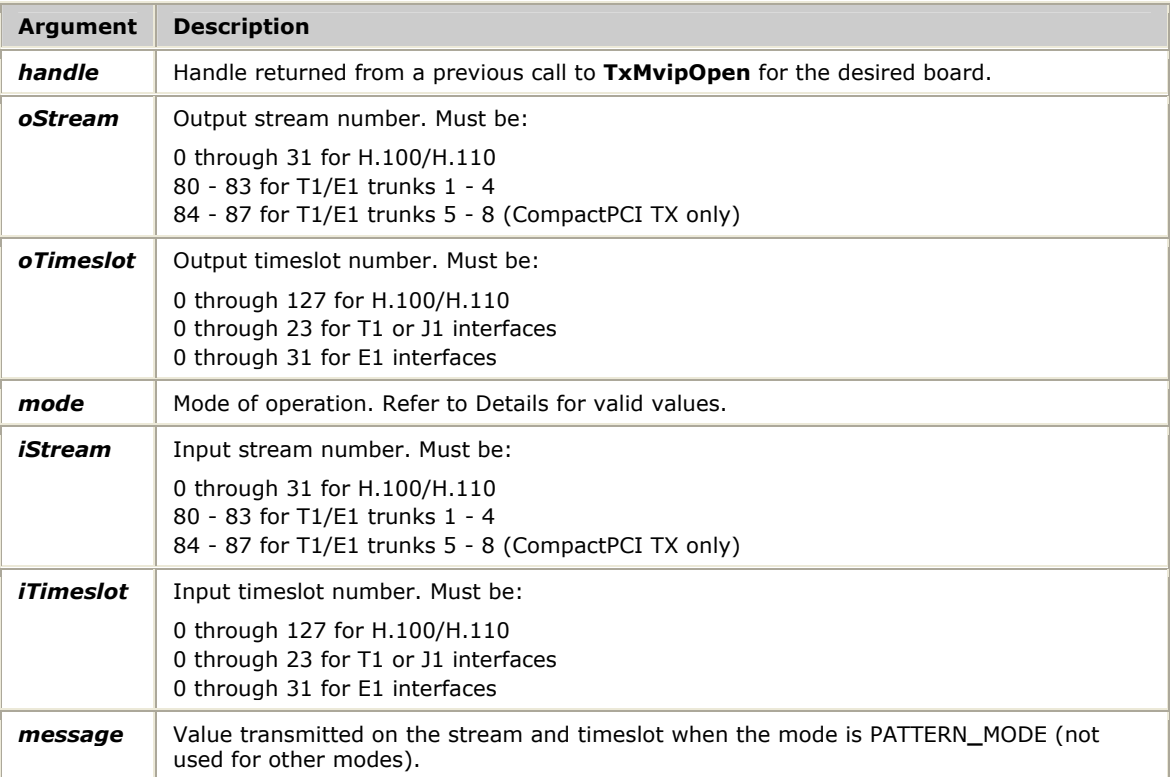

#### **Return values**

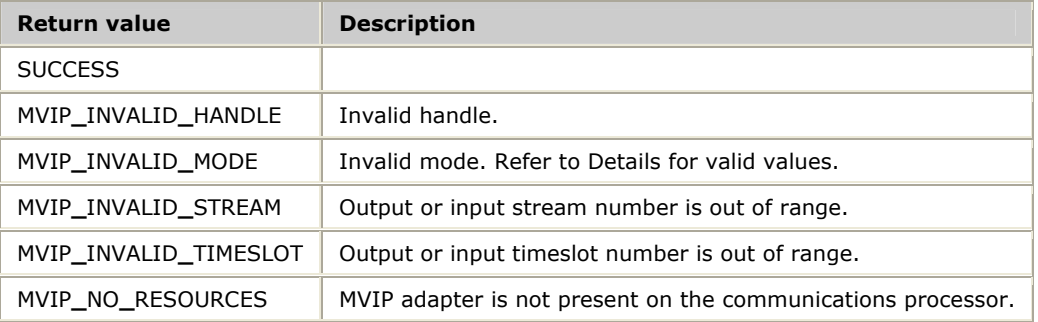

#### **Details**

The result of **TxSetOutputFdx** is determined by the *mode* parameter. The following table lists acceptable values for the *mode* parameter and the resulting actions:

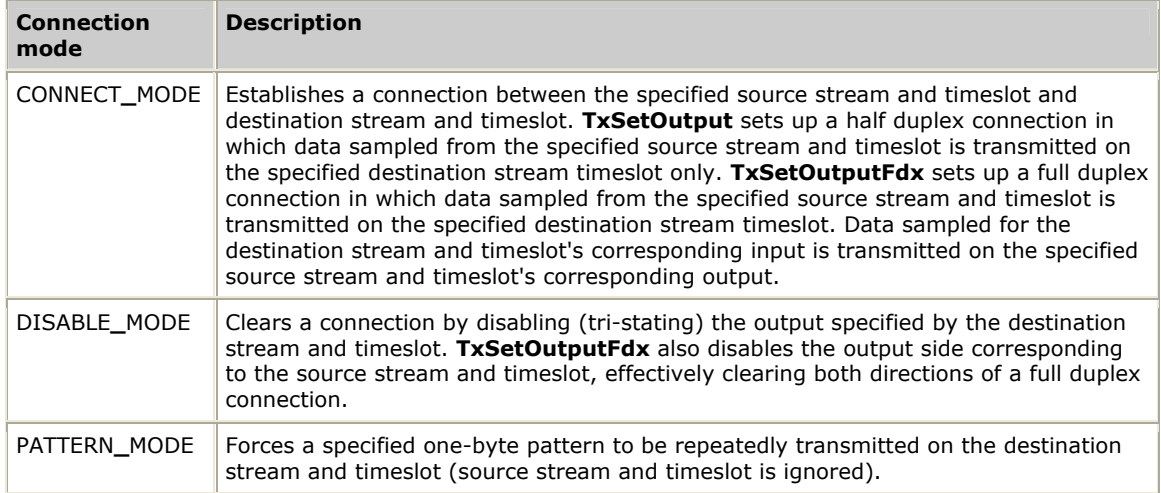

Refer to *Making and breaking connections* on page [16](#page-15-0) for more information.

## **TxSwitchStatus**

Returns the current clocking configuration and state of the H.100/H.100 switch fabric interface.

#### **Prototype**

S16 **TxSwitchStatus** ( S16 *handle*, CLOCK**\_**T **\****clock*, SEC8K**\_**T **\****sec8k*, NETWORK**\_**T **\****network*, TRISTATE**\_**T **\****state*)

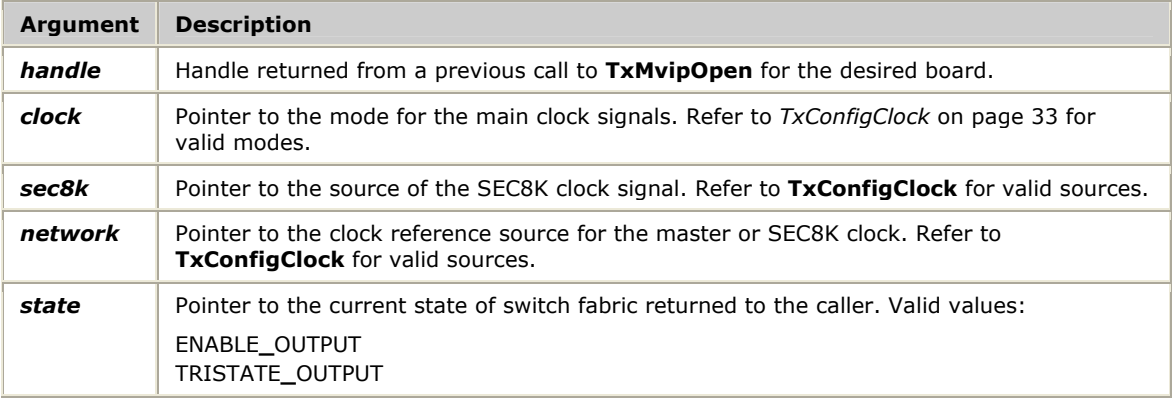

#### **Return values**

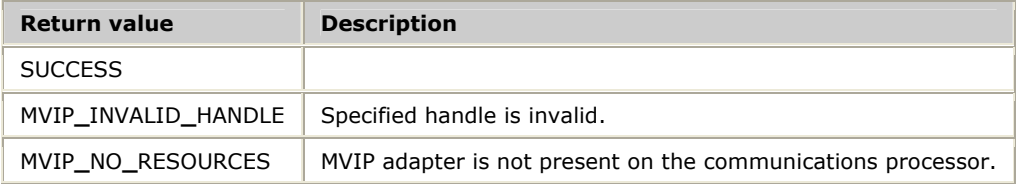

## **TxTristateSwitch**

Enables or disables the H.100/H.110 switch fabric interface (enables or tri-states all H.100/H.110 bus output signals).

#### **Prototype**

#### S16 **TxTristateSwitch** ( S16 *handle*, TRISTATE**\_**T *state*)

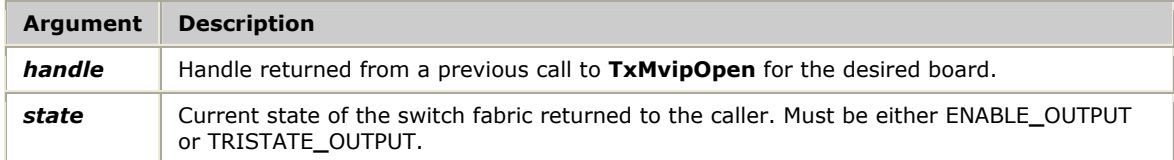

#### **Return values**

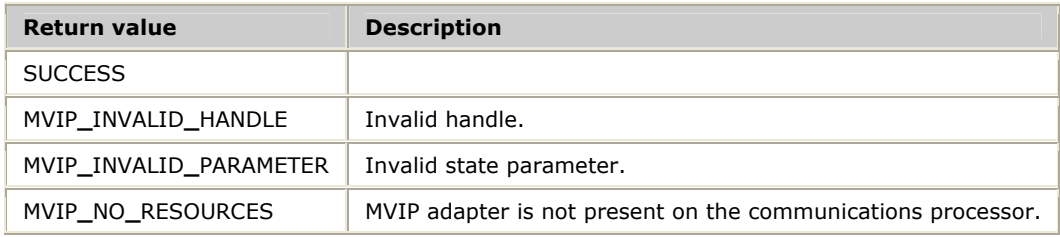

#### **Details**

The H.100/H.110 switch fabric interface is also reset each time you reload a TX board using *ss7load*.

## **7 T1/E1 function reference**

## **Using the function reference**

This section provides an alphabetical reference to the T1/E1 functions. A typical function includes:

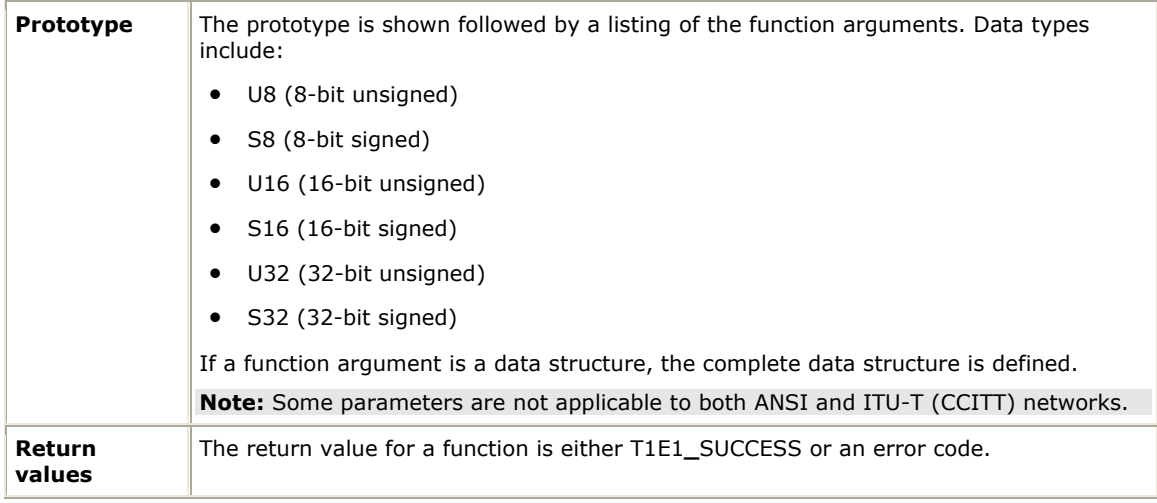

**Note:** Call **TxT1E1Open** before calling any other T1/E1 functions for a board.

## **Function summary**

All T1/E1 functions are synchronous, suspending the calling application until a response is received from the TX board.

**Note:** The T1/E1 library also applies to J1.

#### **Library access functions**

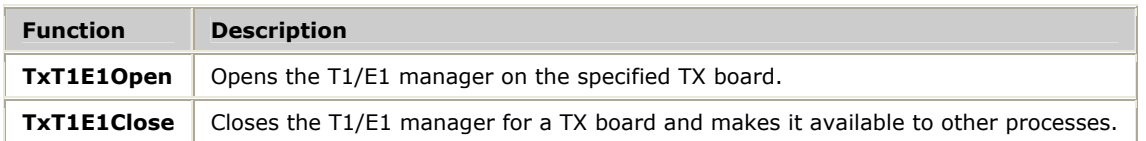

#### **Trunk configuration functions**

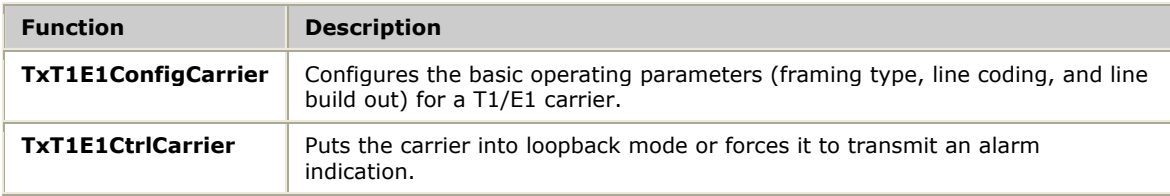

#### **Channel configuration functions**

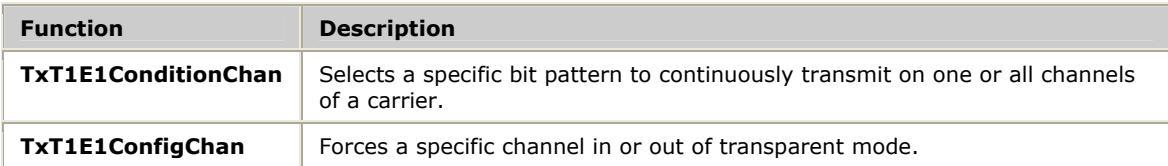

#### **Status functions**

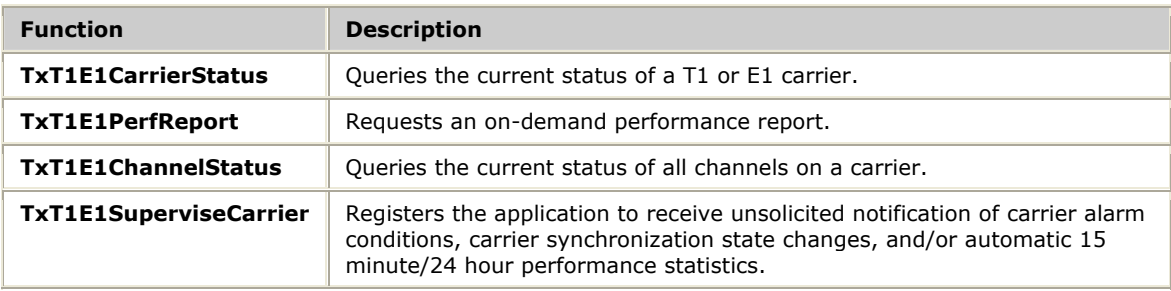

## **TxT1E1CarrierStatus**

Queries the current status of a T1 or E1 carrier.

#### **Prototype**

S16 **TxT1E1CarrierStatus** ( S16 *handle*, U8 *carrier*, U8 *flags*, U8 \**pAlarmState*, U8 \**pLastAlmState*, U8 \**pSyncState*, TxT1E1Config \**pConfig*, U16 *pCurrInterval*, TxT1E1Stats *pCurrStats*, U16 *pValidInterval*, TxT1E1Stats \**pSummaryStats*, U16 *pPvcs*, U16 *pLvcs*, U16 *pSlips*, U16 *pEbits*)

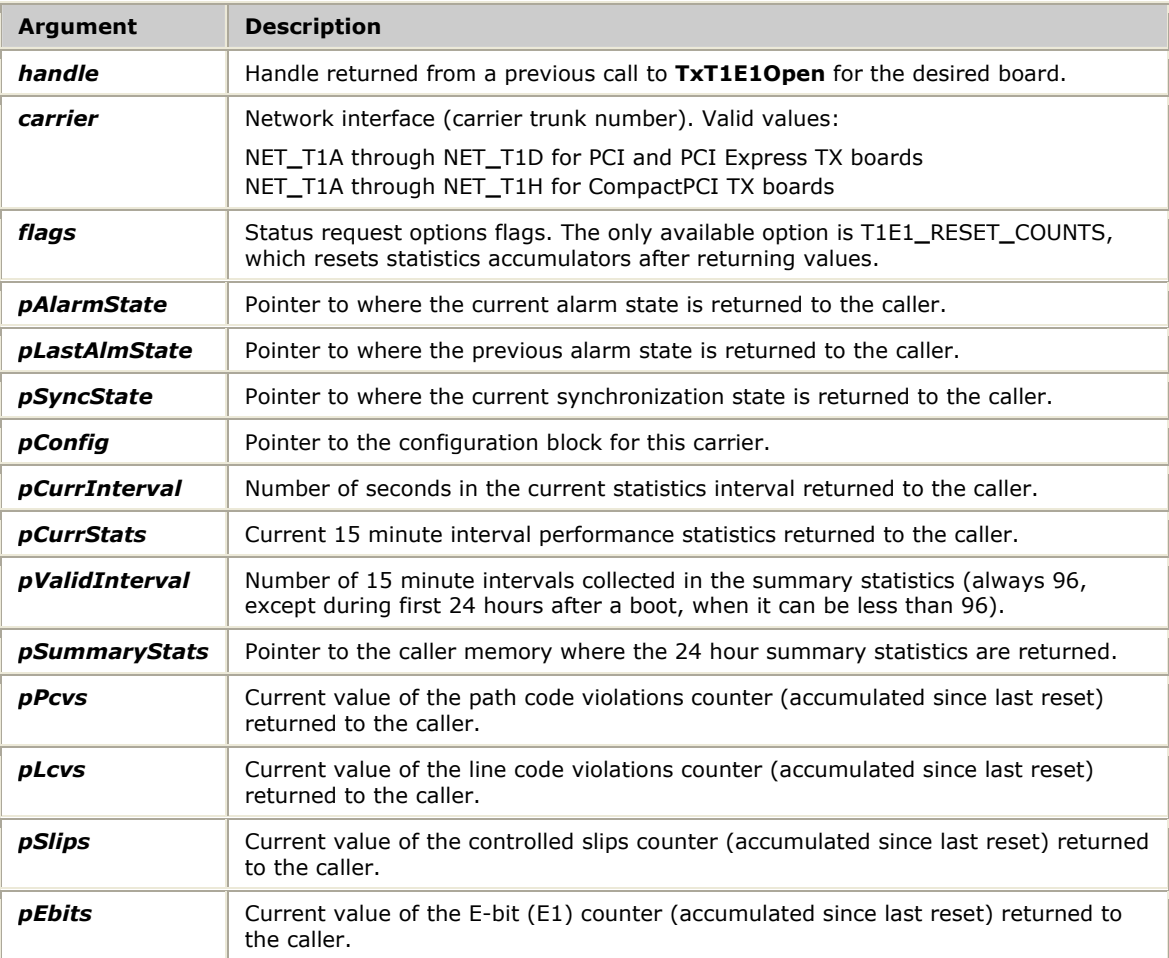

#### **Return values**

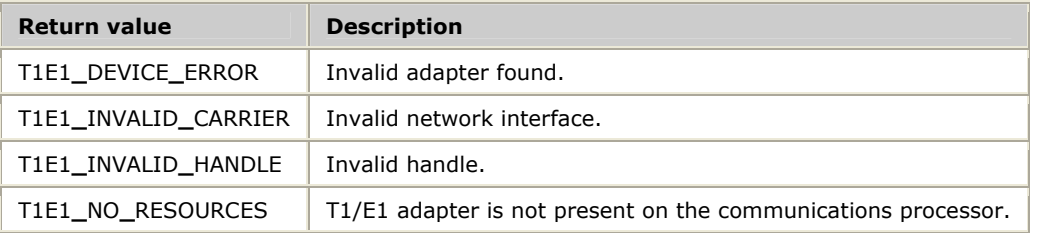

#### **Details**

**TxT1E1CarrierStatus** displays the configuration, state, and statistics for the specified T1/E1 carrier. Refer to *T1/E1 statistics and performance measures* on page [20](#page-19-0) for more information.

## **TxT1E1ChannelStatus**

Queries the current signaling status of all channels on a carrier.

#### **Prototype**

#### S16 **TxT1E1ChannelStatus** ( S16 *handle*, U8 *carrier*, U32 \**pTransparent*, U32 \**pRxABCD*, U32 \**pTxABCD*)

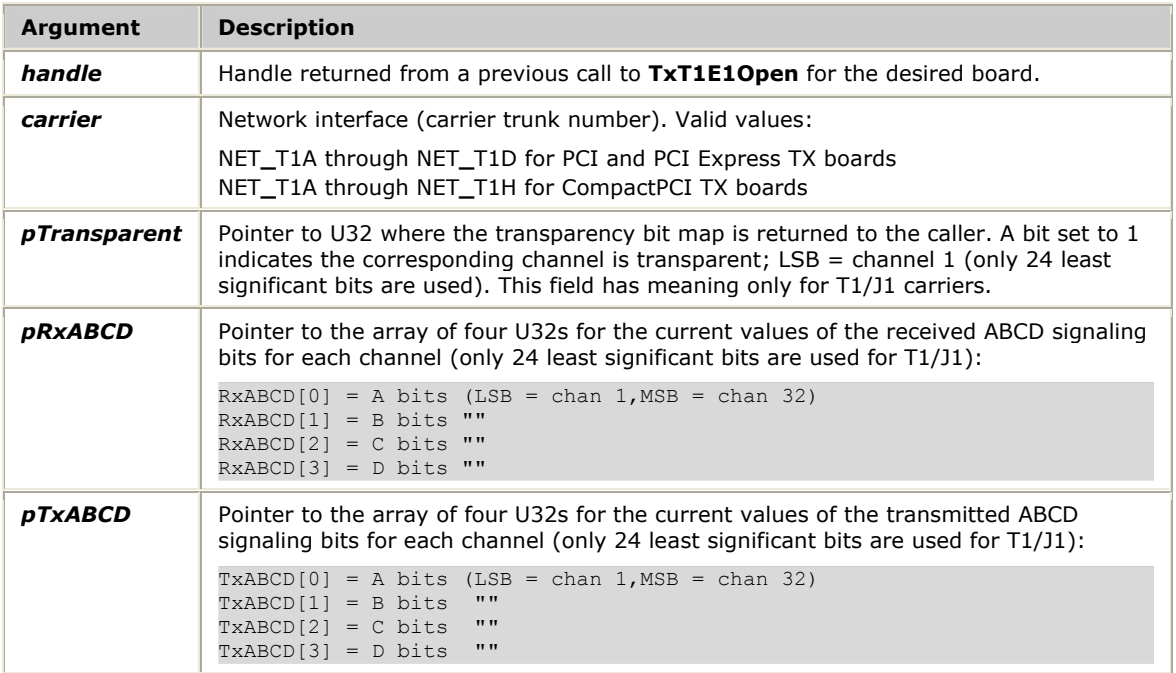

#### **Return values**

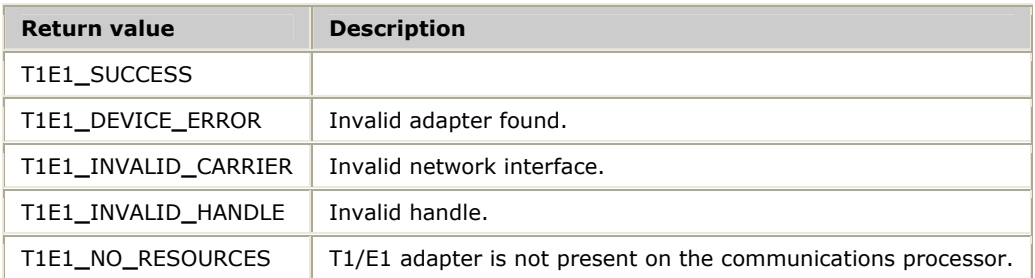

#### **Details**

**TxT1E1ChannelStatus** displays the signaling bits and transparency attributes of all channels on the specified T1/E1 carrier.

## **TxT1E1Close**

Closes the T1/E1 manager for a TX board and makes it available to other processes.

#### **Prototype**

void **TxT1E1Close** ( S16 *handle*)

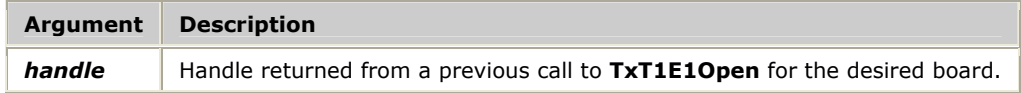

## **Return values**

Void.

## **TxT1E1ConditionChan**

Selects a specific bit pattern to continuously transmit on one or all channels of a carrier.

#### **Prototype**

#### S16 **TxT1E1ConditionChan** ( S16 *handle*, U8 *carrier*, U8 *channel*, U8 *control*, U8 *pattern*)

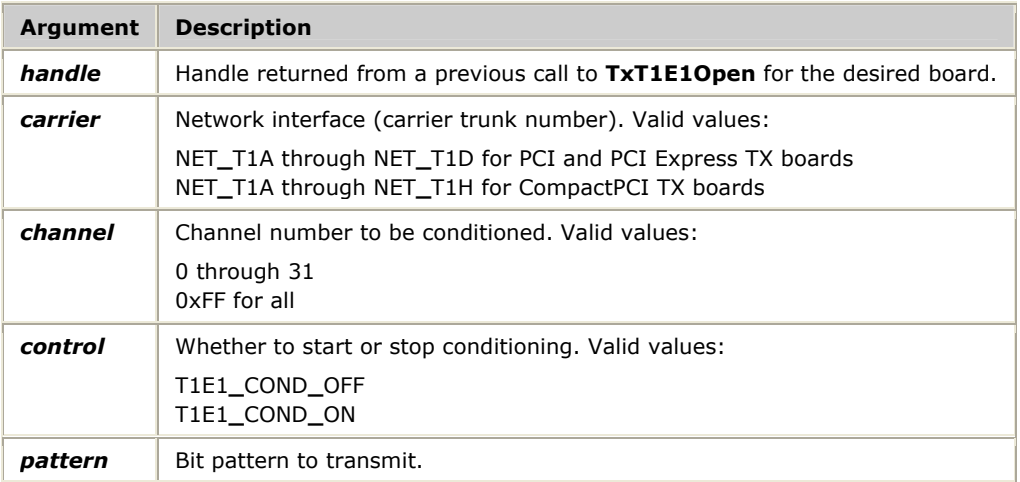

#### **Return values**

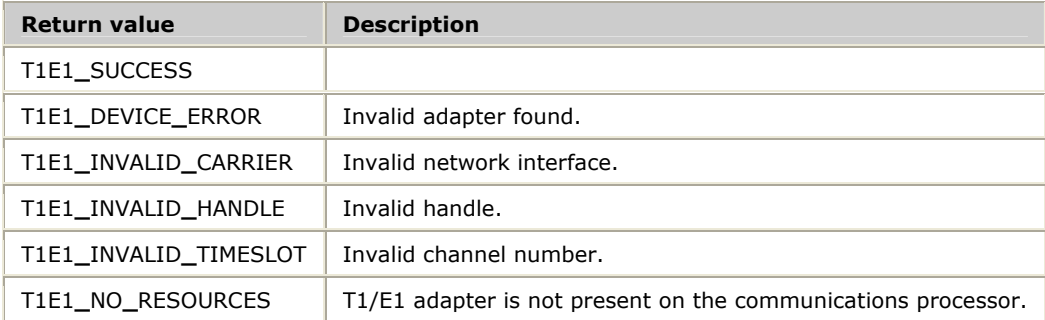

## **TxT1E1ConfigCarrier**

Configures the basic operating parameters for a T1/E1 carrier, including framing type, line coding, and line build out.

#### **Prototype**

#### S16 **TxT1E1ConfigCarrier** ( S16 *handle*, U8 *carrier*, TxT1E1Config \**pConfig*)

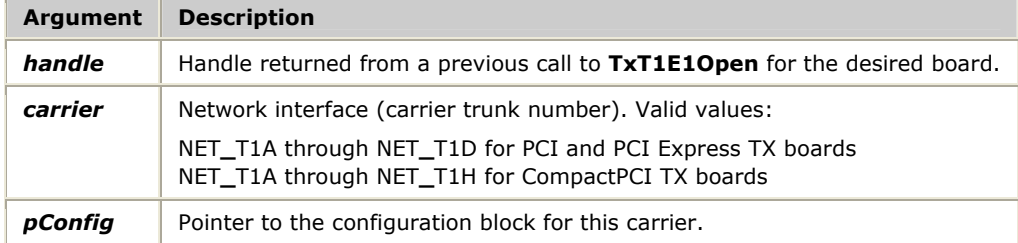

#### **Return values**

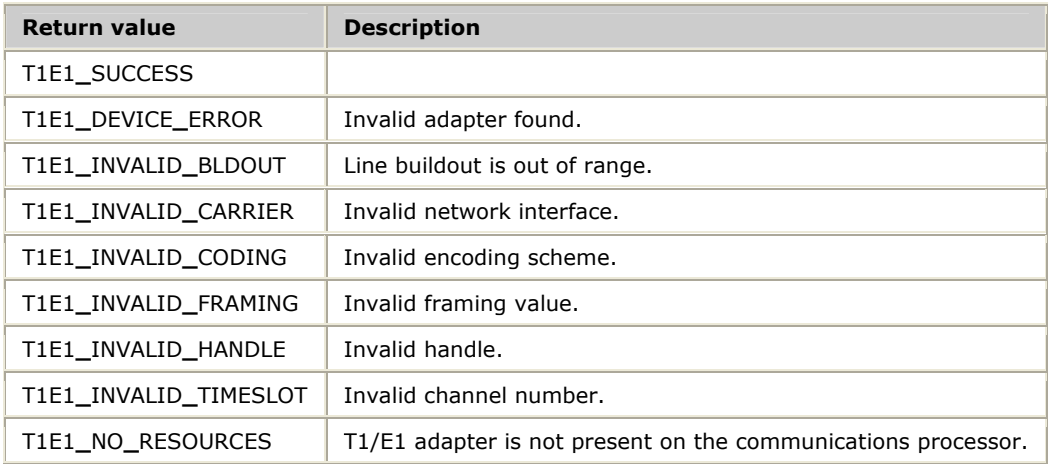

#### **Details**

A TDM configuration file automatically performs initial configuration as part of *ss7load*. Use **TxT1E1ConfigCarrier** to override the information in the TDM configuration file.

## **TxT1E1ConfigChan**

Forces a specific channel in or out of transparent mode.

#### **Prototype**

#### S16 **TxT1E1ConfigChan** ( S16 *handle*, U8 *carrier*, U8 *channel*, U8 *transparent*)

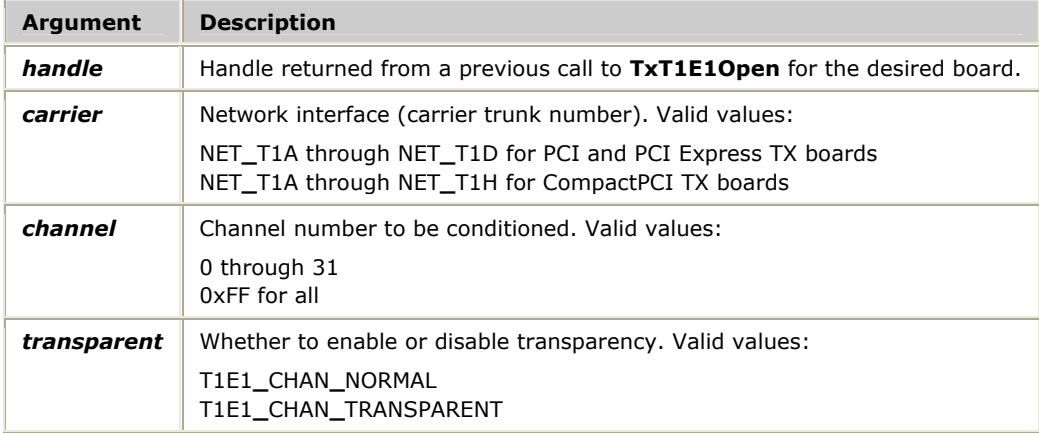

#### **Return values**

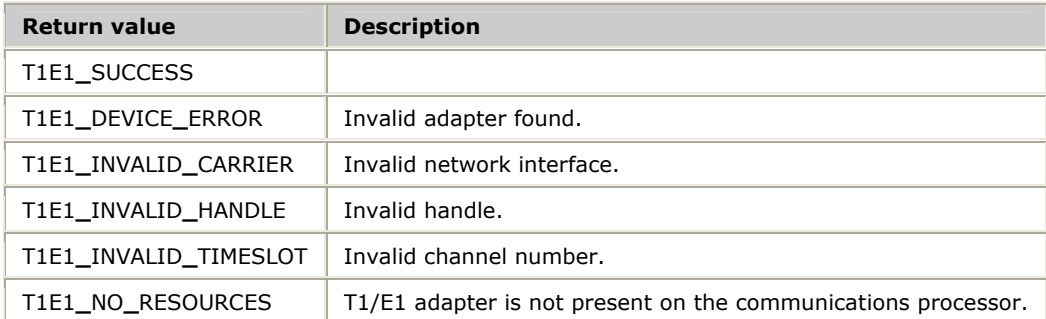

#### **Details**

**TxT1E1ConfigChan** overrides the robbed bit signaling or bit 7 stuffing enable for the specified carrier. This function creates one or more clear channels with no robbed bit signaling or bit 7 stuffing when these features are enabled on the carrier.

## **TxT1E1CtrlCarrier**

Puts the carrier into loopback mode or forces it to transmit an alarm indication.

#### **Prototype**

#### S16 **TxT1E1CtrlCarrier** ( S16 *handle*, U8 *carrier*, U8 *loopback*, U8 *alarmState*)

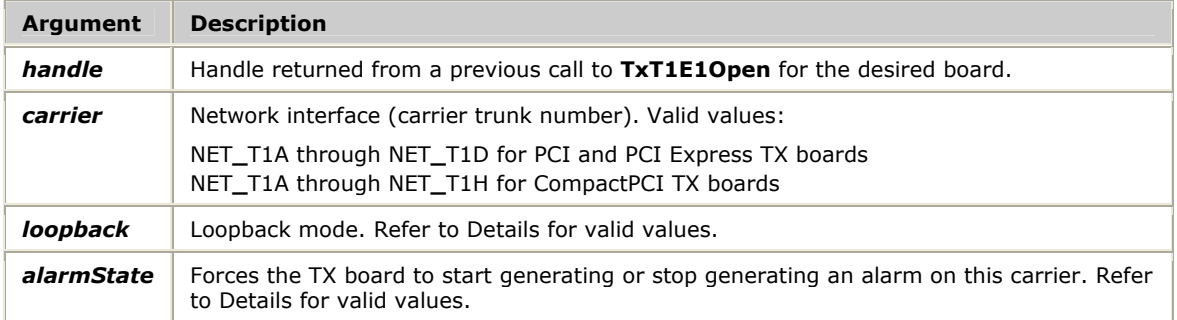

#### **Return values**

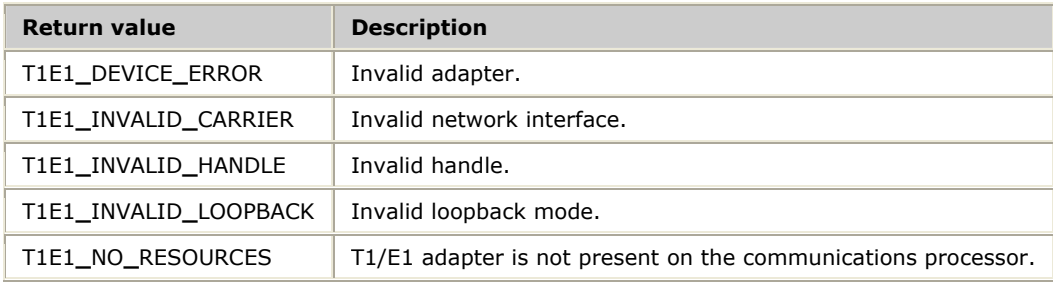

#### **Details**

The following table lists the valid values for *loopback*:

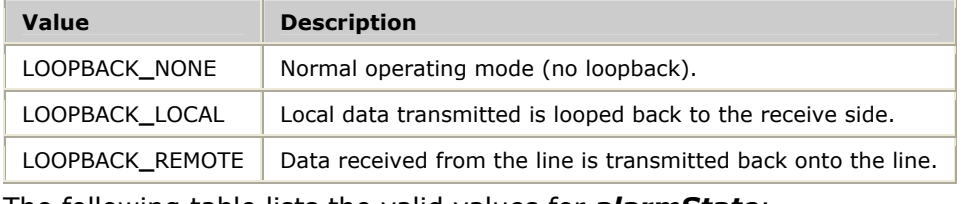

The following table lists the valid values for *alarmState*:

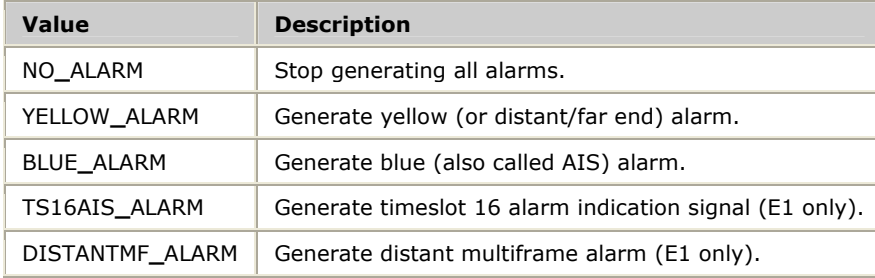

Refer to *T1/E1 carrier alarms* on page [26 f](#page-25-0)or more information.

## **TxT1E1Open**

Opens the T1/E1 manager on the specified TX board.

#### **Prototype**

#### S16 **TxT1E1Open** ( TXBOARD**\_**T *board*, U16 *swint*)

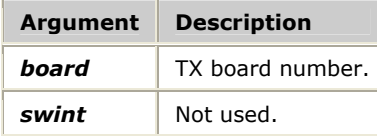

#### **Return values**

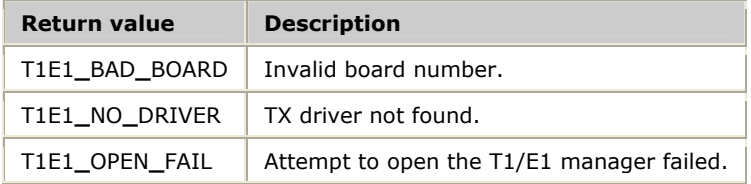

#### **Details**

**TxT1E1Open** returns the specified TX board handle to be used in subsequent T1/E1 function requests. This function must be called before any other T1/E1 functions are called for a particular board.

## **TxT1E1PerfReport**

Generates an on-demand performance report.

#### **Prototype**

#### S16 **TxT1E1PerfReport** ( S16 *handle*, U8 *carrier*, U8 *flags*, U16 *pCurrInterval*, TxT1E1Stats *pCurrStats*, U16 *pValidInterval*, TxT1E1Stats \**pIntervalStats*, TxT1E1Stats \**pSummaryStats*, U16 *pPvcs*, U16 *pLvcs*, U16 *pSlips*, U16 *pEbits*)

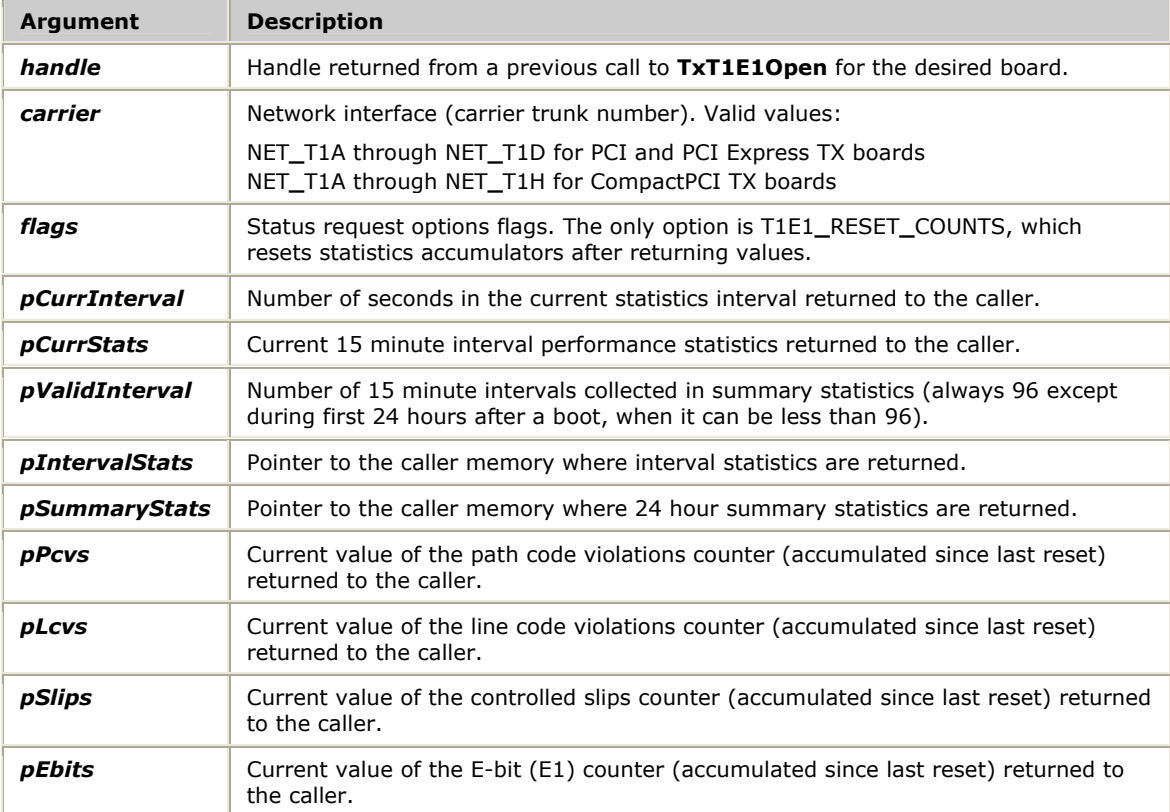

#### **Return values**

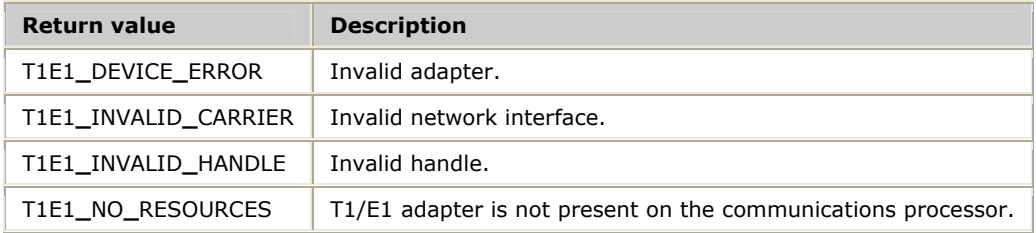

#### **Details**

**TxT1E1PerfReport** generates a report that includes performance statistics for the current 15 minute interval, the last 24 hours worth of 15 minute intervals, and the 24 hour summary. Refer to *T1/E1 statistics and performance measures* on page [20](#page-19-0)  for more information.

## **TxT1E1SuperviseCarrier**

Registers the application to receive unsolicited notifications of carrier alarm conditions, carrier synchronization state changes, and automatic 15 minute and 24 hour performance statistics.

#### **Prototype**

#### S16 **TxT1E1SuperviseCarrier** ( S16 *handle*, U8 *carrier*, U8 *notifMask*)

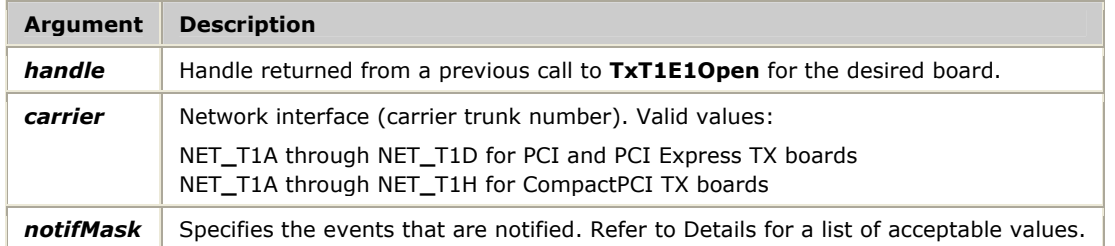

#### **Return values**

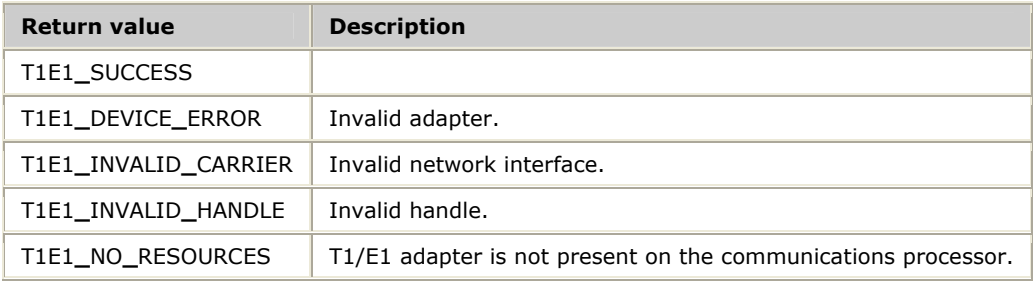

#### **Details**

The following table lists the acceptable values for the *notifMask* parameter. Use OR with these values to request multiple events.

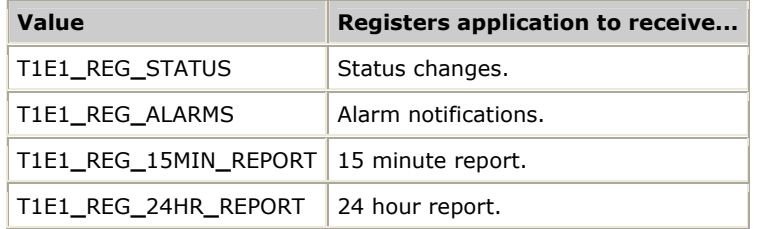

Refer to *Handling unsolicited T1/E1 notifications* on page [22](#page-21-0) for more information.

# **8 TX SWI function reference**

## **Using the function reference**

This section provides an alphabetical reference to the TX SWI functions. A typical function includes:

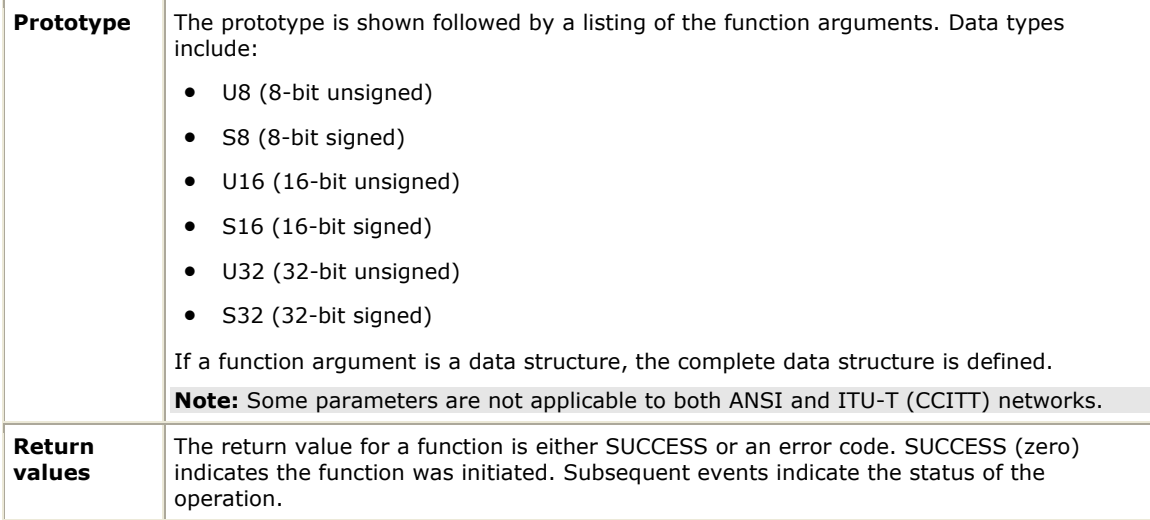

## **Function summary**

All TX SWI functions are asynchronous.

#### **Outbound and inbound message functions**

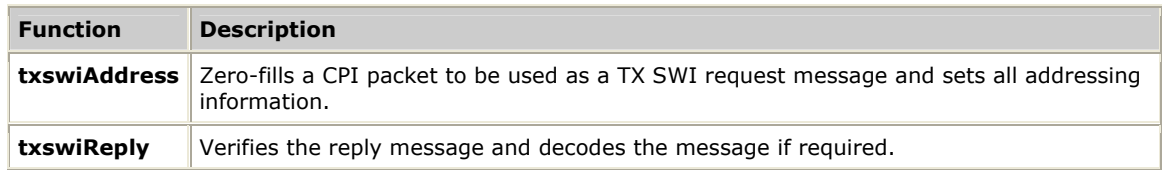

#### **Initialization functions**

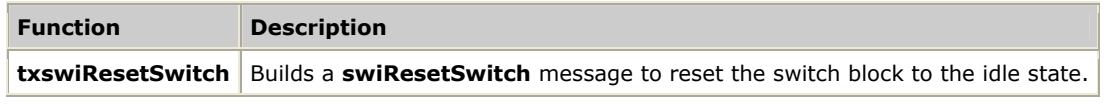

#### **Clocking control functions**

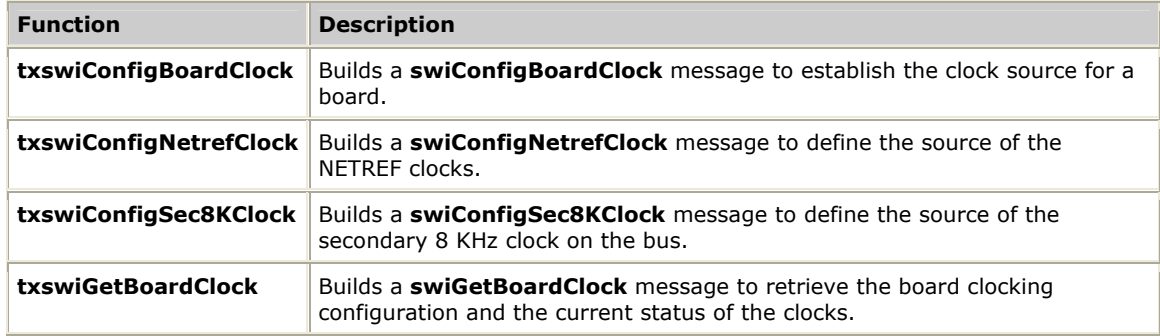

#### **Board functions**

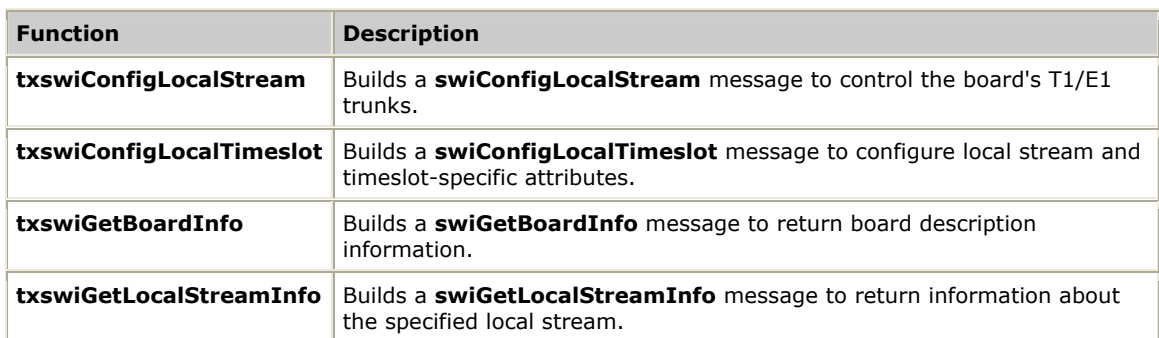

#### **Status functions**

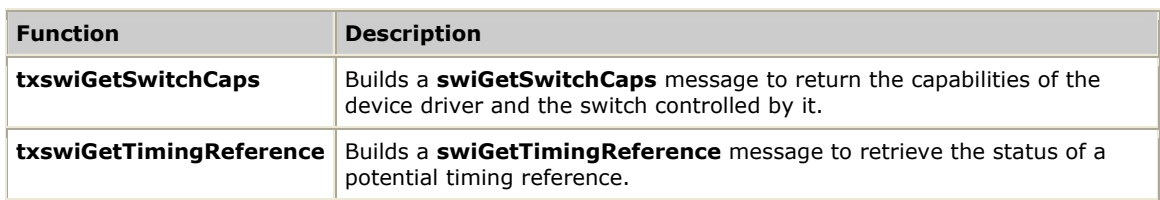

#### **Switched connection control functions**

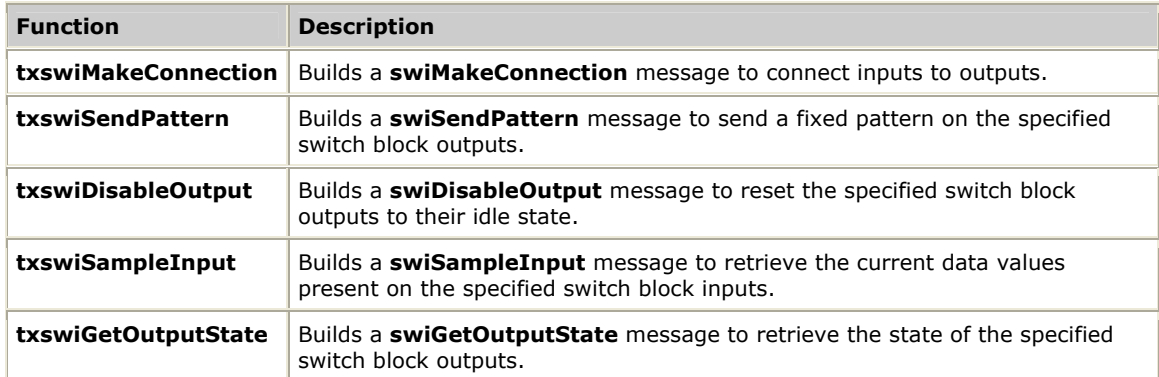

## **txswiAddress**

Zero-fills a CPI packet to be used as a TX SWI request message and sets all addressing information.

#### **Prototype**

void **txswiAddress** ( CPIPKT **\****pkt*, U32 *req\_size*, U16 *board*, U16 *host\_chan*)

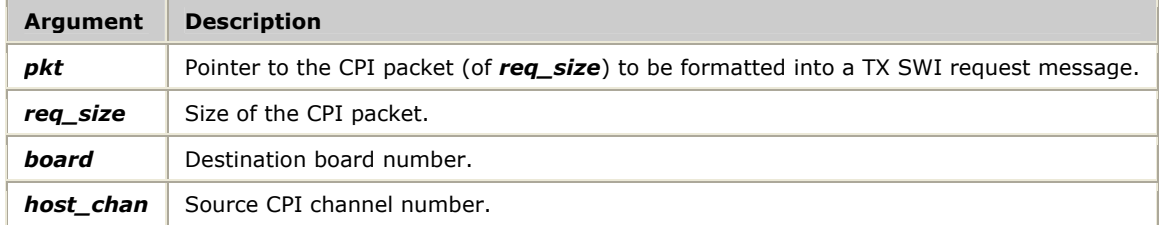

#### **Details**

Call **txswiAddress** after determining the required size of the TX SWI request message to be passed to the TX board. All other TX SWI functions except **txswiReply** return the required request packet size when a NULL CPI packet pointer is provided.

Refer to *Sending and receiving requests* on page [28 f](#page-27-0)or more information.

## **txswiConfigBoardClock**

Builds a **swiConfigBoardClock** message to establish the clock source for a board. For more information, refer to **swiConfigBoardClock** in the *Switching Service Developer's Reference Manual*. Refer to the *NMS OAM System User's Manual* for information about clock fallback configurations.

#### **Prototype**

U32 **txswiConfigBoardClock** ( CPIPKT **\****pkt*, SWI**\_**CLOCK**\_**ARGS **\****args*)

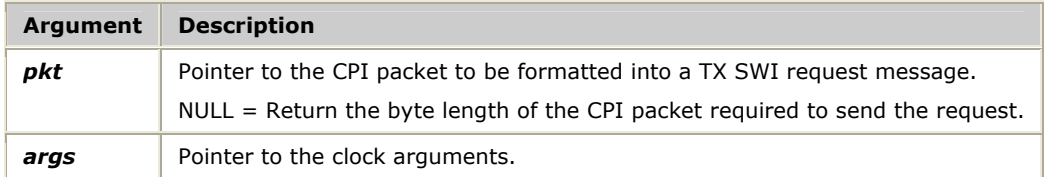

#### **Return value**

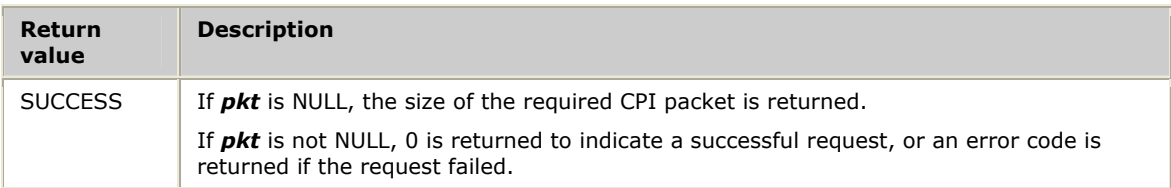

## **txswiConfigLocalStream**

Builds a **swiConfigLocalStream** message to control the board's T1/E1 trunks.

#### **Prototype**

U32 **txswiConfigLocalStream** ( CPIPKT **\****pkt*, SWI**\_**LOCALSTREAM**\_**ARGS **\****args*, void **\****buffer*, unsigned *size*)

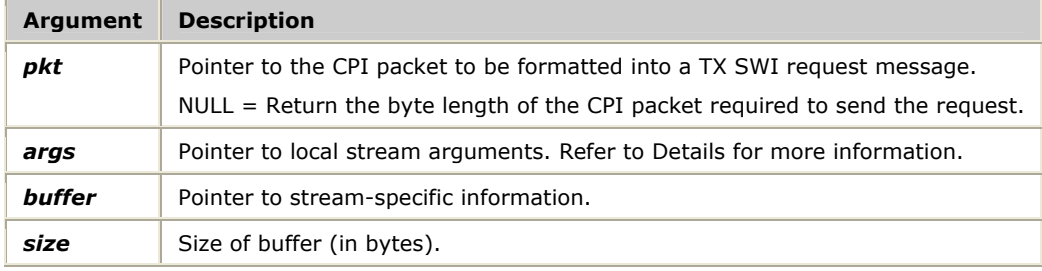

#### **Return values**

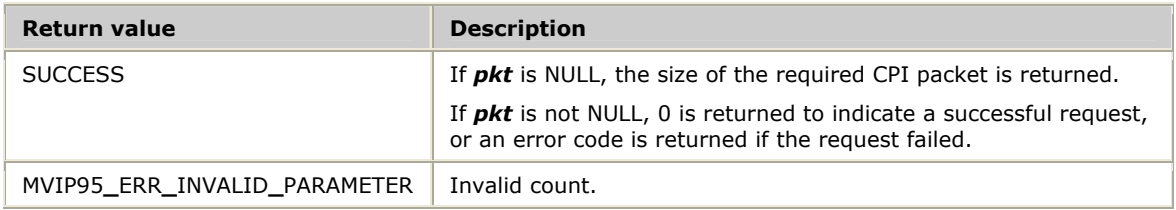

#### **Details**

The following table lists the settings for the *args* parameter used to trigger the T1/E1 trunk commands:

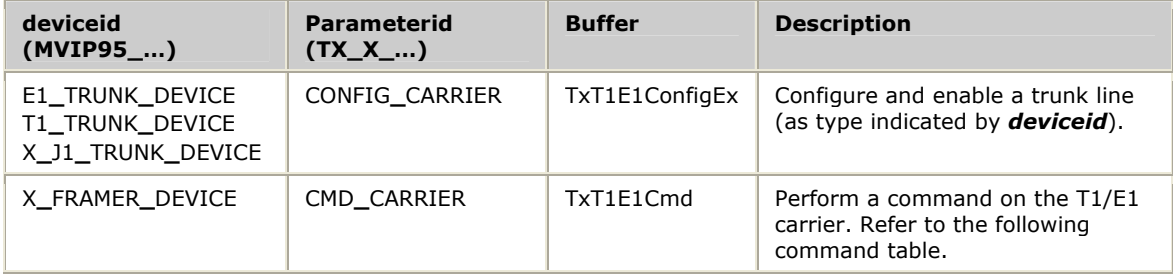

#### The following table lists the CMD**\_**CARRIER commands:

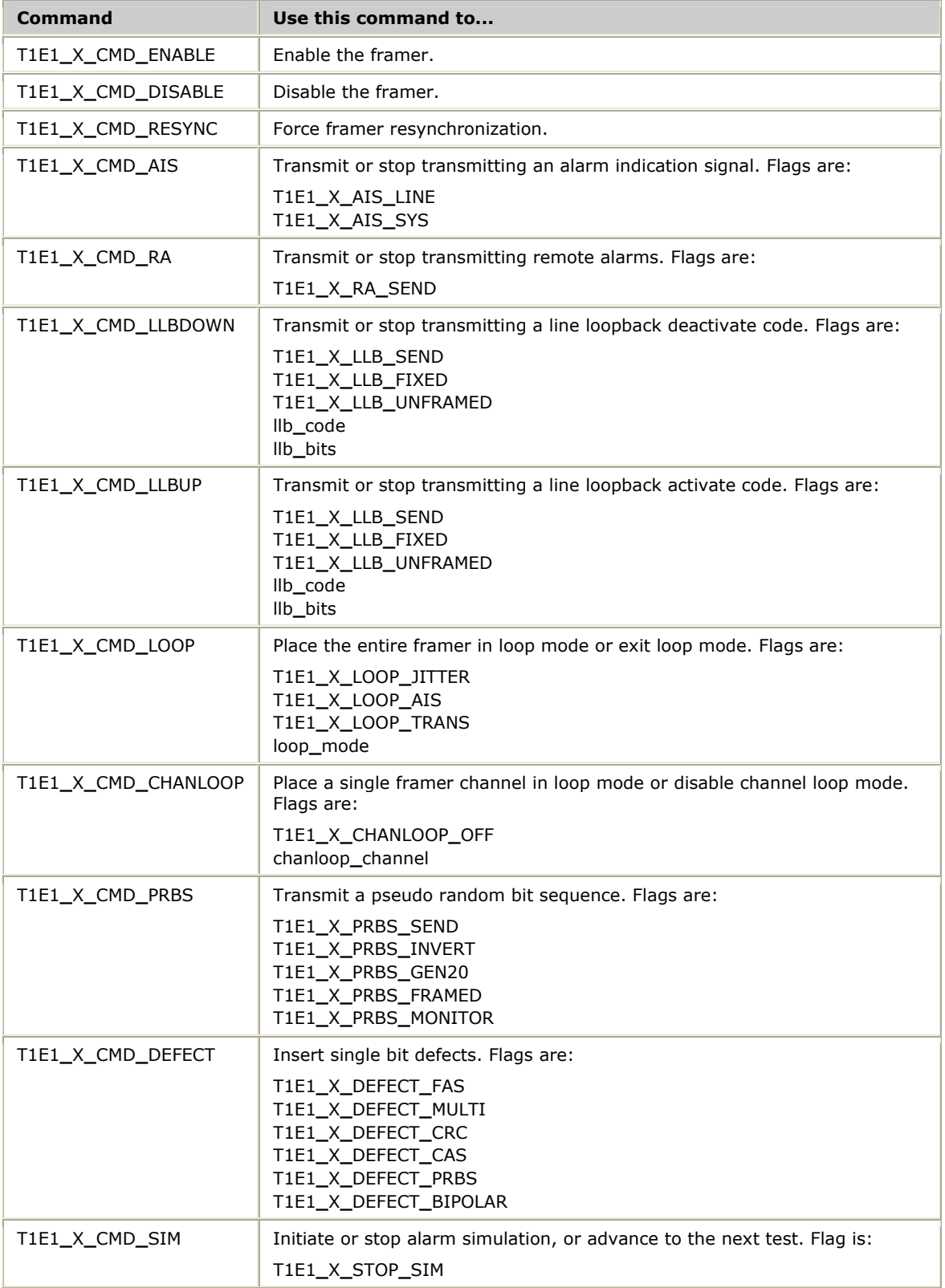

For more information, refer to **swiConfigLocalStream** in the *Switching Service Developer's Reference Manual*.

## **txswiConfigLocalTimeslot**

Builds a **swiConfigLocalTimeslot** message to configure local stream and timeslotspecific attributes.

#### **Prototype**

U32 **txswiConfigLocalTimeslot** ( CPIPKT **\****pkt*, SWI**\_**LOCALTIMESLOT**\_**ARGS **\****args*, void **\****buffer*, unsigned *size*)

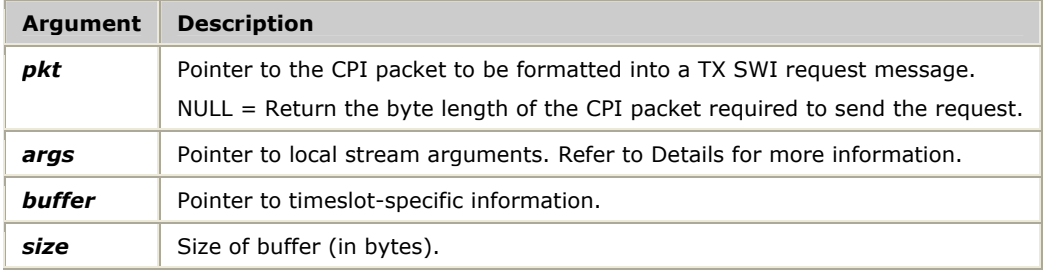

#### **Return values**

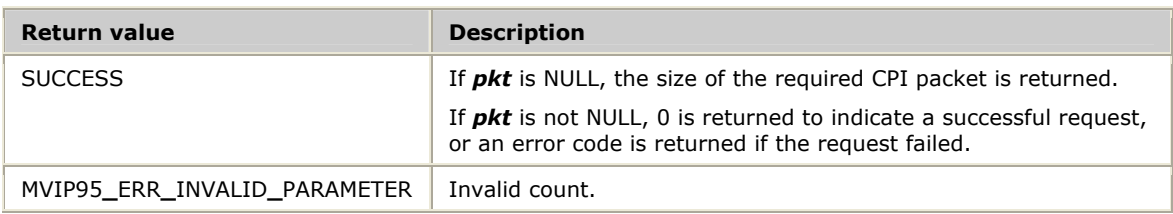

#### **Details**

The following table lists the settings for the *args* parameter used to trigger the commands:

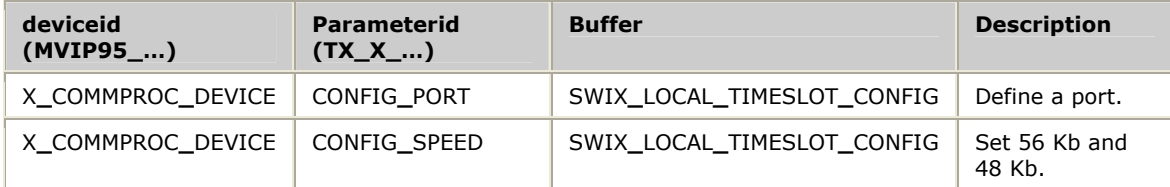

For more information, refer to **swiConfigLocalTimeslot** in the *Switching Service Developer's Reference Manual*.

## **txswiConfigNetrefClock**

Builds a **swiConfigNetrefClock** message to define the source of the NETREF clocks. For more information, refer to **swiConfigNetrefClock** in the *Switching Service Developer's Reference Manual*.

#### **Prototype**

#### U32 **txswiConfigNetrefClock** ( CPIPKT **\****pkt*, SWI**\_**NETREF**\_**CLOCK**\_**ARGS **\****args*)

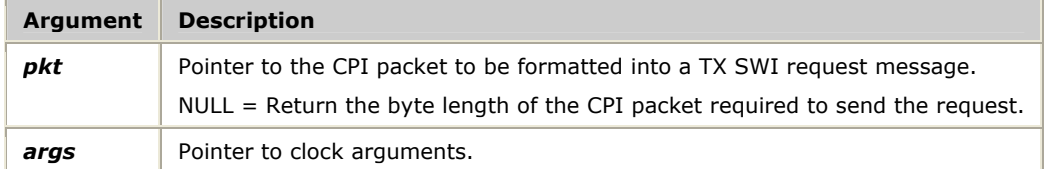

#### **Return value**

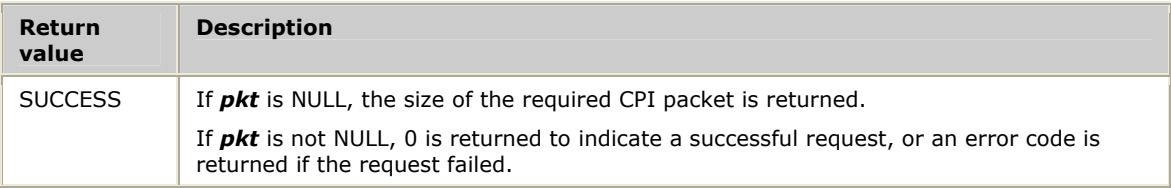

## **txswiConfigSec8KClock**

Builds a **swiConfigSec8KClock** message to define the source of the secondary 8 KHz clock on the bus. For more information, refer to **swiConfigSec8KClock** in the *Switching Service Developer's Reference Manual*.

#### **Prototype**

#### U32 **txswiConfigSec8KClock** ( CPIPKT **\****pkt*, DWORD *source*, DWORD *network*)

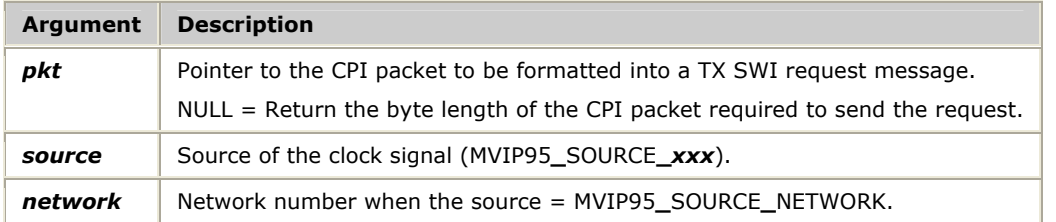

#### **Return value**

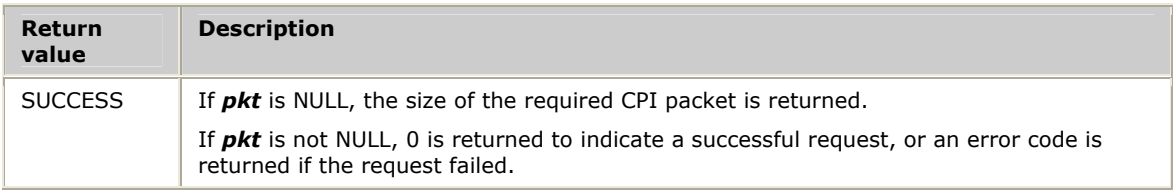

## **txswiDisableOutput**

Builds a **swiDisableOutput** message to reset the specified switch block outputs to their idle state. For more information, refer to **swiDisableOutput** in the *Switching Service Developer's Reference Manual.*

#### **Prototype**

U32 **txswiDisableOutput** ( CPIPKT **\****pkt*, SWI**\_**TERMINUS *output[]*, unsigned *count*)

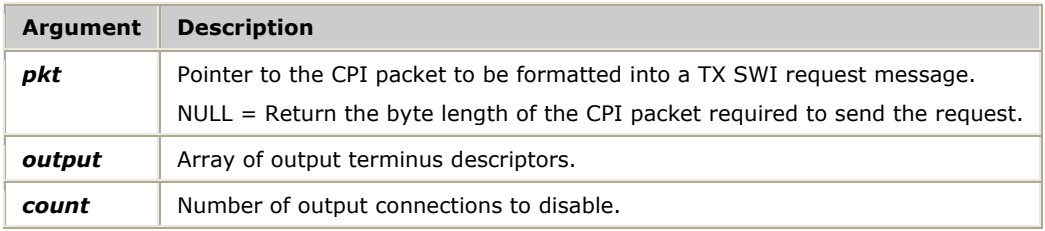

#### **Return values**

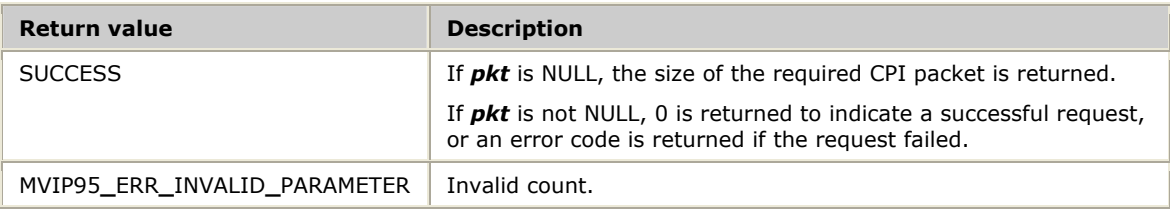

## **txswiGetBoardClock**

Builds a **swiGetBoardClock** message to retrieve the board clocking configuration and the current status of the clocks. For more information, refer to **swiGetBoardClock** in the *Switching Service Developer's Reference Manual*.

#### **Prototype**

#### U32 **txswiGetBoardClock** ( CPIPKT **\****pkt*)

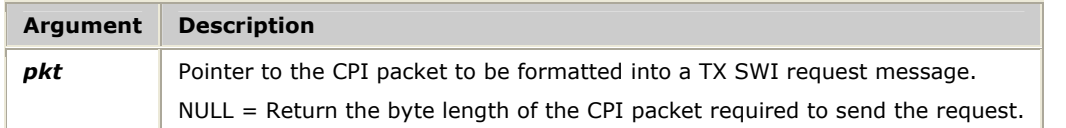

#### **Return value**

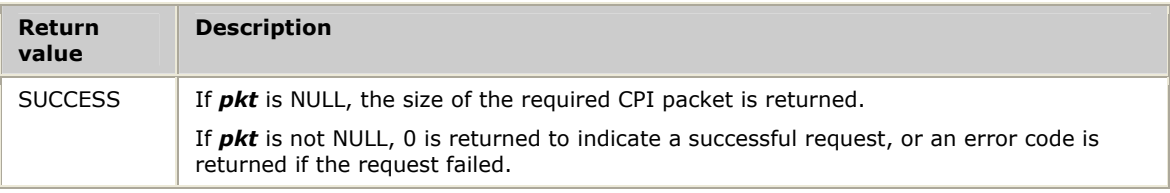
## <span id="page-72-0"></span>**txswiGetBoardInfo**

Builds a **swiGetBoardInfo** message to return board description information. For more information, refer to **swiGetBoardInfo** in the *Switching Service Developer's Reference Manual*.

## **Prototype**

## U32 **txswiGetBoardInfo** ( CPIPKT **\****pkt*)

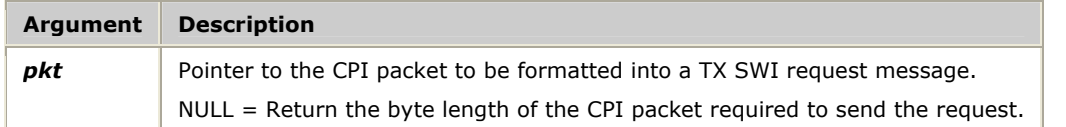

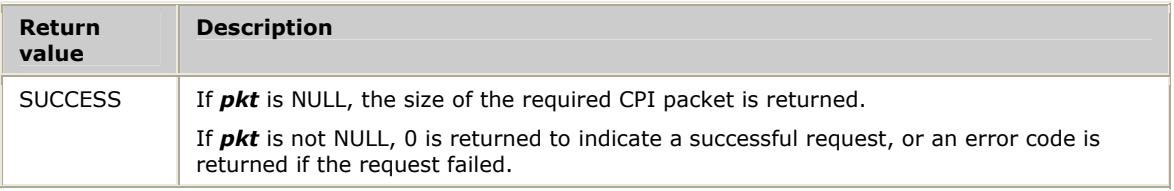

## <span id="page-73-0"></span>**txswiGetLocalStreamInfo**

Builds a **swiGetLocalStreamInfo** message to return information about the specified local stream.

## **Prototype**

U32 **txswiGetLocalStreamInfo** ( CPIPKT **\****pkt*, SWI**\_**LOCALSTREAM**\_**ARGS **\****args*, void **\****buffer*, unsigned *size*)

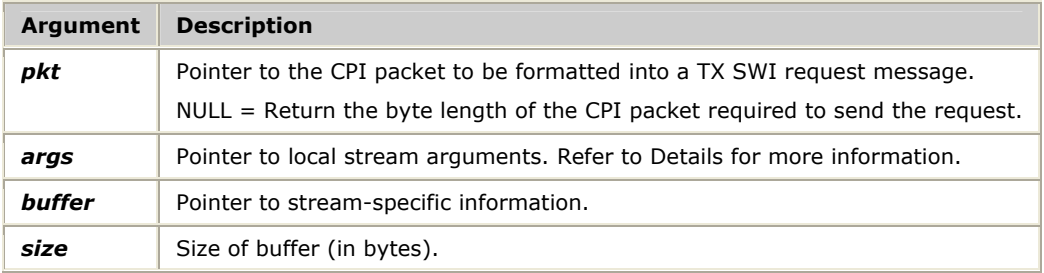

## **Return values**

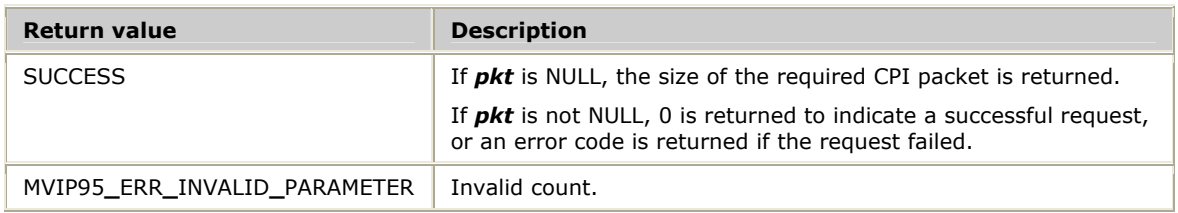

#### **Details**

The following table lists the settings for the *args* parameter used to trigger the commands:

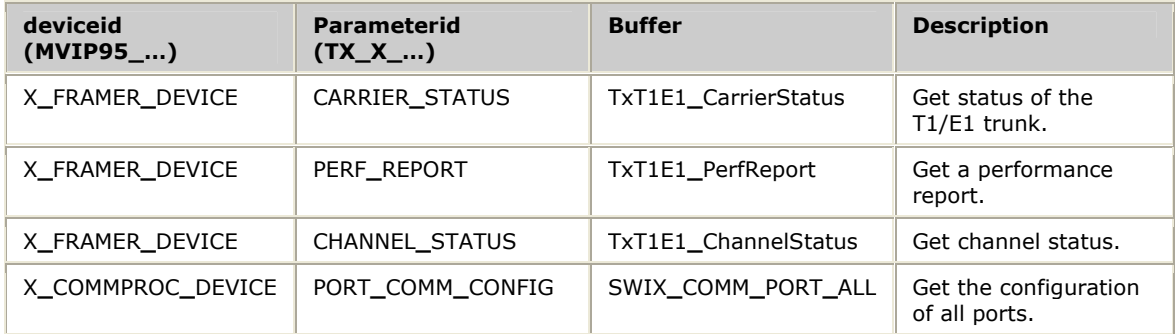

For more information, refer to **swiGetLocalStreamInfo** in the *Switching Service Developer's Reference Manual*.

## <span id="page-74-0"></span>**txswiGetOutputState**

Builds a **swiGetOutputState** message to retrieve the state of the specified switch block outputs. For more information, refer to **swiGetOutputState** in the *Switching Service Developer's Reference Manual.*

## **Prototype**

## U32 **txswiGetOutputState** ( CPIPKT **\****pkt*, SWI**\_**TERMINUS *output[]*, unsigned *count*)

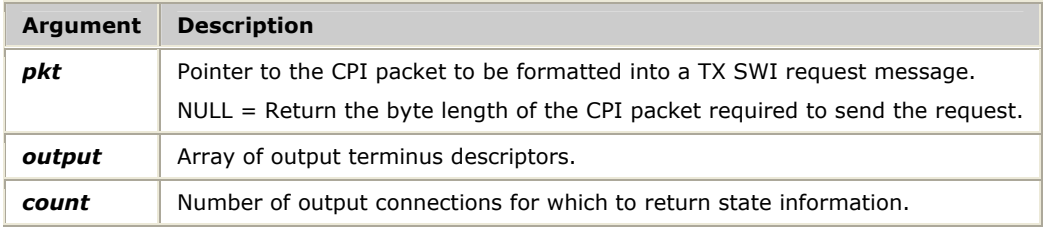

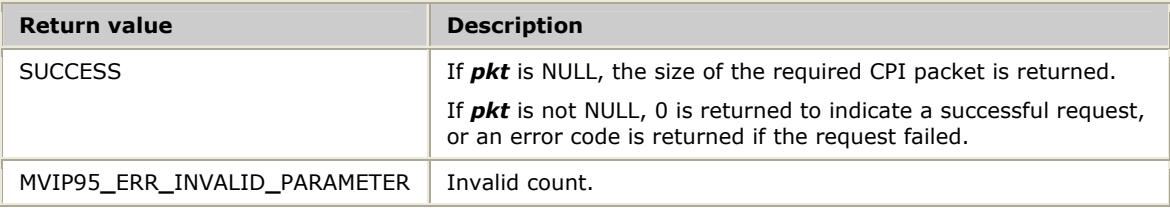

## <span id="page-75-0"></span>**txswiGetSwitchCaps**

Builds a **swiGetSwitchCaps** message to return the capabilities of the device driver and the switch controlled by it. For more information, refer to **swiGetSwitchCaps** in the *Switching Service Developer's Reference Manual*.

## **Prototype**

## U32 **txswiGetSwitchCaps** ( CPIPKT **\****pkt*)

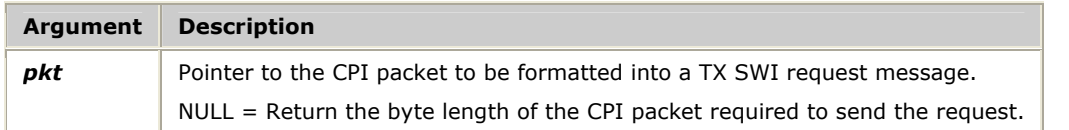

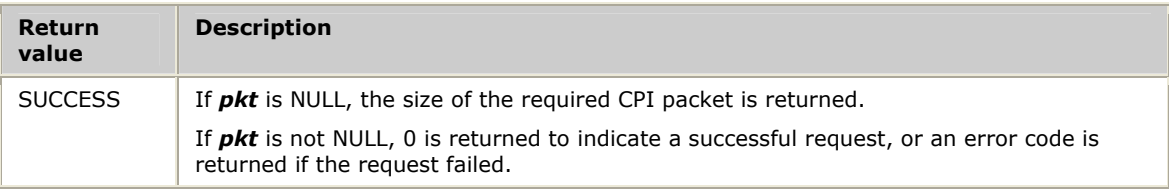

## <span id="page-76-0"></span>**txswiGetTimingReference**

Builds a **swiGetTimingReference** message to retrieve the status of a potential timing reference. For more information, refer to **swiGetTimingReference** in the *Switching Service Developer's Reference Manual.*

#### **Prototype**

U32 **txswiGetTimingReference** ( CPIPKT **\****pkt*, DWORD *referencesource*, DWORD *network*)

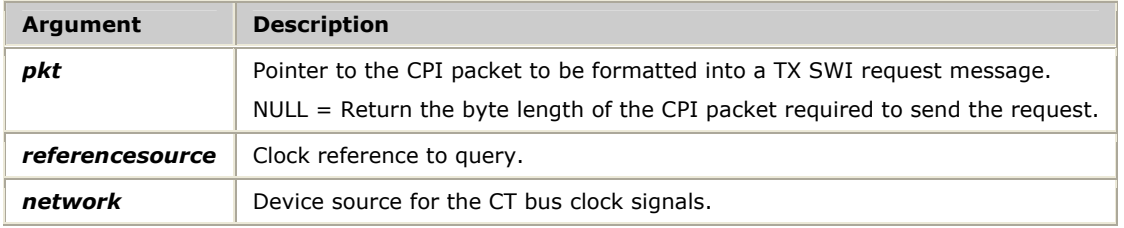

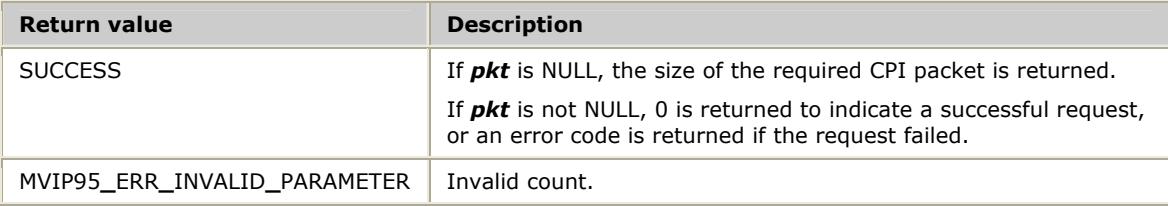

## <span id="page-77-0"></span>**txswiMakeConnection**

Builds a **swiMakeConnection** message to connect inputs to outputs. For more information, refer to **swiMakeConnection** in the *Switching Service Developer's Reference Manual.*

## **Prototype**

U32 **txswiMakeConnection** ( CPIPKT **\****pkt*, SWI**\_**TERMINUS *input[]*, SWI**\_**TERMINUS *output[]*, unsigned *count*)

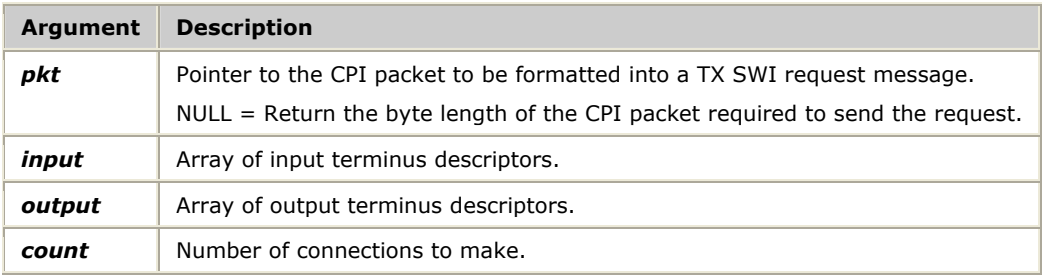

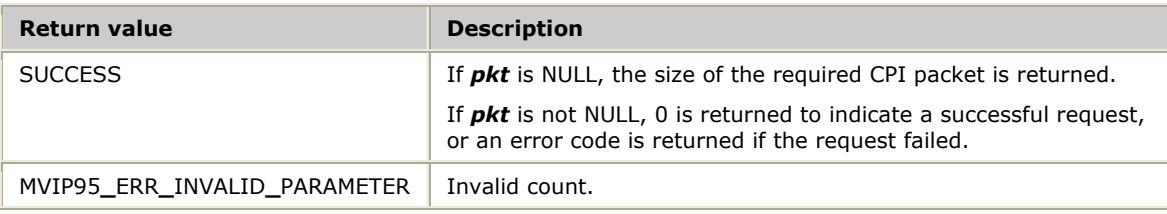

## <span id="page-78-0"></span>**txswiResetSwitch**

Builds a **swiResetSwitch** message to reset the switch block to the idle state. For more information, refer to **swiResetSwitch** in the *Switching Service Developer's Reference Manual.*

## **Prototype**

## U32 **txswiResetSwitch** ( CPIPKT **\****pkt*)

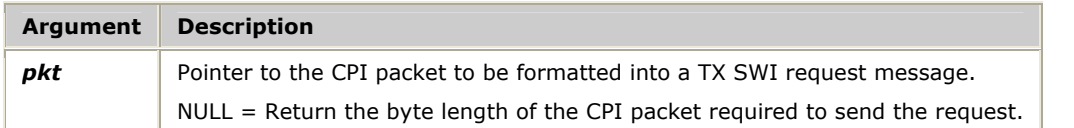

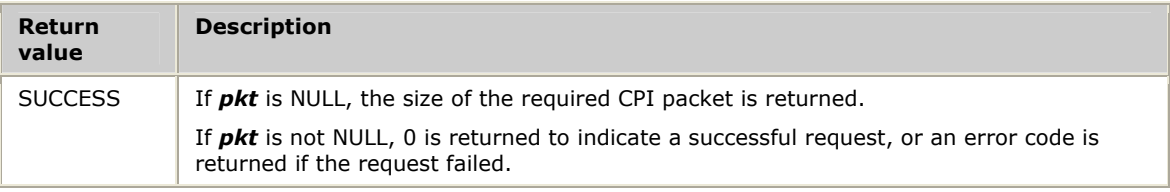

## <span id="page-79-0"></span>**txswiReply**

Verifies the reply message and decodes the message if required.

## **Prototype**

## TXSWI**\_**MSG **txswiReply** ( CPIPKT **\****pkt*, S16 *len*, U32 **\****ccode*)

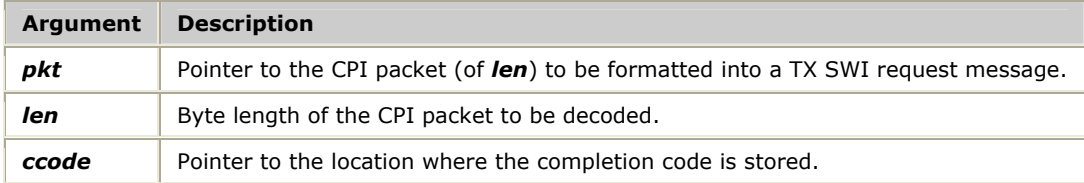

## **Return value**

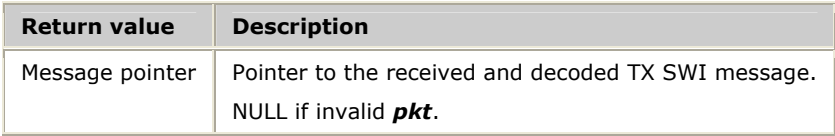

## **Details**

All TX SWI request messages complete asynchronously. A separate reply message is received when the TX board completes processing the corresponding request message. When a TX SWI reply message is received, the application calls **txswiReply** to have the reply verified and converted to the host native format. After calling **txswiReply**, the returned message pointer holds the information provided by the TX board. The TXSWI**\_**MSG structure is a union of all message types provided by the TX SWI library. To obtain the correct reply information, reference the proper response sub-structure. For example, to obtain the response from a **txswiGetSwitchCaps** request, reference the message as:

rxmsg->response.get**\_**switch**\_**caps…

Refer to *Sending and receiving requests* on page [28 f](#page-27-0)or more information.

## <span id="page-80-0"></span>**txswiSampleInput**

Builds a **swiSampleInput** message to retrieve the current data values present on the specified switch block inputs. For more information, refer to **swiSampleInput** in the *Switching Service Developer's Reference Manual.*

#### **Prototype**

U32 **txswiSampleInput** ( CPIPKT **\****pkt*, SWI**\_**TERMINUS *input[]*, unsigned *count*)

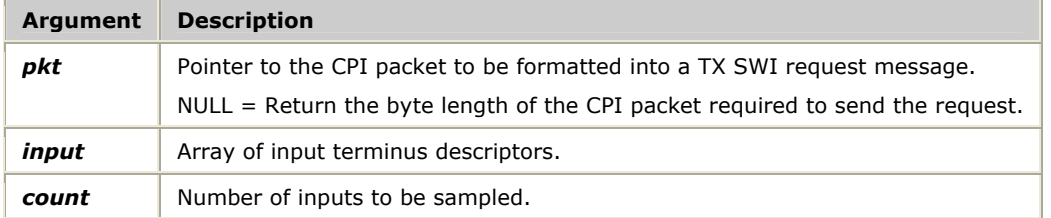

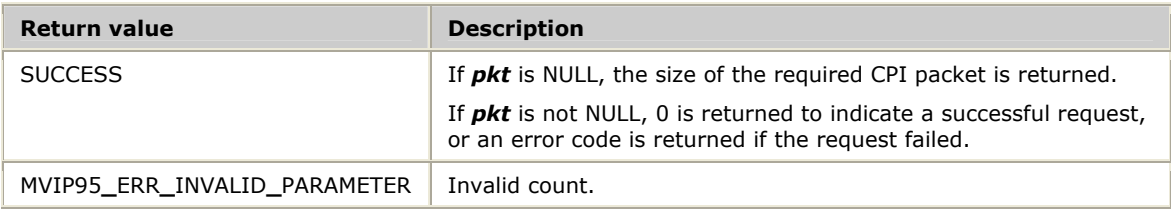

## <span id="page-81-0"></span>**txswiSendPattern**

Builds a **swiSendPattern** message to send a fixed pattern on the specified switch block outputs. For more information, refer to **swiSendPattern** in the *Switching Service Developer's Reference Manual.*

## **Prototype**

U32 **txswiSendPattern** ( CPIPKT **\****pkt*, BYTE *pattern[]*, SWI**\_**TERMINUS *output[]*, unsigned *count*)

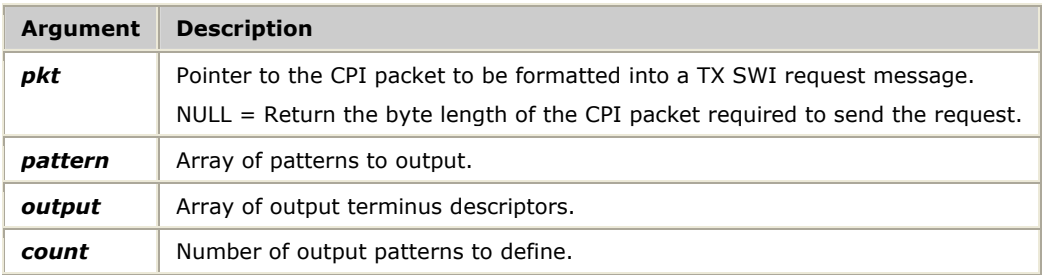

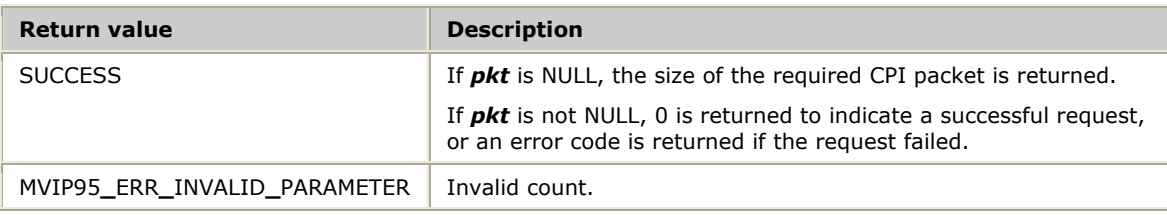

## **9 Demonstration programs**

## **Demonstration programs summary**

The following programs are provided in source and executable form to demonstrate how to use the TDM libraries:

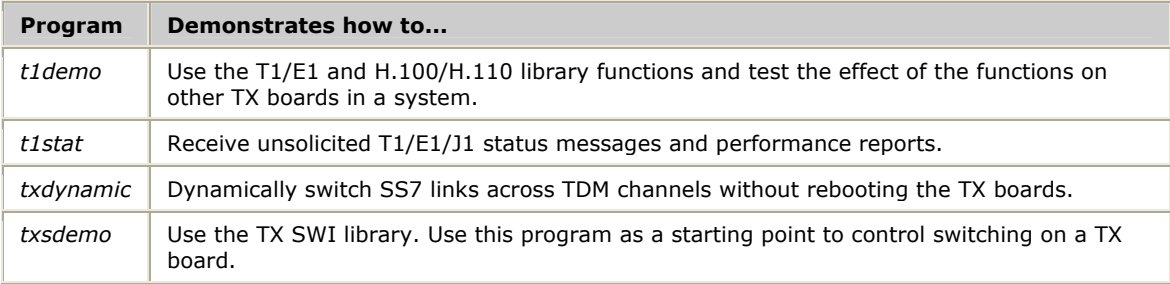

## <span id="page-83-0"></span>**TDM demonstration program: t1demo**

Provides a command line interface to call the T1/E1 and H.100/H.110 library functions and test the effect of the functions on other TX boards in a system.

#### **Usage**

t1demo -b *board*

where *board* specifies the TX board number to connect to. The default is board 1.

#### **Description**

*t1demo* provides the following commands:

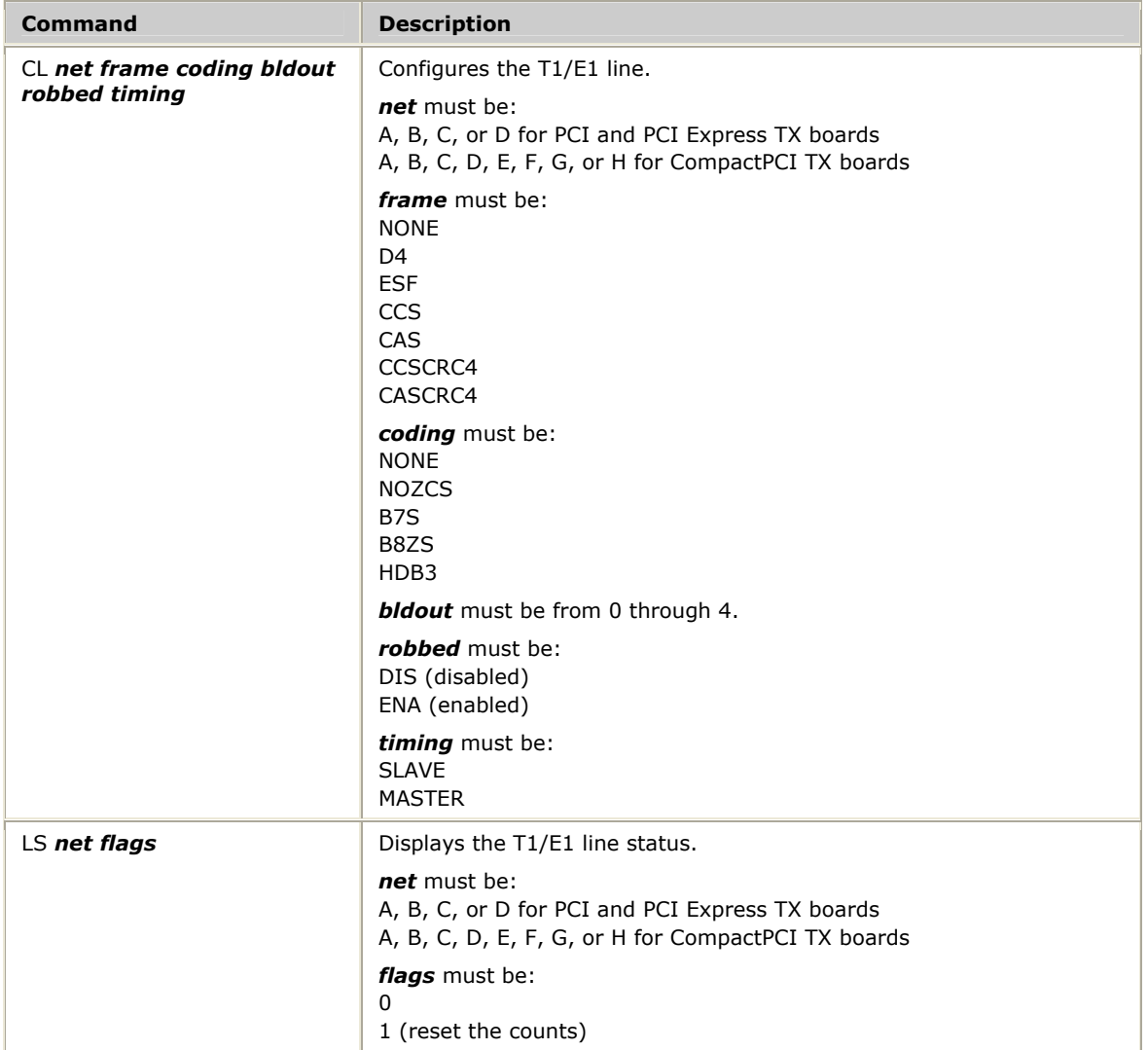

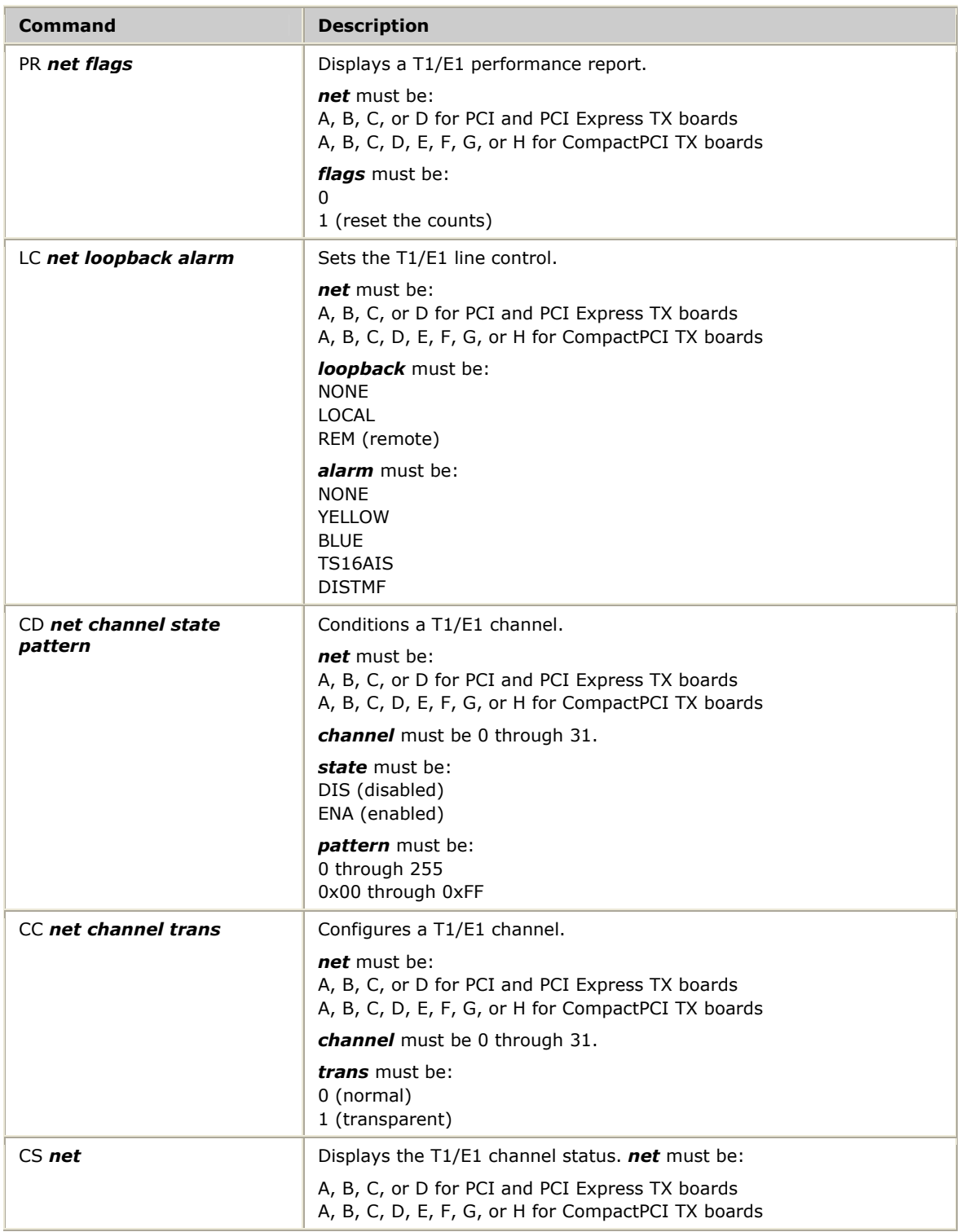

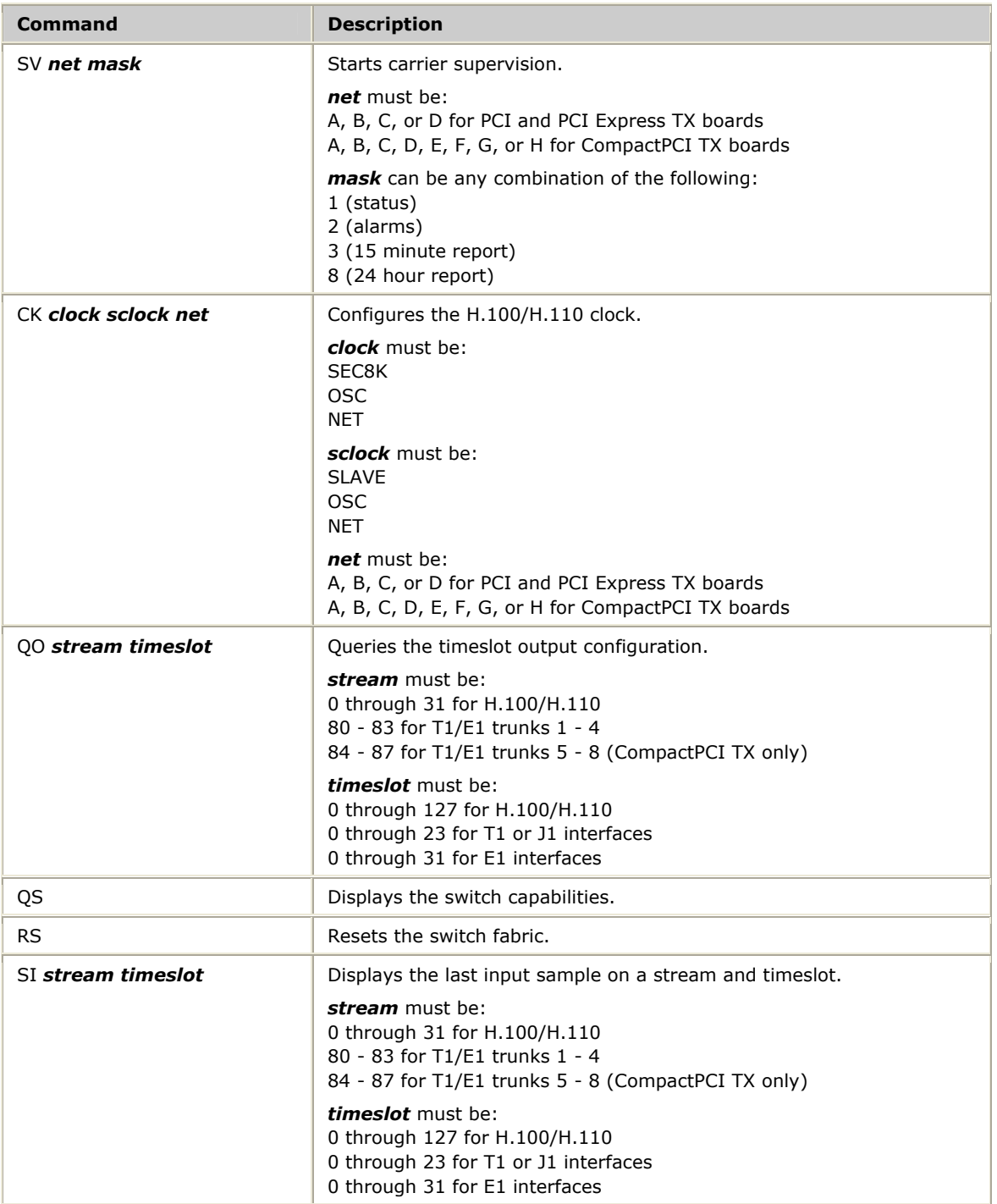

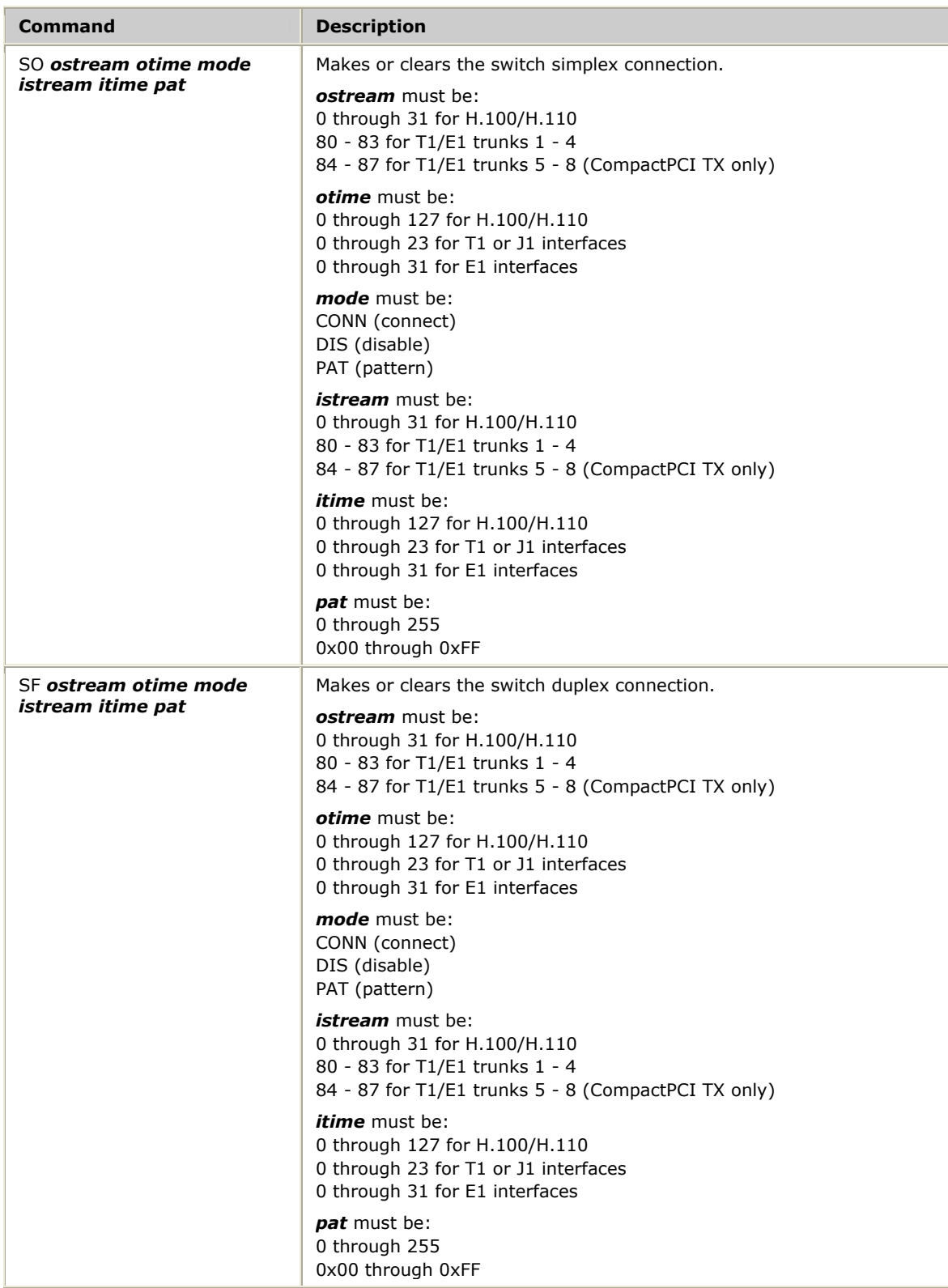

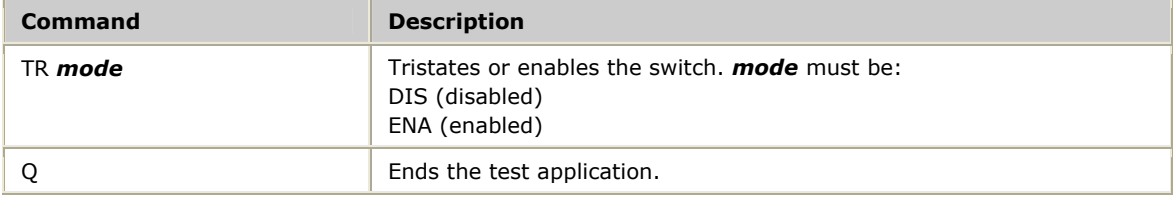

## <span id="page-88-0"></span>**T1/E1 line status demonstration program: t1stat**

Registers with the TX device driver and displays any T1/E1 status messages or performance reports received.

#### **Usage**

t1stat [*options*]

where *options* are:

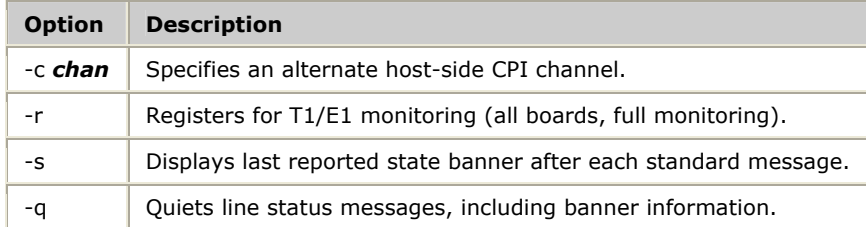

#### **Description**

*t1stat* waits indefinitely and displays any T1/E1 status messages or performance reports received.

## <span id="page-89-0"></span>**TX SWI library demonstration program: txsdemo**

Demonstrates how to use the TX SWI library to control switching on a TX board. *txsdemo* tests communications between two TX boards that are connected with the H.100/H.110 bus or with T1/E1/J1 cables.

#### **Usage**

txsdemo [*options*]

#### where *options* are:

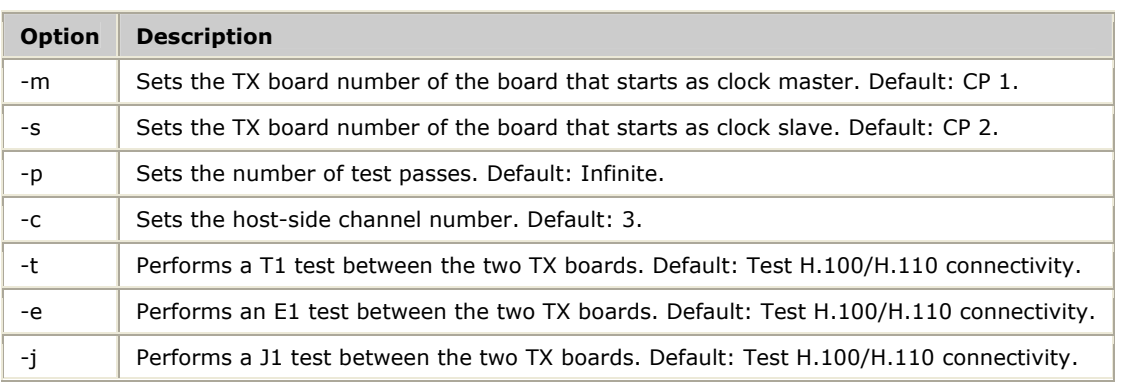

#### **Description**

*txsdemo* tests connectivity between two TX boards identified as the initial master and slave boards. The master board begins the test as the board mastering the clock (H.100/H.110 A**\_**CLOCK, or loop master for T1/E1/J1 test). After a test pass completes with the initial master/slave clocking, the master becomes the clock slave for the next pass.

The following table lists the stages of the connectivity test:

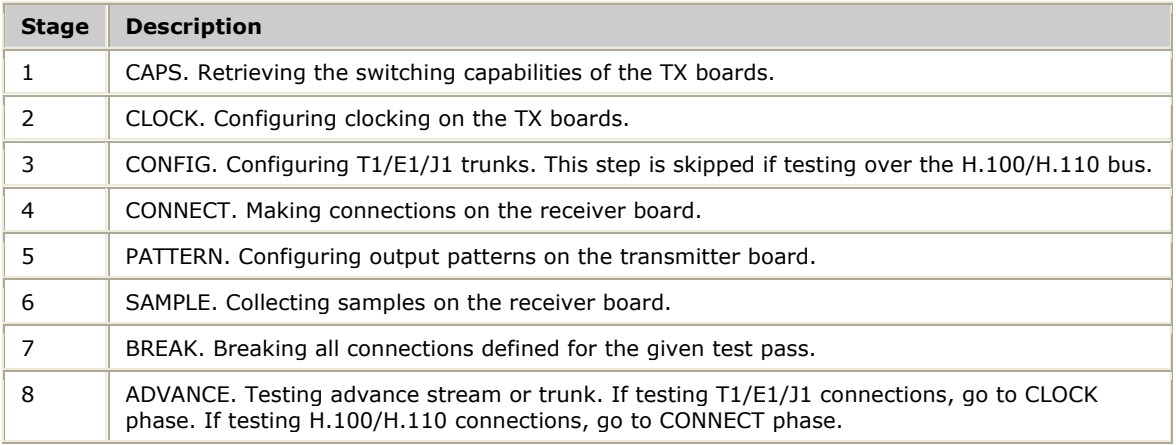

For the H.100/H.110 bus, the test begins with the master board transmitting patterns to the odd stream numbers. The slave board connects odd stream inputs to even stream outputs. After all connections are verified, the master board is changed to transmit patterns to the even stream numbers (with the slave board connecting even stream inputs to odd stream outputs).

Although *txsdemo* tests TX board connectivity, its main purpose is to demonstrate the use of the TX SWI library. Use the example source code as a starting point for other TDM switching control applications.

When *txsdemo* executes, a progress bar displays the current test phase:

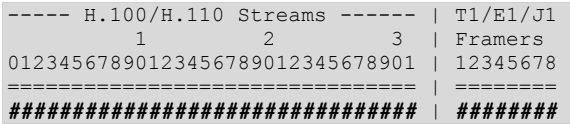

where # is the testing phase for the given H.100/H.110 stream or T1/E1/J1 trunk and is one of the following values:

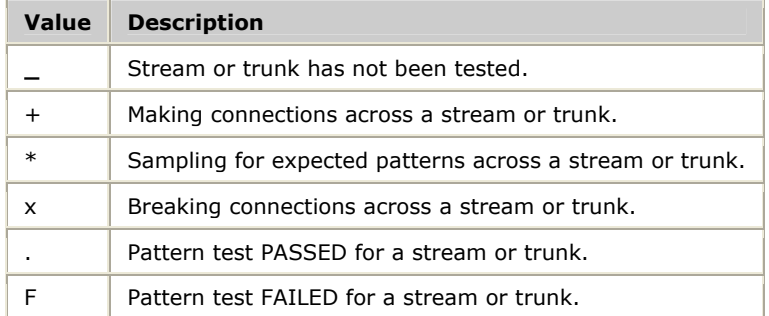

*txsdemo* also supports the following single-character user commands, which can be entered from the keyboard:

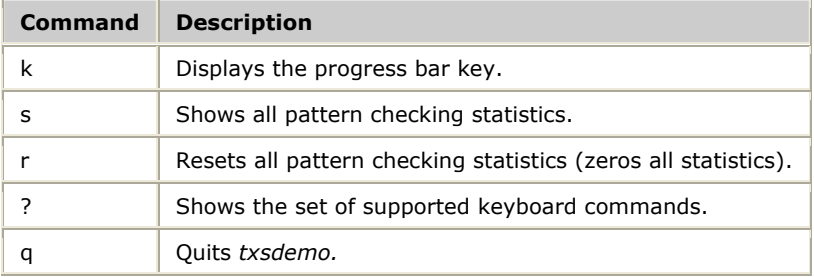

## <span id="page-91-0"></span>**Dynamic SS7 link switching demonstration program: txdynamic**

Demonstrates how to use the TX SWI library to dynamically switch an SS7 link between two TX boards across the H.100/H.110 bus, and optionally across T1/E1/J1 connections.

*txdynamic* also registers for alarms from the two TX boards and uses the receipt of the MTP LINK**\_**UP alarm to indicate when a link is successfully switched to a new channel.

#### **Usage**

txdynamic *options*[]

#### where *options* are:

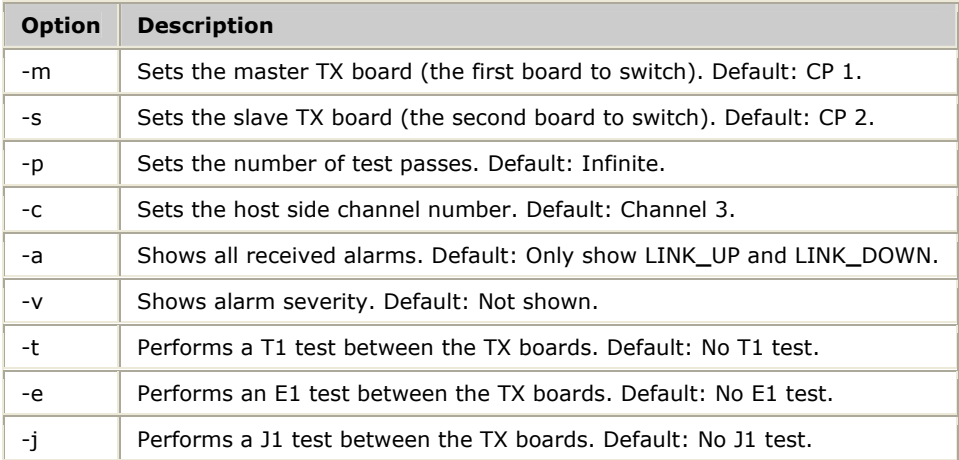

#### **Description**

*txdynamic* dynamically switches an SS7 link across TDM channels without rebooting the TX boards. The two TX boards are provided as slave and master boards. The master board link connection is switched first. The slave board is switched after both boards report a link failure.

Before running *txdynamic*, perform an *ss7load* of the master and slave TX boards using the configuration files (*txcfgx.txt*) provided with this demonstration program. For more information on running *ss7load*, refer to the *Dialogic® NaturalAccess™ Signaling Software Configuration Manual* .

**Note:** To test switching over T1/E1/J1 connections in addition to testing the H.100/H.110 bus, uncomment the appropriate trunk configuration entries from the configuration files before loading the TX boards. Then specify the trunk type by entering the -t, -e, or -j option when you invoke *txdynamic*.

The test assumes that each trunk of the master board is connected to the same trunk number of the slave board.

**Stage Description**  1 CAPS. Retrieving the switching capabilities of both TX boards. 2 REG**\_**ALARMS. Registering to receive alarms from both boards. 3 WAIT**\_**CONNECT. Waiting for alarms indicating link up (initially connected). 4 MOVE**\_**MASTER. Moving master board's TDM connection. 5 WAIT**\_**DOWN. Waiting for both boards to send an alarm that the link is down. 6 MOVE**\_**SLAVE. Moving slave board's TDM connection. 7 WAIT UP. Waiting for both boards to alarm link up. 8 ADVANCE. Advancing stream or trunk under test.

The following table lists the stages of the dynamic switching demonstration:

For the H.100/H.110 bus, the test uses timeslot 1 on each H.100/H.110 stream, advancing the stream number by two with each pass to maintain the standard even/odd convention. For T1/E1/J1 trunks, the test traverses all available trunks using timeslot 1.

The following example shows the output generated by *txdynamic*:

```
*************************************** 
* DYNAMIC SS7 SWITCHING DEMONSTRATION * 
*************************************** 
GETTING TX board switching capabilities... 
WAITING for initial connection alarms... 
ALARM: <03/30/04 09:41:01> mtp 2 18179 MTP3 Link 0 Up<br>ALARM: <03/30/04 09:41:02> mtp 1 18179 MTP3 Link 0 Up
ALARM: <03/30/04 09:41:02> mtp
SWITCHING board 1's port 1 to H.100/H.110 streams 2 and 3... 
ALARM: <03/30/04 09:41:21> mtp 2 18180 MTP3 Link 0 Down 
ALARM: <03/30/04 09:41:21> mtp 1 18180 MTP3 Link 0 Down 
SWITCHING board 2's port 1 to H.100/H.110 streams 2 and 3... 
ALARM: <03/30/04 09:41:22> mtp 1 18179 MTP3 Link 0 Up
ALARM: <03/30/04 09:41:22> mtp 2 18179 MTP3 Link 0 Up
```
*txdynamic* retrieves the switching capabilities of both TX boards. It then waits for the initial LINK**\_**UP alarms from the boards. Once both boards report that the SS7 MTP link is up, the master board's TDM definition for the link is moved to the next stream pair.

*txdynamic* then waits for the boards to send an alarm that the link is down (since one half of the link is no longer defined as the same channel in use by the other half). Next, *txdynamic* changes the TDM definition for the slave board's link and waits until the boards send an alarm that the link is up. This is the final confirmation that the link is successfully switched. This procedure continues until each H.100/H.110 stream is visited. After the link is successfully switched to streams 30 and 31, *txdynamic* reports that the test is complete (if a number of passes was specified), returns to testing the  $H.100/H.110$  stream 0 and 1 pair (if no -t|e|j is specified on the command line), or switches the link over each T1|E1|J1 trunk.

# **10 TX board switching**

## <span id="page-94-0"></span>**Switch blocking**

TX boards control TDM switching using a Time Slot Interchanger (TSI) providing local bus to local bus switching in a full non-blocking way.

## **Basic TX switching capacity**

All TX boards that provide TDM connectivity offer a large number of concurrent connections. The number of H.100/H.110 connections is limited to a maximum of 128 full duplex or 256 simplex (or half duplex) connections, in any combination, from either:

- H.100/H.110 bus to the local bus
- H.100/H.110 bus to H.100/H.110 bus

## **Extended TX switching capabilities**

PCI Express and CompactPCI TX boards can maintain additional bus switching connections.

The number of H.110 connections is limited to a maximum of 256 full duplex or 512 simplex (or half duplex) connections, in any combination, from either:

- H.100/H.110 bus to the local bus
- H.100/H.110 bus to H.110 bus

## <span id="page-95-0"></span>**PCI and PCI Express TX switch model**

The following illustration shows the switch model for PCI and PCI Express TX boards:

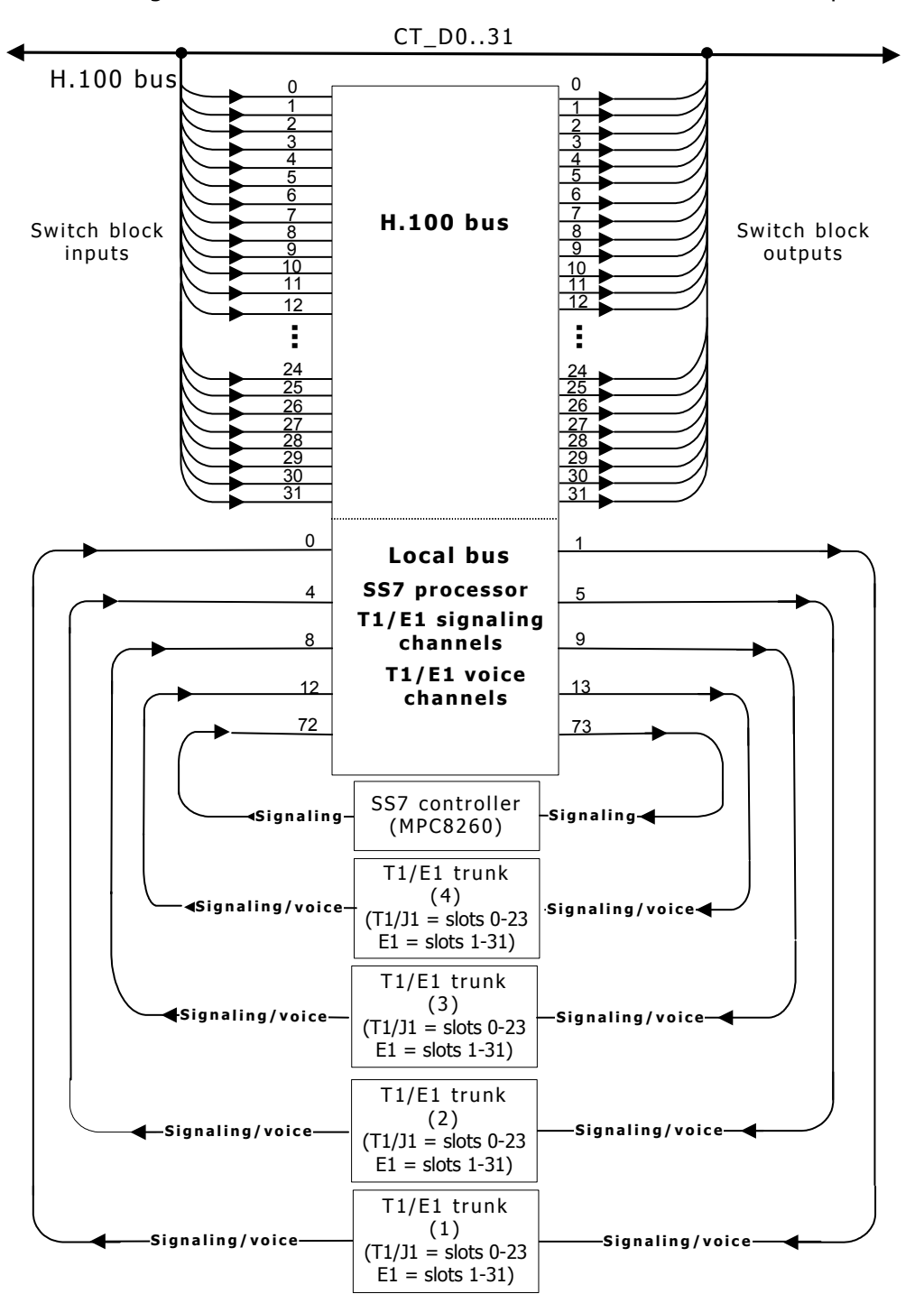

## <span id="page-96-0"></span>**CompactPCI TX switch model**

The following illustration shows the switch model for CompactPCI TX boards:

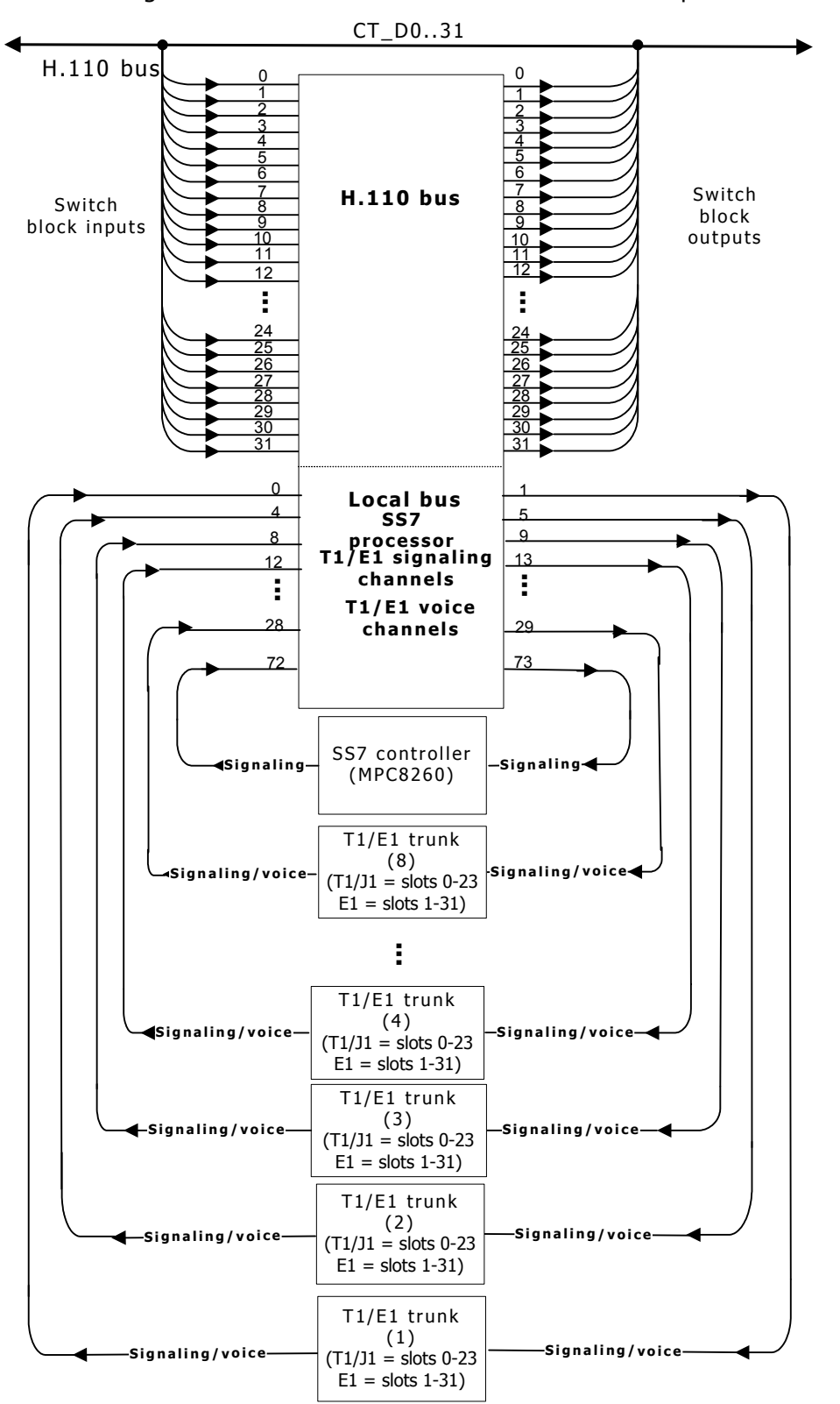

## <span id="page-97-0"></span>**H.100/H.110 and local streams**

The following tables list the specific use of each stream in the TX switching model:

#### **H.100/H.110 streams**

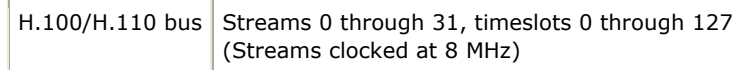

#### <span id="page-97-1"></span>**Local streams**

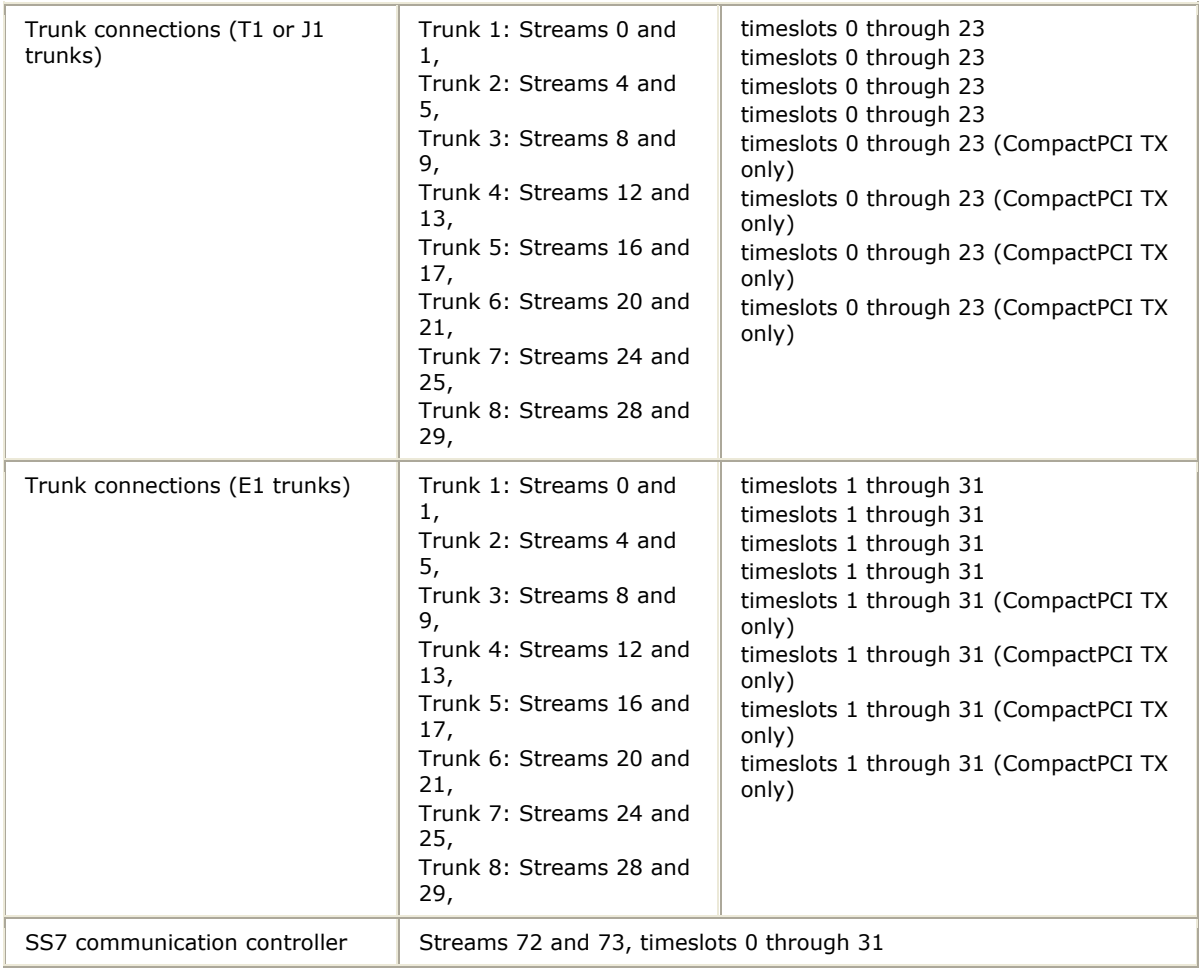

## <span id="page-98-0"></span>**T1 trunk channel routing**

Control access is provided for 24 T1/J1 channels (0 through 23). Each channel on the T1/J1 trunk is placed in a corresponding timeslot on the local bus in the following streams:

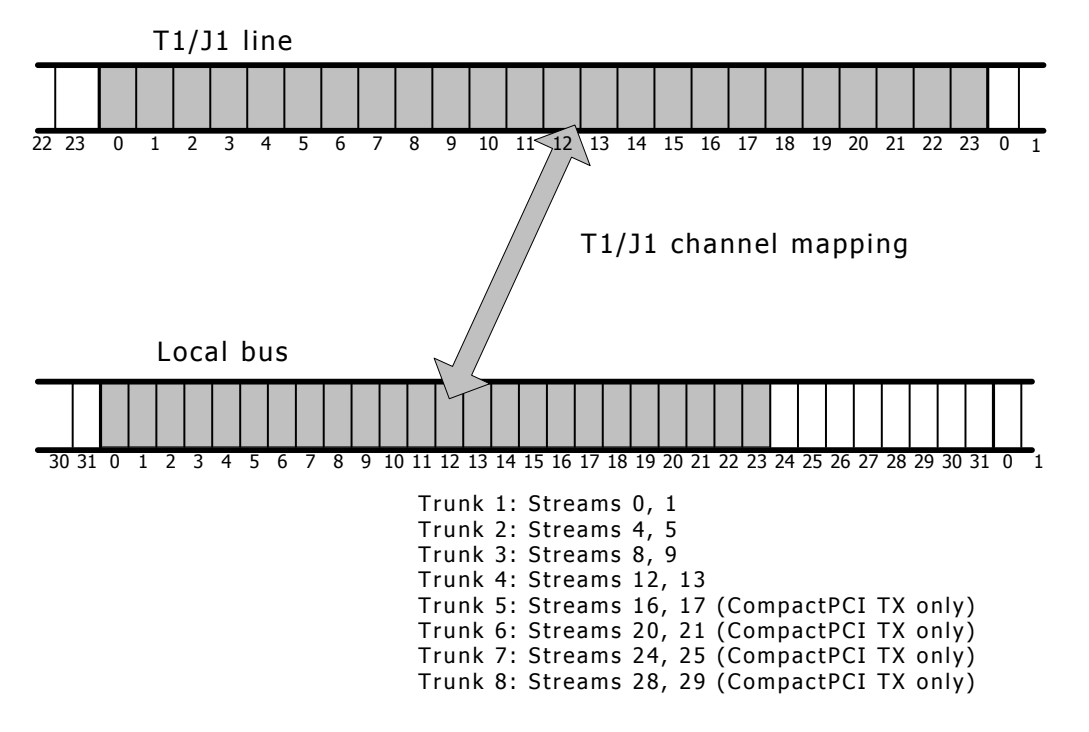

## <span id="page-99-0"></span>**E1 trunk channel routing**

Control access is provided for 31 E1 channels (1 through 31). Timeslot 0 on the E1 line carries framing data and is not switched by the standard TX switching model. Each channel on the E1 trunk is placed in a corresponding timeslot on the local bus in the following streams:

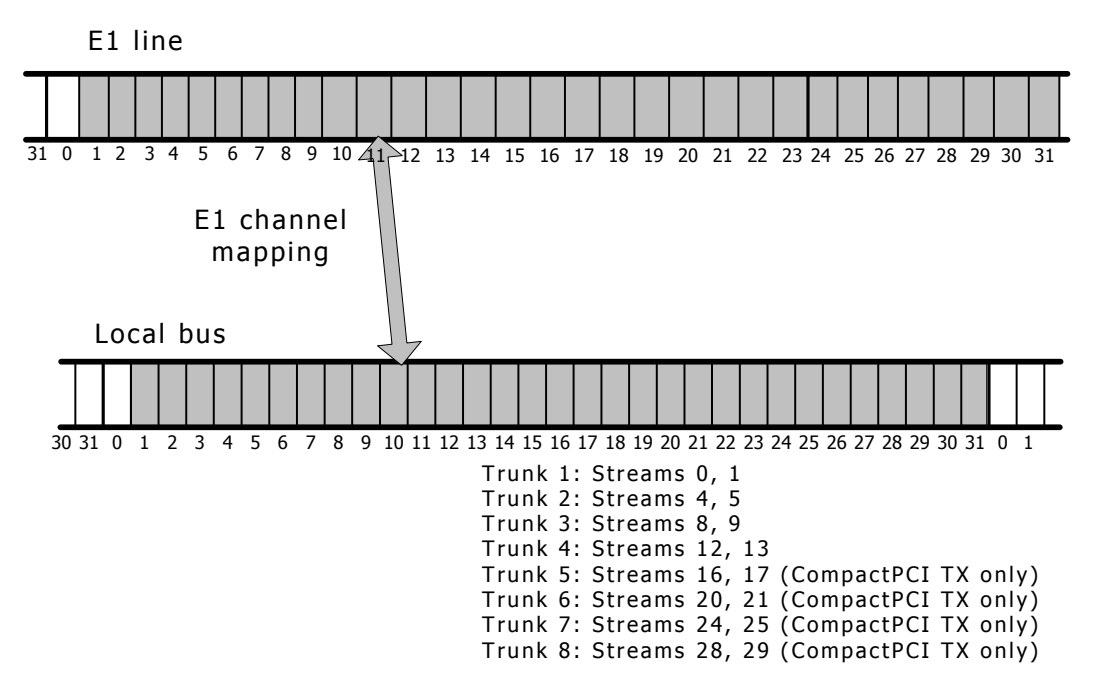

## **Index**

#### **A**

alarms [22,](#page-21-0) [26](#page-25-0)  **B** board information [73](#page-72-0)  **C** carrier alarms [26](#page-25-0)  carrier status [22](#page-21-0)  circuit switching [13](#page-12-0)  clocking [33,](#page-32-0) [65,](#page-64-0) [69,](#page-68-0) [70,](#page-69-0) [72](#page-71-0)  connection modes [16](#page-15-0)  connectivity [90](#page-89-0)  cpi\_cptoh\_l [22](#page-21-0)  cpi\_cptoh\_s [22](#page-21-0)  cpi\_get\_data [22](#page-21-0)  cpi\_htocp\_l [22](#page-21-0)  cpi\_htocp\_s [22](#page-21-0)  cpi\_init [22](#page-21-0)  cpi\_intr [22](#page-21-0)  cpi open 22 cpia\_get\_data [22,](#page-21-0) [28](#page-27-0)  cpia\_intr [28](#page-27-0)  cpia\_open [22,](#page-21-0) [28](#page-27-0)  cpia\_send [28](#page-27-0) **D** dedicated data channels [13](#page-12-0)  demonstration programs [84,](#page-83-0) [89,](#page-88-0) [90,](#page-89-0) [92](#page-91-0)  DPRH [22](#page-21-0)  dual port ram (dpr) header [22](#page-21-0)  dynamic link switching [92](#page-91-0)  **E** E1 channel routing [100](#page-99-0) event counters [20](#page-19-0) 

## **F**

functions [31](#page-30-0) board [66,](#page-65-0) [68,](#page-67-0) [73,](#page-72-0) [74](#page-73-0)  channel configuration [53,](#page-52-0) [55](#page-54-0)  clocking control [65,](#page-64-0) [69,](#page-68-0) [70,](#page-69-0) [72](#page-71-0)  H.100/H.110 functions [32](#page-31-0)  initialization [33,](#page-32-0) [39,](#page-38-0) [46,](#page-45-0) [79](#page-78-0)  input and output [37,](#page-36-0) [40,](#page-39-0) [41,](#page-40-0) [43](#page-42-0)  library access [35,](#page-34-0) [36,](#page-35-0) [52,](#page-51-0) [57](#page-56-0)  outbound and inbound messages [64,](#page-63-0) [80](#page-79-0)  status [38,](#page-37-0) [45,](#page-44-0) [49,](#page-48-0) [51,](#page-50-0) [58,](#page-57-0) [59,](#page-58-0) [76,](#page-75-0) [77](#page-76-0) switched connection control [71,](#page-70-0) [75,](#page-74-0) [78,](#page-77-0) [81,](#page-80-0) [82](#page-81-0)  T1/E1 functions [48](#page-47-0)  trunk configuration [54,](#page-53-0) [56](#page-55-0)  TX SWI functions [62](#page-61-0) 

## **H**

H.100 streams [98](#page-97-0)  H.100 switch model [96](#page-95-0)  H.110 streams [98](#page-97-0)  H.110 switch model [97](#page-96-0)  **L**

line status [20,](#page-19-1) [20,](#page-19-0) [22](#page-21-0)  link switching [92](#page-91-0)  local streams [98](#page-97-1)  loopback mode [56](#page-55-0)  Lucent T8100A [95](#page-94-0)  Lucent T8105 [95](#page-94-0)  **M** MVIP-95 [15](#page-14-0) mvipapi.h include file [15](#page-14-0) 

## **P**

performance measures [20,](#page-19-0) [22](#page-21-0) 

pseudo stream numbers [16](#page-15-0)  PSTN interfaces [12](#page-11-0)  **R** robbed bit signaling [55](#page-54-0) **S** ss7load program [15](#page-14-1)  status [89](#page-88-0)  swiConfigLocalStream [66](#page-65-0)  swiConfigLocalTimeslot [68](#page-67-0)  swiConfigNetrefClock [69](#page-68-0) swiConfigSec8KClock [70](#page-69-0)  swiDisableOutput [71](#page-70-0)  swiGetBoardClock [72](#page-71-0)  swiGetLocalStreamInfo [74](#page-73-0)  swiGetOutputState [75](#page-74-0)  swiGetSwitchCaps [76](#page-75-0)  swiGetTimingReference [77](#page-76-0)  swiMakeConnection [78](#page-77-0) swiResetSwitch [79](#page-78-0)  swiSampleInput [81](#page-80-0)  swiSendPattern [82](#page-81-0)  switch blocking [95](#page-94-0)  switch model [96,](#page-95-0) [97](#page-96-0)  Switching service [29](#page-28-0)  switching streams [96,](#page-95-0) [97](#page-96-0) **T** T1 channel routing [99](#page-98-0)  T1/E1 status [89](#page-88-0)  T1/E1 trunks [19,](#page-18-0) [99,](#page-98-0) [100](#page-99-0)  t1demo program [84](#page-83-0)  t1e1api.h include file [19](#page-18-1) t1e1type.h include file [19](#page-18-1)  t1stat program [89](#page-88-0)  tdmcfg configuration file [33](#page-32-0)  txconfig configuration file [33](#page-32-0)  TxConfigClock [33](#page-32-0)  txdynamic program [92](#page-91-0)  TxMvipClose [35](#page-34-0) 

TxMvipOpen [36](#page-35-0)  TxQueryOutput [37](#page-36-0) TxQuerySwitchCaps [38](#page-37-0) TxResetSwitch [39](#page-38-0) TxSampleInput [40](#page-39-0) txsdemo program [90](#page-89-0)  TxSetOutput [41](#page-40-0)  TxSetOutputFdx [43](#page-42-0)  txswiAddress [28,](#page-27-0) [64](#page-63-0)  txswiapi.h include file [27](#page-26-0)  txswiConfigBoardClock [65](#page-64-0)  txswiConfigLocalStream [66](#page-65-0)  txswiConfigLocalTimeslot [68](#page-67-0)  txswiConfigNetrefClock [69](#page-68-0)  txswiConfigSec8KClock [70](#page-69-0)  txswiDisableOutput [71](#page-70-0)  txswiGetBoardClock [72](#page-71-0)  txswiGetBoardInfo [73](#page-72-0)  txswiGetLocalStreamInfo [74](#page-73-0)  txswiGetOutputState [75](#page-74-0)  txswiGetSwitchCaps [76](#page-75-0) txswiGetTimingReference [77](#page-76-0)  txswiMakeConnection [78](#page-77-0) txswiReply [28,](#page-27-0) [80](#page-79-0)  txswiResetSwitch [79](#page-78-0)  txswiSampleInput [81](#page-80-0)  txswiSendPattern [82](#page-81-0)  TxSwitchStatus [45](#page-44-0)  TxT1E1CarrierStatus [49](#page-48-0) TxT1E1ChannelStatus [51](#page-50-0)  TxT1E1Close [52](#page-51-0)  TxT1E1ConditionChan [53](#page-52-0)  TxT1E1ConfigCarrier [54](#page-53-0)  TxT1E1ConfigChan [55](#page-54-0) TxT1E1CtrlCarrier [56](#page-55-0)  TxT1E1Open [57](#page-56-0)  TxT1E1Perf15 [22](#page-21-0)  TxT1E1Perf24 [22](#page-21-0) 

TxT1E1PerfReport [58](#page-57-0)  TxT1E1SuperviseCarrier [59](#page-58-0)  TxT1E1UHdr [22](#page-21-0)  TxT1E1UStat [22](#page-21-0)  TxTristateSwitch [46](#page-45-0) 

## **U**

unsolicited message formats [22](#page-21-0)  unsolicited message header (UMsg) [22](#page-21-0)  unsolicited notifications [22](#page-21-0)